# **Pacifica Metadata Documentation**

**David Brown**

**Apr 12, 2019**

# Contents:

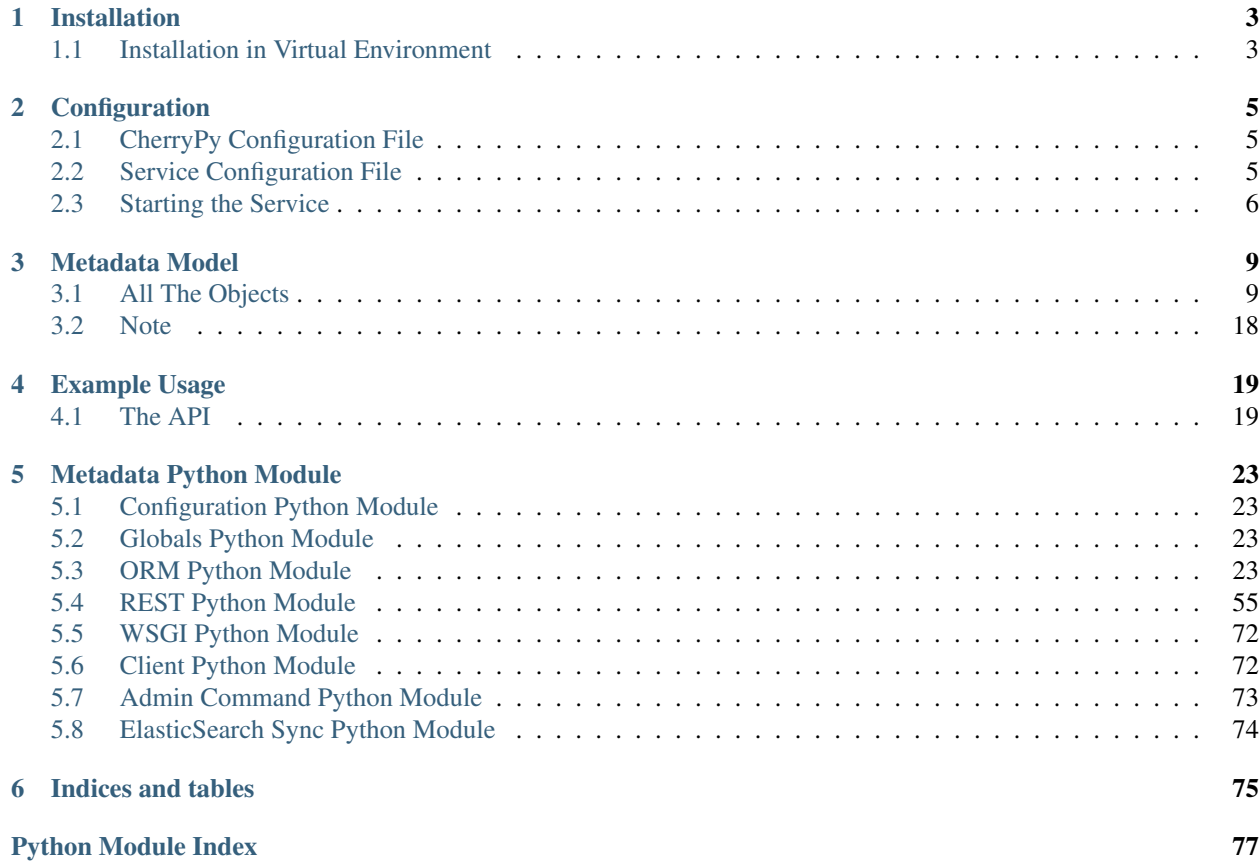

The Pacifica Metadata service provides metadata storage about the files stored in Pacifica.

# CHAPTER 1

# Installation

<span id="page-6-0"></span>The Pacifica software is available through PyPi so creating a virtual environment to install is what is shown below. Please keep in mind compatibility with the Pacifica Core services.

# <span id="page-6-1"></span>**1.1 Installation in Virtual Environment**

These installation instructions are intended to work on both Windows, Linux, and Mac platforms. Please keep that in mind when following the instructions.

Please install the appropriate tested version of Python for maximum chance of success.

#### **1.1.1 Linux and Mac Installation**

```
mkdir ~/.virtualenvs
python -m virtualenv ~/.virtualenvs/pacifica
. ~/.virtualenvs/pacifica/bin/activate
pip install pacifica-metadata
```
#### **1.1.2 Windows Installation**

This is done using PowerShell. Please do not use Batch Command.

```
mkdir "$Env:LOCALAPPDATA\virtualenvs"
python.exe -m virtualenv "$Env:LOCALAPPDATA\virtualenvs\pacifica"
& "$Env:LOCALAPPDATA\virtualenvs\pacifica\Scripts\activate.ps1"
pip install pacifica-metadata
```
# CHAPTER 2

# **Configuration**

<span id="page-8-0"></span>The Pacifica Core services require two configuration files. The REST API utilizes [CherryPy](https://github.com/cherrypy) and review of their [config](http://docs.cherrypy.org/en/latest/config.html)[uration documentation](http://docs.cherrypy.org/en/latest/config.html) is recommended. The service configuration file is a INI formatted file containing configuration for database connections.

# <span id="page-8-1"></span>**2.1 CherryPy Configuration File**

An example of Metadata server CherryPy configuration:

```
[global]
log.screen: True
log.access_file: 'access.log'
log.error_file: 'error.log'
server.socket_host: '0.0.0.0'
server.socket_port: 8121
[/]
request.dispatch: cherrypy.dispatch.MethodDispatcher()
tools.response_headers.on: True
tools.response_headers.headers: [('Content-Type', 'application/json')]
```
# <span id="page-8-2"></span>**2.2 Service Configuration File**

The service configuration is an INI file and an example is as follows:

```
[database]
; This section contains database connection configuration
; peewee_url is defined as the URL PeeWee can consume.
; http://docs.peewee-orm.com/en/latest/peewee/database.html#connecting-using-a-
 ˓→database-url
```
(continues on next page)

(continued from previous page)

```
peewee_url = postgresql://pacifica:metadata@localhost:5432/pacifica_metadata
; connect_attempts are the number of times the service will attempt to
; connect to the database if unavailable.
connect_attempts = 10
; connect_wait are the number of seconds the service will wait between
; connection attempts until a successful connection to the database.
connect\_wait = 20; enable debug logging of database queries
debug_logging = False
[notifications]
; This section describes where the notifications server is.
; Disable eventing for the metadata service.
disabled = False
; URL to the recieve endpoint on the notifications server.
url = http://127.0.0.1:8070/receive
[elasticsearch]
; This section describes configuration to contact elasticsearch
; URL to the elasticsearch server
url = http://127.0.0.1:9200
```
# <span id="page-9-0"></span>**2.3 Starting the Service**

Starting the Metadata service can be done by two methods. However, understanding the requirements and how they apply to REST services is important to address as well. Using the internal CherryPy server to start the service is recommended for Windows platforms. For Linux/Mac platforms it is recommended to deploy the service with [uWSGI.](https://uwsgi-docs.readthedocs.io/en/latest/)

#### **2.3.1 Deployment Considerations**

The Metadata service is the authoritative metadata store for all data in Pacifica. This means any queries needed by any other Pacifica services goes through a REST endpoint on this service. As different services require performance characteristics of each endpoint it is important to have a deployment mechanism that behaves consistently.

The CherryPy service works well enough for many of the queries. However, for performance and scalability using uWSGI is preferred. Also putting system memory consumption limits on the service is also recommended. As you get more data in the system some queries will grow to consume memory beyond a single system.

As data volume in Pacifica and load on queries increase the Metadata service works better running in uWSGI. The chance increases of a query consuming all the system memory on the server. As CherryPy is a threaded application Linux will kill the process to free up memory. This results in the service going down entirely and not servicing requests. uWSGI takes care of this by utilizing a forking model for handling requests. Using uWSGI, a child process is killed and a 500 is returned to the client. uWSGI continues handling requests, cleans up the dead child and spawns new ones.

#### **2.3.2 CherryPy Server**

To make running the Metadata service using the CherryPy's builtin server easier we have a command line entry point.

```
$ pacifica-metadata --help
usage: pacifica-metadata [-h] [--cpconfig CPCONFIG] [-c CONFIG] [-p PORT]
                        [-a ADDRESS]
Run the metadata server.
optional arguments:
 -h, --help show this help message and exit
  --cpconfig CPCONFIG cherrypy config file
 -c CONFIG, --config CONFIG
                       database config file
 -p PORT, --port PORT port to listen on
 -a ADDRESS, --address ADDRESS
                       address to listen on
$ pacifica-metadata-cmd dbsync
$ pacifica-metadata
[09/Jan/2019:09:17:26] ENGINE Listening for SIGTERM.
[09/Jan/2019:09:17:26] ENGINE Bus STARTING
[09/Jan/2019:09:17:26] ENGINE Set handler for console events.
[09/Jan/2019:09:17:26] ENGINE Started monitor thread 'Autoreloader'.
[09/Jan/2019:09:17:26] ENGINE Serving on http://0.0.0.0:8121
[09/Jan/2019:09:17:26] ENGINE Bus STARTED
```
#### **2.3.3 uWSGI Server**

To make running the UniqueID service using uWSGI easier we have a module to be included as part of the uWSGI configuration. uWSGI is very configurable and can use this module many different ways. Please consult the [uWSGI](https://uwsgi-docs.readthedocs.io/en/latest/Configuration.html) [Configuration](https://uwsgi-docs.readthedocs.io/en/latest/Configuration.html) documentation for more complicated deployments.

```
$ pip install uwsgi
$ uwsgi --http-socket : 8121 --master --module pacifica.metadata.wsgi
```
# CHAPTER 3

# Metadata Model

<span id="page-12-0"></span>This covers all the objects and their relationships to other objects in the model.

# <span id="page-12-1"></span>**3.1 All The Objects**

## **3.1.1 Journals**

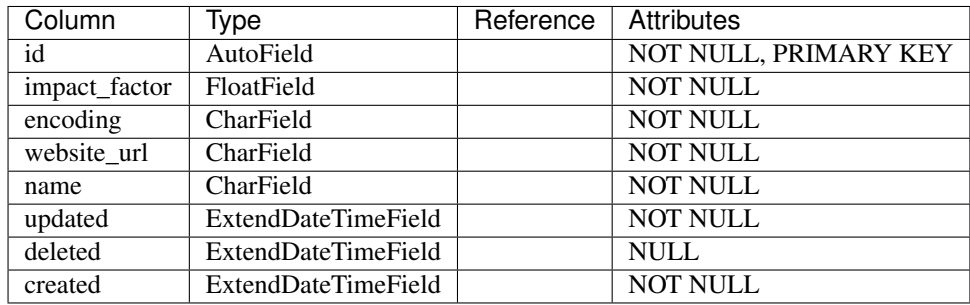

### **3.1.2 Users**

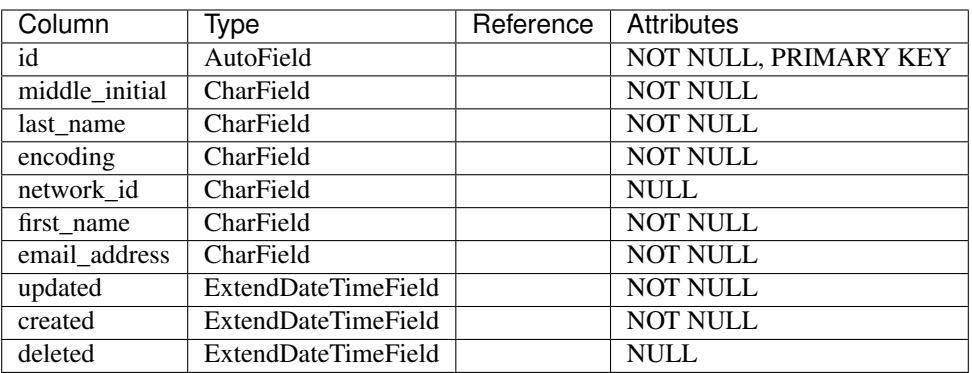

## **3.1.3 Institutions**

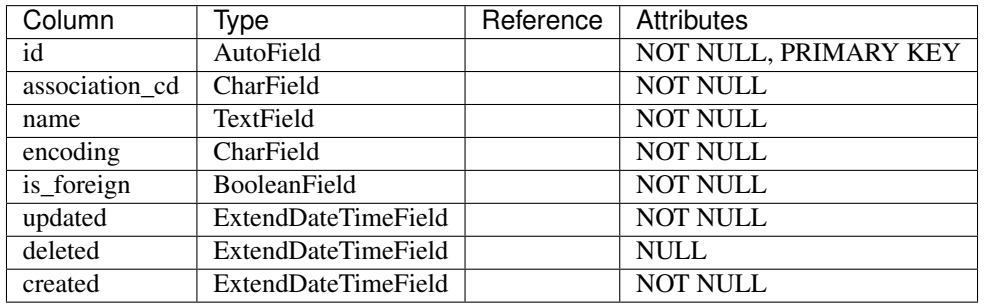

# **3.1.4 Projects**

## **3.1.5 Instruments**

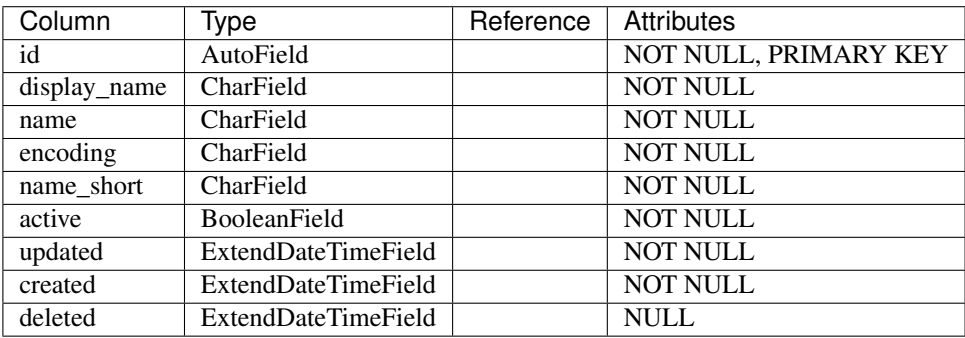

## **3.1.6 InstrumentCustodian**

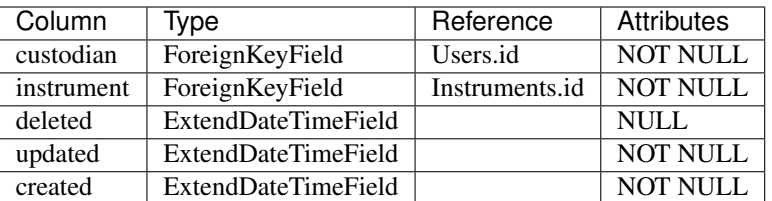

### **3.1.7 Citations**

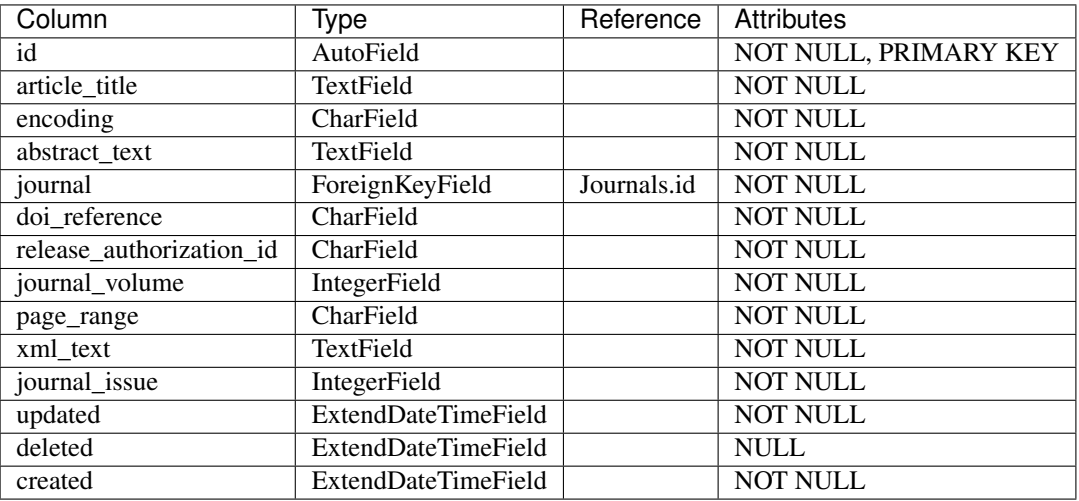

## **3.1.8 Contributors**

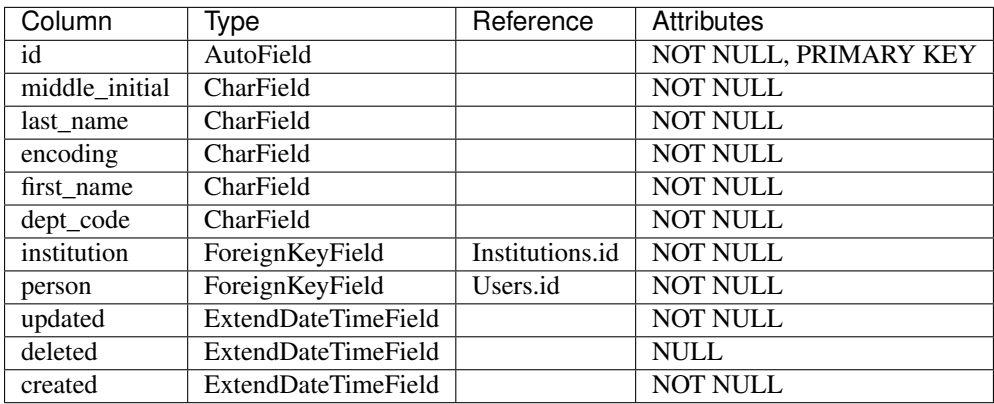

### **3.1.9 InstitutionPerson**

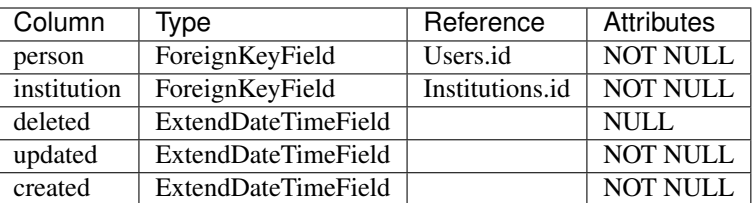

## **3.1.10 Keywords**

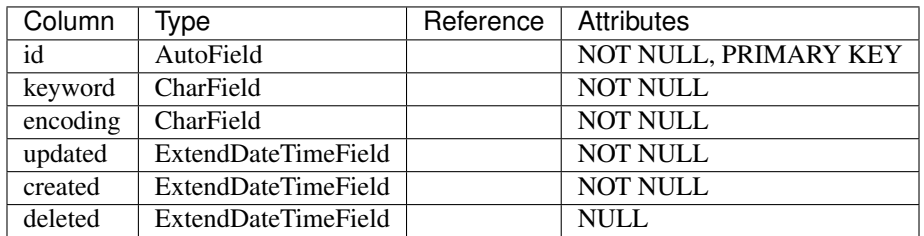

# **3.1.11 Groups**

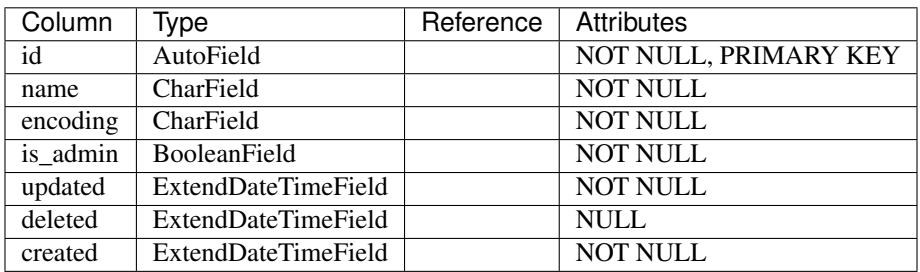

## **3.1.12 AnalyticalTools**

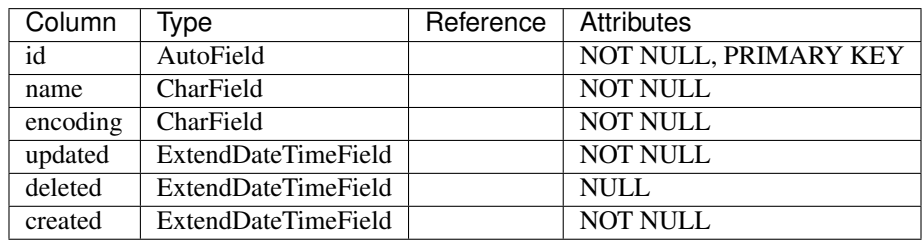

## **3.1.13 CitationContributor**

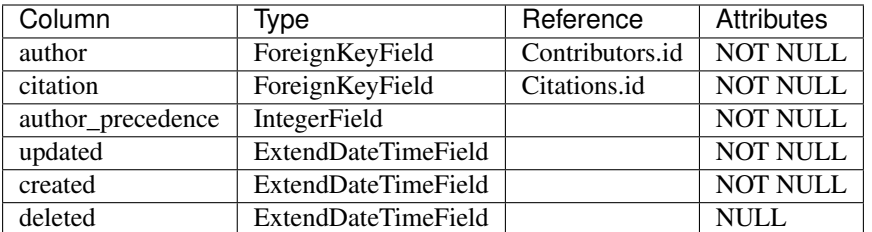

# **3.1.14 CitationKeyword**

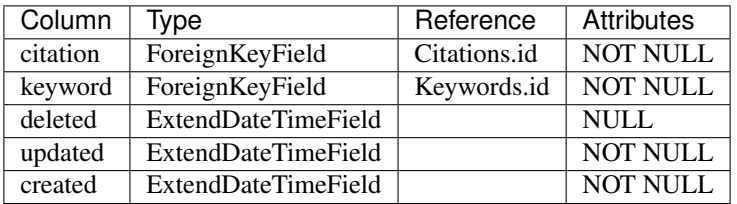

## **3.1.15 ProjectInstrument**

# **3.1.16 ProjectParticipant**

## **3.1.17 ProjectGroup**

#### **3.1.18 CitationProject**

### **3.1.19 Transactions**

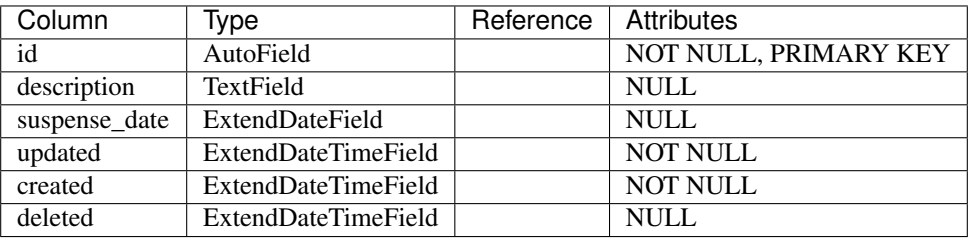

#### **3.1.20 TransSIP**

# **3.1.21 TransSAP**

#### **3.1.22 Files**

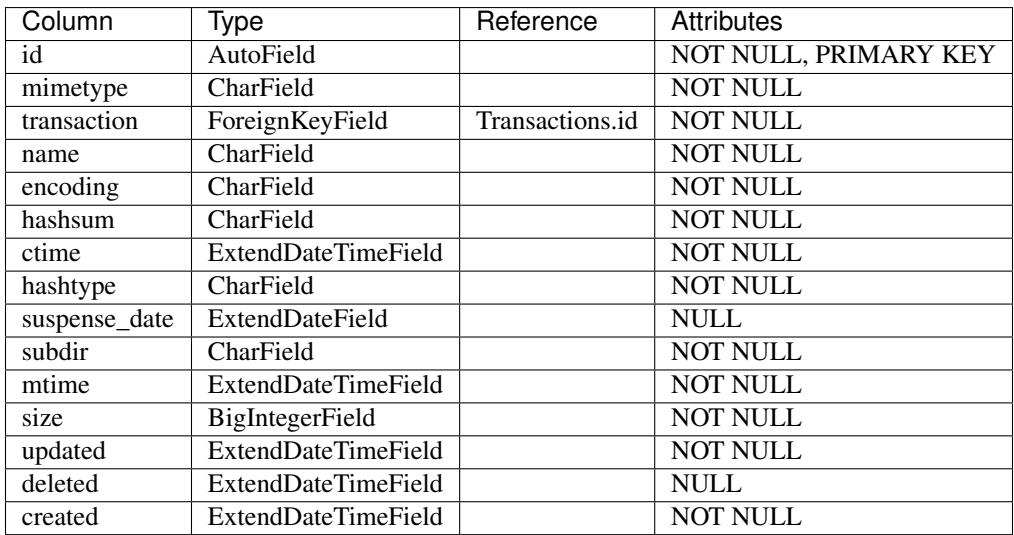

# **3.1.23 Keys**

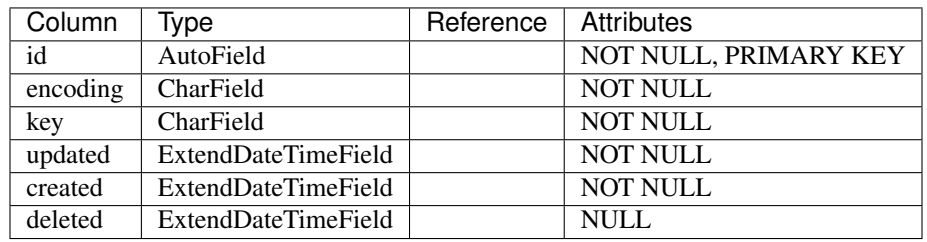

## **3.1.24 Values**

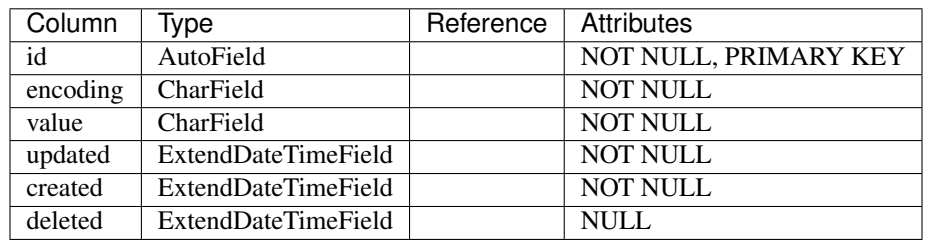

## **3.1.25 FileKeyValue**

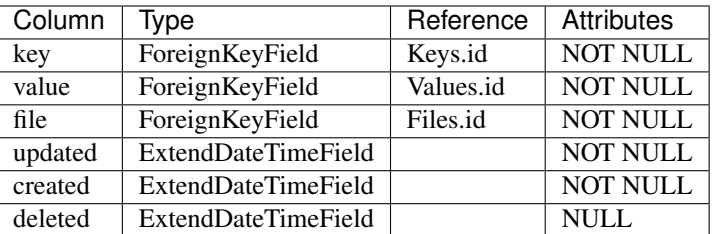

# **3.1.26 TransactionKeyValue**

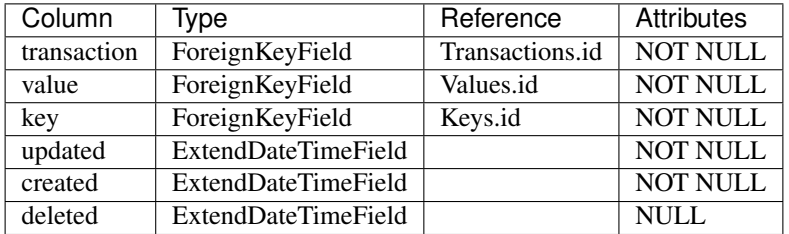

# **3.1.27 UserGroup**

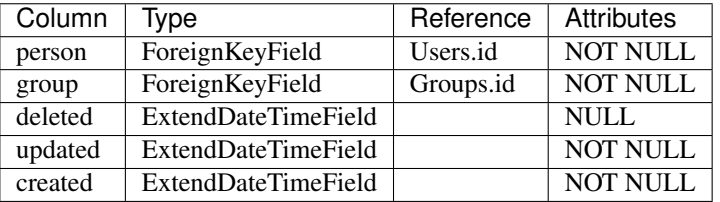

## **3.1.28 InstrumentGroup**

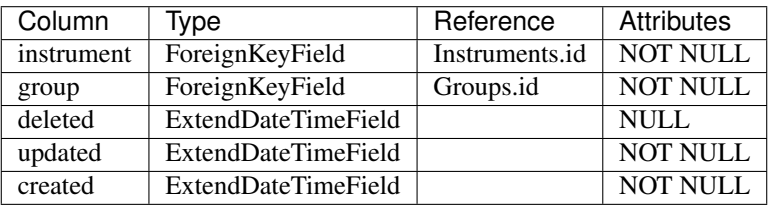

## **3.1.29 AToolProject**

## **3.1.30 AToolTransaction**

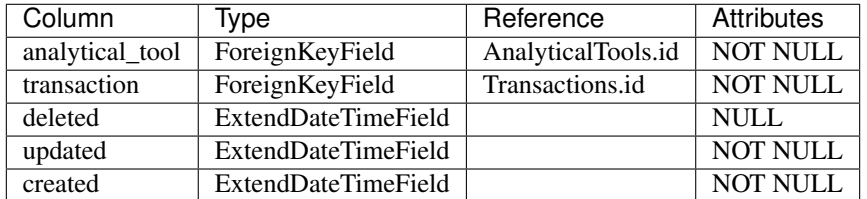

## **3.1.31 TransactionRelease**

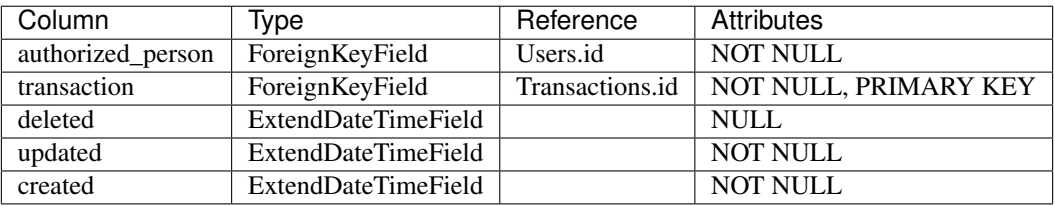

#### **3.1.32 DOIEntries**

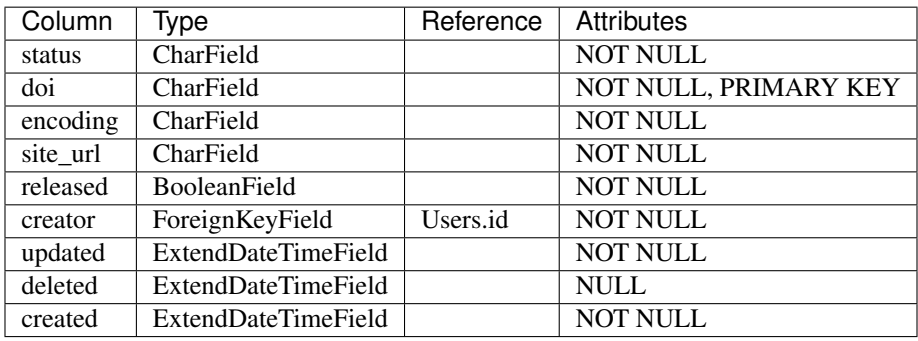

#### **3.1.33 DOIAuthors**

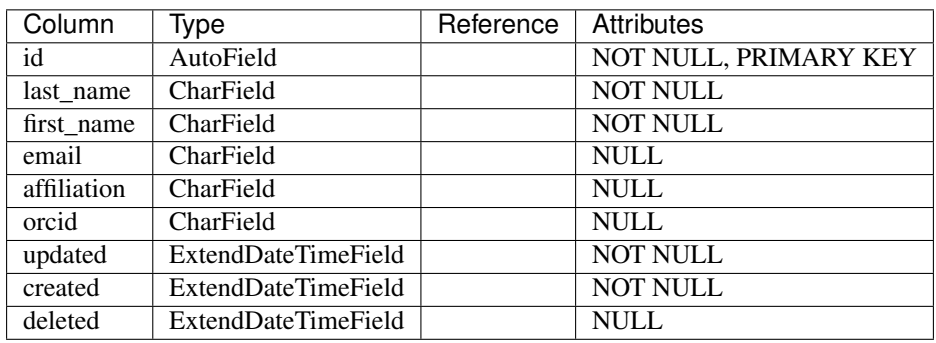

## **3.1.34 DOITransaction**

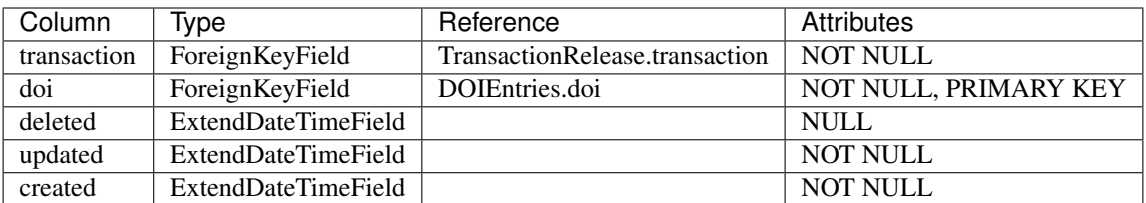

### **3.1.35 CitationTransaction**

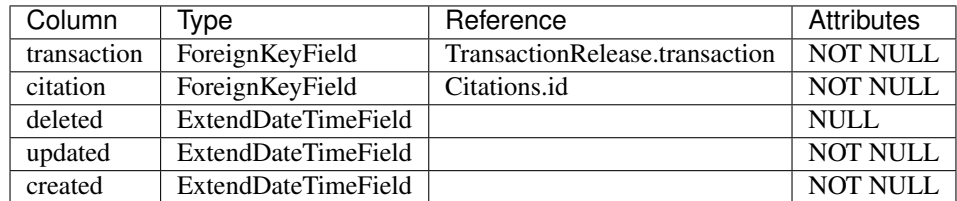

### **3.1.36 CitationDOI**

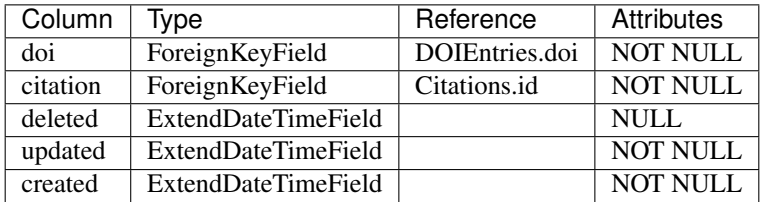

# **3.1.37 DOIAuthorMapping**

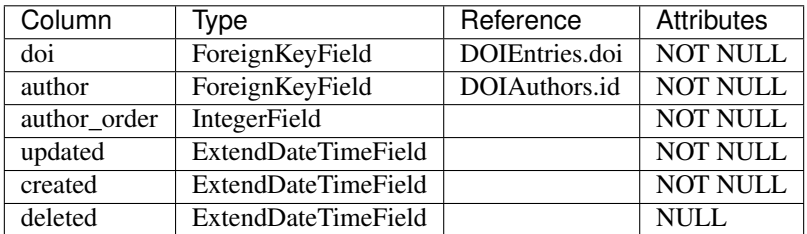

#### **3.1.38 DOIInfo**

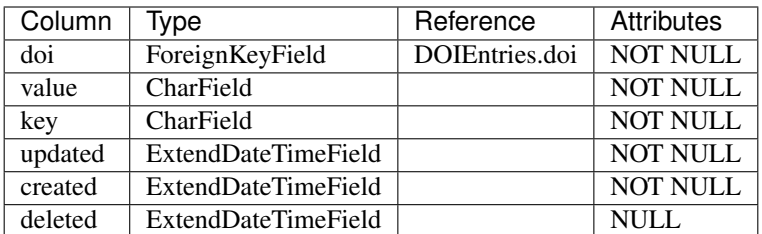

# <span id="page-21-0"></span>**3.2 Note**

This document is generated by the GenMetadataModelMD.py script and needs to be regenerated whenever changes are made to the model.

# CHAPTER 4

# Example Usage

### <span id="page-22-1"></span><span id="page-22-0"></span>**4.1 The API**

{

}

The Pacifica Metadata Services API covers the complete object life-cycle: create, read, update, and delete.

The examples in this section demonstrate the life-cycle of the User object using a Pacifica Metadata Services deployment at http://localhost:8121/ (see "Installing the Service" section).

#### **4.1.1 Creating an Object**

To create a new User object, start by generating a new file create.json to store the JSON data:

```
"_id": 127,
"email_address": "john@doe.com",
"first_name": "John",
"last_name": "Doe",
"middle_initial": "",
"network id": "quest"
```
Then, provide the contents of the new file as the body for a HTTP PUT request using the curl command:

```
curl -X PUT -T create.json 'http://localhost:8121/users'
```
#### **4.1.2 Reading an Object**

To retrieve the JSON data for the User object that was just created, send a HTTP GET request (with the \_id attribute as a query parameter) using the curl command:

```
curl -X GET 'http://localhost:8121/users?_id=127'
```
 $\lceil$ 

 $\sqrt{2}$ 

The response body is a JSON array of JSON objects. Because the query uses the  $\pm$ d attribute, a primary key, the JSON array contains either zero (no match) or one (match) JSON objects:

```
{
    "_id": 127,
    "email_address": "john@doe.com",
    "encoding": "UTF8",
   "first_name": "John",
   "last_name": "Doe",
    "middle_initial": "",
    "network_id": "guest",
    "created": 1459204793,
    "deleted": null,
    "updated": 1459204793
  }
]
```
Optionally, query on any other parts of an object by using its attributes as query parameters, e.g., to query on both the first\_name and last\_name attributes using the curl command:

curl -X GET 'http://localhost:8121/users?last\_name=Doe&first\_name=John'

Response bodies for queries on other parts may contain JSON data for more than one match:

```
{
    "_id": 127,
   "email_address": "john@doe.com",
   "encoding": "UTF8",
   "first_name": "John",
    "last_name": "Doe",
    "middle_initial": "",
    "network_id": "guest",
    "created": 1459204793,
    "deleted": null,
    "updated": 1459204793
  },
  ...
]
```
#### **Pagination**

By default, Pacifica Metadata Services API endpoints respond with JSON data for all matching objects. Hence, the response size, and therefore, the response time is proportional to the number of matches.

To reduce the response time, but still enable access to all matching objects, all Pacifica Metadata Services API endpoints offer a "pagination" capability, where large responses are subdivided into "pages" with a fixed number of matching objects "per page".

For example, 100 matching objects are divided into 4 pages of 25 matching objects per page:

- Page  $1 =$  Matching objects 1 to 25
- Page  $2 =$  Matching objects 26 to 50
- Page  $3 =$  Matching objects  $51$  to  $75$
- Page  $4 =$  Matching objects 76 to 100

• Page  $>4$  = No matching objects

Use the page\_number and items\_per\_page query parameters to specify the number of pages and the number of matching objects per page, respectively, e.g., to retrieve the 7th page of 10 Users per page using the curl command:

curl -X GET 'http://localhost:8121/users?items\_per\_page=10&page\_number=7'

#### **4.1.3 Updating an Object**

To modify a preexisting object, use the query parameters to identify the object (or objects) and then send a HTTP POST request with the JSON data for the modified attributes as the request body, e.g., to modify the network id attribute, start by generating a new file update. json to store the JSON data:

```
"network_id": "example"
```
{

}

 $\overline{a}$ 

Then, provide the contents of the new file as the body for a HTTP POST request using the curl command:

```
curl -X POST -T update.json 'http://localhost:8121/users?last_name=Doe&first_name=John
\leftrightarrow'
```
Finally, verify the modifications by retrieving the most recent version of the object (see "Reading an Object" section), e.g., using the curl command:

curl -X GET 'http://localhost:8121/users?\_id=127'

The updated attribute is automatically set to the current time when an object is modified:

```
{
    "_id": 127,
    "email_address": "john@doe.com",
    "encoding": "UTF8",
    "first_name": "John",
   "last_name": "Doe",
    "middle_initial": "",
    "network_id": "example",
    "created": 1459204793,
    "deleted": null,
    "updated": 1459205143
  }
]
```
#### **4.1.4 (Soft) Deleting an Object**

To mark an object as deleted, i.e., to "soft delete" an object, send a HTTP DELETE request using the curl command:

```
curl -X DELETE 'http://localhost:8121/users?_id=127'
```
NOTE Don't worry! The object isn't really deleted.

Finally, verify the "soft delete" by retrieving the most recent version of the object (see "Reading an Object" section), e.g., using the curl command:

curl -X GET 'http://localhost:8121/users?\_id=127'

The deleted attribute is automatically set to the current time when an object is "soft deleted":

```
[
  {
   "_id": 127,
   "email_address": "john@doe.com",
   "encoding": "UTF8",
   "first_name": "John",
   "last_name": "Doe",
   "middle_initial": "",
    "network_id": "example",
    "created": 1459204793,
    "deleted": 1459205341,
    "updated": 1459205143
  }
]
```
# CHAPTER 5

# Metadata Python Module

## <span id="page-26-1"></span><span id="page-26-0"></span>**5.1 Configuration Python Module**

Configuration reading and validation module.

```
pacifica.metadata.config.get_config()
     Return the ConfigParser object with defaults set.
```
Currently metadata API doesn't work with SQLite the queries are too complex and it only is supported with MySQL and PostgreSQL.

## <span id="page-26-2"></span>**5.2 Globals Python Module**

Global configuration options expressed in environment variables.

## <span id="page-26-3"></span>**5.3 ORM Python Module**

#### **5.3.1 All Objects Python Module**

Core modules.

This loads all model objects and contains global operations on those objects.

#### **5.3.2 Globals Python Module**

Globals module for orm module.

#### **5.3.3 Base Python Module**

Pacifica Metadata ORM Base Class.

This class implements the basic functionality needed for all metadata objects in the metadata model for Pacifica.

PacificaModel.

Base class inherits from the PeeWee ORM Model class to create required fields by all objects and serialization methods for the base fields.

There are also CherryPy methods for creating, updating, getting and deleting these objects in from a web service layer.

**class** pacifica.metadata.orm.base.**PacificaModel**(*\*args*, *\*\*kwargs*) Basic fields for an object within the model.

#### Attributes:

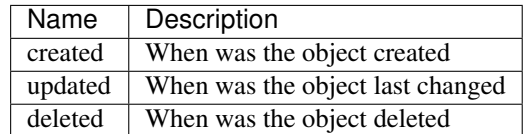

#### **DoesNotExist**

alias of PacificaModelDoesNotExist

- **static \_bool\_translate**(*thing*) Translate the thing into a boolean.
- **\_build\_object**(*attr*)
- **static \_date\_operator\_compare**(*date*, *kwargs*, *dt\_converts=<function datetime\_converts>*)

```
_generate_fk_obj_list(obj_ref)
```

```
_meta = <peewee.Metadata object>
```
- **\_schema = <peewee.SchemaManager object>**
- **\_set\_date\_part**(*date\_part*, *obj*)
- **\_set\_datetime\_part**(*time\_part*, *obj*)
- **\_set\_only\_if**(*key*, *obj*, *dest\_attr*, *func*)
- **\_set\_only\_if\_by\_name**(*attr*, *obj*, *cls*)
- **classmethod \_where\_attr\_clause**(*where\_clause*, *kwargs*, *keys*) Grab keys and operators out of kwargs and return where clause.

#### **classmethod available\_hash\_list**()

Generate a hashable structure of all keys and values of keys.

This structure allows for easy evaluation of updates or current vs old data for any object in the database.

```
classmethod cls_foreignkey_rel_mods()
```
Return a collection of related models for a given foreignkey.

**classmethod cls\_foreignkeys**()

Provide the foreign keys of the class as a list of attrs.

#### **classmethod cls\_revforeignkeys**()

Provide the rev foreign keys of the class as a list of attrs.

```
created = <ExtendDateTimeField: PacificaModel.created>
```

```
deleted = <ExtendDateTimeField: PacificaModel.deleted>
```

```
from_hash(obj)
```
Convert the hash objects into object fields if they are present.

```
static get_append_item(obj_ref, fk_item_name, fk_obj_list)
     Generate the proper item to append to the newly built object.
```

```
classmethod get_object_info(where_clause=None)
    Get model and field information about the model class.
```

```
classmethod get_primary_keys()
    Return the primary keys for the object.
```
**id = <AutoField: PacificaModel.id>**

```
classmethod last_change_date()
```
Find the last changed date for the object.

```
to_hash(**flags)
     Convert the base object fields into serializable attributes in a hash.
```
**updated = <ExtendDateTimeField: PacificaModel.updated>**

```
classmethod where_clause(kwargs)
```
PeeWee specific extension meant to be passed to a PeeWee get or select.

```
pacifica.metadata.orm.base.db_connection_decorator(func)
    Wrap a method with a database connect and close.
```
#### **5.3.4 Sync Python Module**

The ORM Sync Module.

```
class pacifica.metadata.orm.sync.MetadataSystem(*args, **kwargs)
    Metadata Schema Version Model.
```
**DoesNotExist**

alias of MetadataSystemDoesNotExist

**\_meta = <peewee.Metadata object>**

**\_schema = <peewee.SchemaManager object>**

```
classmethod get_or_create_version()
    Set or create the current version of the schema.
```

```
classmethod get_version()
    Get the current version as a tuple.
```

```
classmethod is_equal()
    Check to see if schema version matches code version.
```

```
classmethod is_safe()
    Check to see if the schema version is safe for the code.
```

```
part = <CharField: MetadataSystem.part>
```

```
value = <IntegerField: MetadataSystem.value>
```

```
class pacifica.metadata.orm.sync.OrmSync
    Special module for syncing the orm.
```
This module should incorporate a schema migration strategy.

The supported versions migrating forward must be in a versions array containing tuples for major and minor versions.

The version tuples are directly translated to method names in the orm\_update class for the update between those versions.

Example Methods:

```
class OrmSync:
  versions = [
    (0, 1),(0, 2),
    (1, 0),(1, 1)
  ]
  def update_0_1_to_0_2():
   pass
  def update_0_2_to_1_0():
    pass
```
The body of the update should follow peewee migration practices. [http://docs.peewee-orm.com/en/latest/](http://docs.peewee-orm.com/en/latest/peewee/playhouse.html#migrate) [peewee/playhouse.html#migrate](http://docs.peewee-orm.com/en/latest/peewee/playhouse.html#migrate)

**static close**() Close the database connection.

```
classmethod connect_and_check()
    Connect and check the version.
```
- **static create\_tables**() Create the tables for the objects if they exist.
- **static dbconn\_blocking**() Wait for the db connection.
- **classmethod update\_0\_1\_to\_1\_0**() Update schema to 1.0.
- **classmethod update\_1\_0\_to\_2\_0**() Update to the schema to move proposal to project.
- **classmethod update\_2\_0\_to\_2\_1**() Update to the schema to move proposal to project.

```
classmethod update_2_1_to_3_0()
    Update to the schema to create relationships.
```

```
classmethod update_tables()
    Update the database to the current version.
```
**versions = [(0, 1), (1, 0), (2, 0), (2, 1), (3, 0)]**

#### **5.3.5 Analytical Tools Python Module**

Contains the model for metadata analytical tools.

**class** pacifica.metadata.orm.analytical\_tools.**AnalyticalTools**(*\*args*, *\*\*kwargs*) Keys model class for metadata.

#### Attributes:

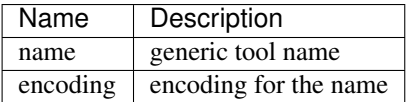

**DoesNotExist**

alias of AnalyticalToolsDoesNotExist

```
_meta = <peewee.Metadata object>
```

```
_schema = <peewee.SchemaManager object>
```
**created = <ExtendDateTimeField: AnalyticalTools.created>**

```
deleted = <ExtendDateTimeField: AnalyticalTools.deleted>
```

```
encoding = <CharField: AnalyticalTools.encoding>
```

```
from_hash(obj)
```
Convert the hash to the object.

```
id = <AutoField: AnalyticalTools.id>
```

```
name = <CharField: AnalyticalTools.name>
```
#### **projects**

**to\_hash**(*\*\*flags*) Convert the object to a hash.

#### **transactions**

```
transsap
```
**updated = <ExtendDateTimeField: AnalyticalTools.updated>**

```
classmethod where_clause(kwargs)
    PeeWee specific where clause used for search.
```
#### **5.3.6 Analytical Tool Project Python Module**

TransactionKeyValue links Transactions and Keys and Values objects.

```
class pacifica.metadata.orm.atool_project.AToolProject(*args, **kwargs)
    TransactionKeyValue attributes are foreign keys.
    Attributes:
    DoesNotExist
        alias of AToolProjectDoesNotExist
    _meta = <peewee.Metadata object>
    _schema = <peewee.SchemaManager object>
    analytical_tool = <ForeignKeyField: AToolProject.analytical_tool>
    analytical_tool_id = <ForeignKeyField: AToolProject.analytical_tool>
    created = <ExtendDateTimeField: AToolProject.created>
```
**deleted = <ExtendDateTimeField: AToolProject.deleted>**

```
from_hash(obj)
```
Convert the hash into the object.

**project = <ForeignKeyField: AToolProject.project>**

**project\_id = <ForeignKeyField: AToolProject.project>**

**to\_hash**(*\*\*flags*)

Convert the object to a hash.

**updated = <ExtendDateTimeField: AToolProject.updated>**

```
classmethod where_clause(kwargs)
    Where clause for the various elements.
```
#### **5.3.7 Analytical Tool Transaction Python Module**

TransactionKeyValue links Transactions and Keys and Values objects.

```
class pacifica.metadata.orm.atool_transaction.AToolTransaction(*args,
```
*\*\*kwargs*)

TransactionKeyValue attributes are foreign keys.

#### Attributes:

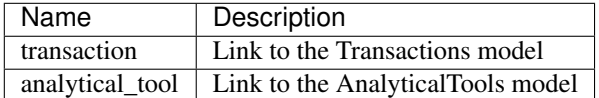

**DoesNotExist**

alias of AToolTransactionDoesNotExist

```
_meta = <peewee.Metadata object>
```

```
_schema = <peewee.SchemaManager object>
```

```
analytical_tool = <ForeignKeyField: AToolTransaction.analytical_tool>
```
**analytical\_tool\_id = <ForeignKeyField: AToolTransaction.analytical\_tool>**

```
created = <ExtendDateTimeField: AToolTransaction.created>
```
**deleted = <ExtendDateTimeField: AToolTransaction.deleted>**

```
from_hash(obj)
```
Convert the hash into the object.

**to\_hash**(*\*\*flags*)

Convert the object to a hash.

```
transaction = <ForeignKeyField: AToolTransaction.transaction>
```
**transaction\_id = <ForeignKeyField: AToolTransaction.transaction>**

```
updated = <ExtendDateTimeField: AToolTransaction.updated>
```
**classmethod where\_clause**(*kwargs*)

Where clause for the various elements.

#### **5.3.8 Citations Python Module**

Citations model for tracking journal articles.

```
class pacifica.metadata.orm.citations.Citations(*args, **kwargs)
     Citations model tracks metadata for a journal article.
```
#### Attributes:

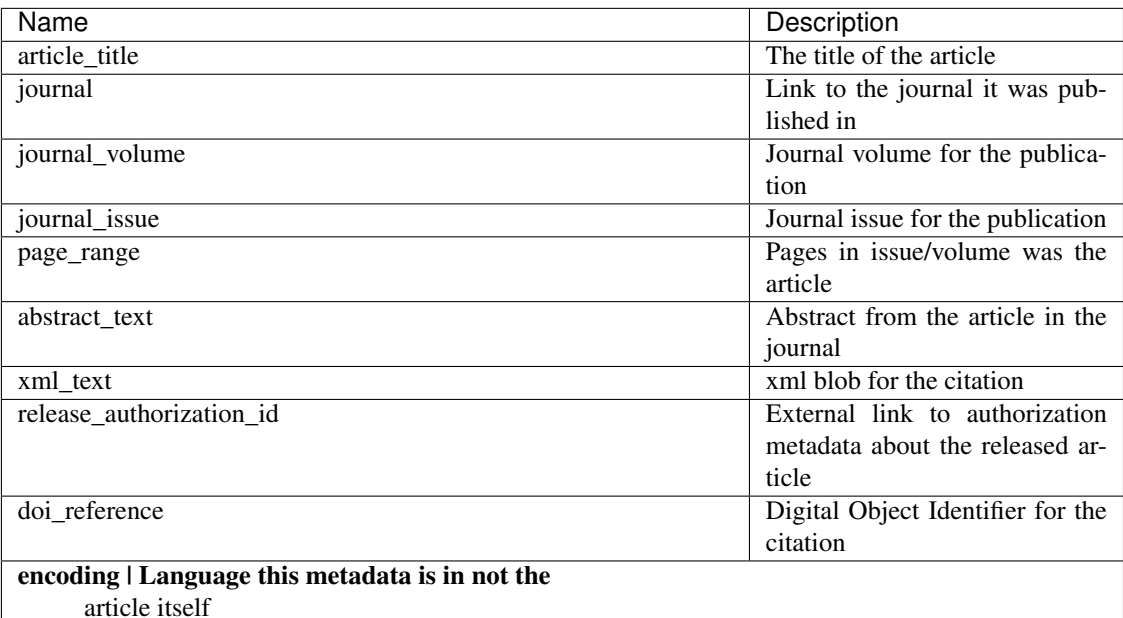

```
DoesNotExist
```

```
alias of CitationsDoesNotExist
```

```
_meta = <peewee.Metadata object>
```
**\_schema = <peewee.SchemaManager object> abstract\_text = <TextField: Citations.abstract\_text> article\_title = <TextField: Citations.article\_title> authors created = <ExtendDateTimeField: Citations.created> deleted = <ExtendDateTimeField: Citations.deleted> doi\_entries doi\_reference = <CharField: Citations.doi\_reference> encoding = <CharField: Citations.encoding> from\_hash**(*obj*) Convert the object into the citation object fields. **id = <AutoField: Citations.id> journal = <ForeignKeyField: Citations.journal> journal\_id = <ForeignKeyField: Citations.journal>**

```
journal_issue = <IntegerField: Citations.journal_issue>
journal_volume = <IntegerField: Citations.journal_volume>
keywords
page_range = <CharField: Citations.page_range>
projects
release_authorization_id = <CharField: Citations.release_authorization_id>
release_entries
to_hash(**flags)
    Convert the citation fields to a serializable hash.
updated = <ExtendDateTimeField: Citations.updated>
classmethod where_clause(kwargs)
   Generate the PeeWee where clause used in searching.
xml_text = <TextField: Citations.xml_text>
```
#### **5.3.9 Citation Contributor Python Module**

CitationContributor links citations and their authors.

```
class pacifica.metadata.orm.citation_contributor.CitationContributor(*args,
```
*\*\*kwargs*)

CitationsContributors data model.

#### Attributes:

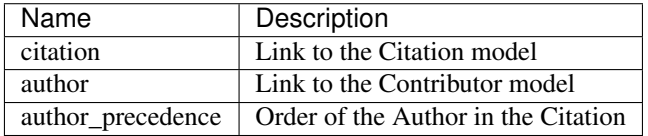

**DoesNotExist**

alias of CitationContributorDoesNotExist

```
_meta = <peewee.Metadata object>
_schema = <peewee.SchemaManager object>
author = <ForeignKeyField: CitationContributor.author>
author_id = <ForeignKeyField: CitationContributor.author>
author_precedence = <IntegerField: CitationContributor.author_precedence>
citation = <ForeignKeyField: CitationContributor.citation>
citation_id = <ForeignKeyField: CitationContributor.citation>
created = <ExtendDateTimeField: CitationContributor.created>
deleted = <ExtendDateTimeField: CitationContributor.deleted>
from_hash(obj)
```

```
Convert the hash into the object.
```

```
to_hash(**flags)
     Convert the object to a hash.
```

```
updated = <ExtendDateTimeField: CitationContributor.updated>
```

```
classmethod where_clause(kwargs)
    Where clause for the various elements.
```
#### **5.3.10 Citation Doi Python Module**

Keywords linked to citations.

```
class pacifica.metadata.orm.citation_doi.CitationDOI(*args, **kwargs)
    CitationDOI Model.
```
Attributes:

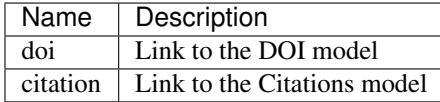

#### **DoesNotExist**

alias of CitationDOIDoesNotExist

```
_meta = <peewee.Metadata object>
_schema = <peewee.SchemaManager object>
citation = <ForeignKeyField: CitationDOI.citation>
citation_id = <ForeignKeyField: CitationDOI.citation>
created = <ExtendDateTimeField: CitationDOI.created>
deleted = <ExtendDateTimeField: CitationDOI.deleted>
doi = <ForeignKeyField: CitationDOI.doi>
doi_id = <ForeignKeyField: CitationDOI.doi>
from_hash(obj)
   Convert the hash to the object.
to_hash(**flags)
   Convert the object to a hash.
updated = <ExtendDateTimeField: CitationDOI.updated>
```

```
classmethod where_clause(kwargs)
    Where clause for the various elements.
```
#### **5.3.11 Citation Keyword Python Module**

Keywords linked to citations.

```
class pacifica.metadata.orm.citation_keyword.CitationKeyword(*args, **kwargs)
    CitationKeywords Model.
```
#### Attributes:

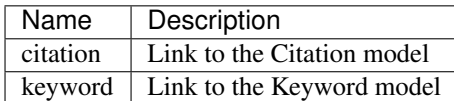

#### **DoesNotExist**

alias of CitationKeywordDoesNotExist

```
_meta = <peewee.Metadata object>
```

```
_schema = <peewee.SchemaManager object>
citation = <ForeignKeyField: CitationKeyword.citation>
citation_id = <ForeignKeyField: CitationKeyword.citation>
created = <ExtendDateTimeField: CitationKeyword.created>
deleted = <ExtendDateTimeField: CitationKeyword.deleted>
from_hash(obj)
   Convert the hash into the object.
keyword = <ForeignKeyField: CitationKeyword.keyword>
keyword_id = <ForeignKeyField: CitationKeyword.keyword>
to_hash(**flags)
   Convert the object to a hash.
updated = <ExtendDateTimeField: CitationKeyword.updated>
```
**classmethod where\_clause**(*kwargs*) Where clause for the various elements.

#### **5.3.12 Citation Project Python Module**

Citation project relationship.

```
class pacifica.metadata.orm.citation_project.CitationProject(*args, **kwargs)
    Relates citations with projects.
```
#### Attributes:

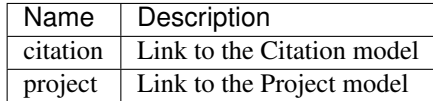

#### **DoesNotExist**

alias of CitationProjectDoesNotExist

```
_meta = <peewee.Metadata object>
_schema = <peewee.SchemaManager object>
citation = <ForeignKeyField: CitationProject.citation>
citation_id = <ForeignKeyField: CitationProject.citation>
created = <ExtendDateTimeField: CitationProject.created>
```
**deleted = <ExtendDateTimeField: CitationProject.deleted>**

```
from_hash(obj)
```
Convert the hash into the object.

**project = <ForeignKeyField: CitationProject.project>**

**project\_id = <ForeignKeyField: CitationProject.project>**

```
to_hash(**flags)
```
Convert the object to a hash.

**updated = <ExtendDateTimeField: CitationProject.updated>**

```
classmethod where_clause(kwargs)
    Where clause for the various elements.
```
# **5.3.13 Citation Transaction Python Module**

Keywords linked to citations.

```
class pacifica.metadata.orm.citation_transaction.CitationTransaction(*args,
                                                                          **kwargs)
    CitationTransaction Model.
    Attributes:
    DoesNotExist
        alias of CitationTransactionDoesNotExist
    _meta = <peewee.Metadata object>
    _schema = <peewee.SchemaManager object>
    citation = <ForeignKeyField: CitationTransaction.citation>
    citation_id = <ForeignKeyField: CitationTransaction.citation>
    created = <ExtendDateTimeField: CitationTransaction.created>
    deleted = <ExtendDateTimeField: CitationTransaction.deleted>
    from_hash(obj)
        Convert the hash to the object.
    to_hash(**flags)
        Convert the object to a hash.
    transaction = <ForeignKeyField: CitationTransaction.transaction>
    transaction_id = <ForeignKeyField: CitationTransaction.transaction>
    updated = <ExtendDateTimeField: CitationTransaction.updated>
    classmethod where_clause(kwargs)
        Where clause for the various elements.
```
## **5.3.14 Contributors Python Module**

Contributors model describes an author to a journal article.

```
class pacifica.metadata.orm.contributors.Contributors(*args, **kwargs)
     Contributors object and associated fields.
```
### Attributes:

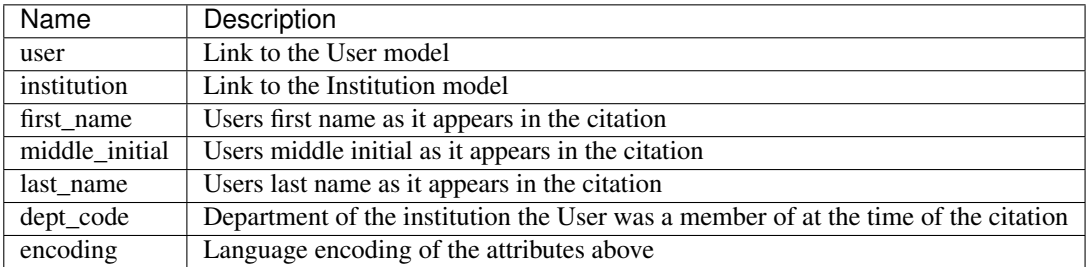

### **DoesNotExist**

alias of ContributorsDoesNotExist

```
_meta = <peewee.Metadata object>
_schema = <peewee.SchemaManager object>
citations
created = <ExtendDateTimeField: Contributors.created>
deleted = <ExtendDateTimeField: Contributors.deleted>
dept_code = <CharField: Contributors.dept_code>
encoding = <CharField: Contributors.encoding>
first_name = <CharField: Contributors.first_name>
from_hash(obj)
   Convert the hash into the object fields.
id = <AutoField: Contributors.id>
institution = <ForeignKeyField: Contributors.institution>
institution_id = <ForeignKeyField: Contributors.institution>
last_name = <CharField: Contributors.last_name>
middle_initial = <CharField: Contributors.middle_initial>
to_hash(**flags)
   Convert the object fields into a serializable hash.
updated = <ExtendDateTimeField: Contributors.updated>
user = <ForeignKeyField: Contributors.user>
user_id = <ForeignKeyField: Contributors.user>
classmethod where_clause(kwargs)
   Generate the PeeWee where clause used in searching.
```
# **5.3.15 DOI Authors Python Module**

Secondary author list for DOI entries.

```
class pacifica.metadata.orm.doi_authors.DOIAuthors(*args, **kwargs)
    DOI Authors Model.
```
### Attributes:

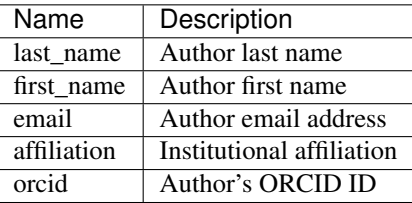

```
DoesNotExist
```

```
alias of DOIAuthorsDoesNotExist
```

```
_meta = <peewee.Metadata object>
_schema = <peewee.SchemaManager object>
affiliation = <CharField: DOIAuthors.affiliation>
created = <ExtendDateTimeField: DOIAuthors.created>
deleted = <ExtendDateTimeField: DOIAuthors.deleted>
doi_authorships
email = <CharField: DOIAuthors.email>
first_name = <CharField: DOIAuthors.first_name>
from_hash(obj)
   Convert the hash to the object.
id = <AutoField: DOIAuthors.id>
last_name = <CharField: DOIAuthors.last_name>
orcid = <CharField: DOIAuthors.orcid>
to_hash(**flags)
   Convert the object to a hash.
updated = <ExtendDateTimeField: DOIAuthors.updated>
```
**classmethod where\_clause**(*kwargs*) Where clause for the various elements.

# **5.3.16 DOI Author Mapping Python Module**

#### Authors linked to DOI's.

```
class pacifica.metadata.orm.doi_author_mapping.DOIAuthorMapping(*args,
```
*\*\*kwargs*)

DOI Author Mapping Model.

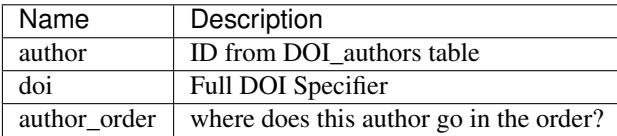

```
DoesNotExist
    alias of DOIAuthorMappingDoesNotExist
_meta = <peewee.Metadata object>
_schema = <peewee.SchemaManager object>
author = <ForeignKeyField: DOIAuthorMapping.author>
author_id = <ForeignKeyField: DOIAuthorMapping.author>
author_order = <IntegerField: DOIAuthorMapping.author_order>
created = <ExtendDateTimeField: DOIAuthorMapping.created>
deleted = <ExtendDateTimeField: DOIAuthorMapping.deleted>
doi = <ForeignKeyField: DOIAuthorMapping.doi>
doi_id = <ForeignKeyField: DOIAuthorMapping.doi>
from_hash(obj)
   Convert the hash to the object.
to_hash(**flags)
   Convert the object to a hash.
updated = <ExtendDateTimeField: DOIAuthorMapping.updated>
classmethod where_clause(kwargs)
    Where clause for the various elements.
```
# **5.3.17 DOI Entries Python Module**

Keywords linked to citations.

```
class pacifica.metadata.orm.doi_entries.DOIEntries(*args, **kwargs)
    DOI Entries Model.
```
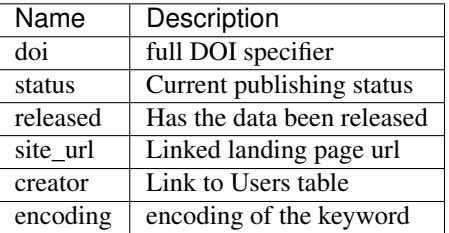

```
DoesNotExist
   alias of DOIEntriesDoesNotExist
_meta = <peewee.Metadata object>
_schema = <peewee.SchemaManager object>
authors
created = <ExtendDateTimeField: DOIEntries.created>
creator = <ForeignKeyField: DOIEntries.creator>
creator_id = <ForeignKeyField: DOIEntries.creator>
```
**deleted = <ExtendDateTimeField: DOIEntries.deleted> doi = <CharField: DOIEntries.doi> doi\_citations encoding = <CharField: DOIEntries.encoding> from\_hash**(*obj*) Convert the hash to the object. **metadata released = <BooleanField: DOIEntries.released> site\_url = <CharField: DOIEntries.site\_url> status = <CharField: DOIEntries.status> to\_hash**(*\*\*flags*) Convert the object to a hash. **transactions updated = <ExtendDateTimeField: DOIEntries.updated> classmethod where\_clause**(*kwargs*)

Where clause for the various elements.

# **5.3.18 DOI Info Python Module**

DOIInfo stores return info from the minting service about the DOI entry.

**class** pacifica.metadata.orm.doi\_info.**DOIInfo**(*\*args*, *\*\*kwargs*) DOI Info keys and values for return info from minting service.

#### Attributes:

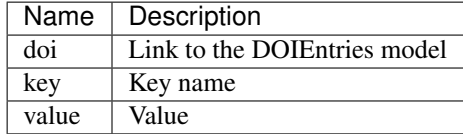

#### **DoesNotExist**

alias of DOIInfoDoesNotExist

```
_meta = <peewee.Metadata object>
_schema = <peewee.SchemaManager object>
created = <ExtendDateTimeField: DOIInfo.created>
deleted = <ExtendDateTimeField: DOIInfo.deleted>
```
**doi = <ForeignKeyField: DOIInfo.doi>**

**doi\_id = <ForeignKeyField: DOIInfo.doi>**

**from\_hash**(*obj*)

Convert the hash into the object.

```
key = <CharField: DOIInfo.key>
```

```
to_hash(**flags)
     Convert the object to a hash.
```
**updated = <ExtendDateTimeField: DOIInfo.updated>**

**value = <CharField: DOIInfo.value>**

**classmethod where\_clause**(*kwargs*) Where clause for the various elements.

# **5.3.19 DOI Transaction Python Module**

DOI transaction relationship.

**class** pacifica.metadata.orm.doi\_transaction.**DOITransaction**(*\*args*, *\*\*kwargs*) Relates DOI entries with transaction release entries.

Attributes:

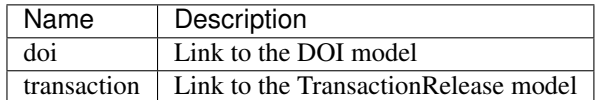

#### **DoesNotExist**

alias of DOITransactionDoesNotExist

```
_meta = <peewee.Metadata object>
_schema = <peewee.SchemaManager object>
created = <ExtendDateTimeField: DOITransaction.created>
deleted = <ExtendDateTimeField: DOITransaction.deleted>
doi = <ForeignKeyField: DOITransaction.doi>
doi_id = <ForeignKeyField: DOITransaction.doi>
from_hash(obj)
   Convert the hash into the object.
to_hash(**flags)
   Convert the object to a hash.
transaction = <ForeignKeyField: DOITransaction.transaction>
transaction_id = <ForeignKeyField: DOITransaction.transaction>
updated = <ExtendDateTimeField: DOITransaction.updated>
classmethod where_clause(kwargs)
```
## Where clause for the various elements.

# **5.3.20 Files Python Module**

Contains the Files object model primary unit of metadata for Pacifica.

```
class pacifica.metadata.orm.files.Files(*args, **kwargs)
    Files metadata.
```
This object contains various attributes describing a file and where it came from.

```
Attributes:
DoesNotExist
   alias of FilesDoesNotExist
_meta = <peewee.Metadata object>
_schema = <peewee.SchemaManager object>
classmethod _where_date_clause(where_clause, kwargs)
created = <ExtendDateTimeField: Files.created>
ctime = <ExtendDateTimeField: Files.ctime>
deleted = <ExtendDateTimeField: Files.deleted>
encoding = <CharField: Files.encoding>
from_hash(obj)
   Convert the hash to an object.
hashsum = <CharField: Files.hashsum>
hashtype = <CharField: Files.hashtype>
id = <AutoField: Files.id>
metadata
mimetype = <CharField: Files.mimetype>
mtime = <ExtendDateTimeField: Files.mtime>
name = <CharField: Files.name>
size = <BigIntegerField: Files.size>
subdir = <CharField: Files.subdir>
suspense_date = <ExtendDateField: Files.suspense_date>
to_hash(**flags)
   Convert the object to a hash.
transaction = <ForeignKeyField: Files.transaction>
transaction_id = <ForeignKeyField: Files.transaction>
updated = <ExtendDateTimeField: Files.updated>
classmethod where_clause(kwargs)
   PeeWee specific where expression.
```
# **5.3.21 File Key Value Python Module**

FileKeyValue links Files and Keys and Values objects.

```
class pacifica.metadata.orm.file_key_value.FileKeyValue(*args, **kwargs)
    FileKeyValue attributes are foreign keys.
```
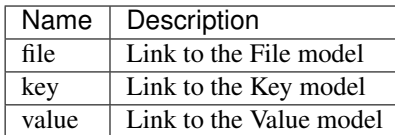

**DoesNotExist**

alias of FileKeyValueDoesNotExist

```
_meta = <peewee.Metadata object>
```
**\_schema = <peewee.SchemaManager object>**

**created = <ExtendDateTimeField: FileKeyValue.created>**

**deleted = <ExtendDateTimeField: FileKeyValue.deleted>**

**file = <ForeignKeyField: FileKeyValue.file>**

**file\_id = <ForeignKeyField: FileKeyValue.file>**

**from\_hash**(*obj*)

Convert the hash into the object.

**key = <ForeignKeyField: FileKeyValue.key>**

```
key_id = <ForeignKeyField: FileKeyValue.key>
```

```
to_hash(**flags)
```
Convert the object to a hash.

```
updated = <ExtendDateTimeField: FileKeyValue.updated>
```
**value = <ForeignKeyField: FileKeyValue.value>**

**value\_id = <ForeignKeyField: FileKeyValue.value>**

```
classmethod where_clause(kwargs)
    Where clause for the various elements.
```
# **5.3.22 Groups Python Module**

Contains model for groups.

**class** pacifica.metadata.orm.groups.**Groups**(*\*args*, *\*\*kwargs*) Groups model and associated fields.

### Attributes:

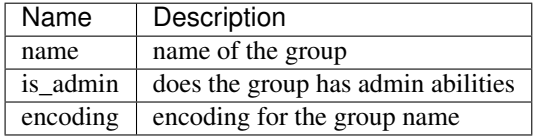

```
DoesNotExist
```
alias of GroupsDoesNotExist

```
_meta = <peewee.Metadata object>
```

```
_schema = <peewee.SchemaManager object>
```

```
created = <ExtendDateTimeField: Groups.created>
```
**deleted = <ExtendDateTimeField: Groups.deleted> encoding = <CharField: Groups.encoding> from\_hash**(*obj*) Convert the hash into the object. **id = <AutoField: Groups.id> instrument\_members is\_admin = <BooleanField: Groups.is\_admin> members name = <CharField: Groups.name> projects to\_hash**(*\*\*flags*) Convert the object to a hash.

**updated = <ExtendDateTimeField: Groups.updated>**

**classmethod where\_clause**(*kwargs*) PeeWee specific where clause used for search.

## **5.3.23 Institutions Python Module**

Describes an institution and its attributes.

**class** pacifica.metadata.orm.institutions.**Institutions**(*\*args*, *\*\*kwargs*) Institution model scribes an institute.

### Attributes:

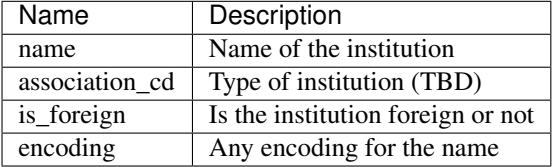

#### **DoesNotExist**

alias of InstitutionsDoesNotExist

```
_meta = <peewee.Metadata object>
```

```
_schema = <peewee.SchemaManager object>
```

```
association_cd = <CharField: Institutions.association_cd>
```
**contributors**

**created = <ExtendDateTimeField: Institutions.created>**

**deleted = <ExtendDateTimeField: Institutions.deleted>**

**encoding = <CharField: Institutions.encoding>**

**from\_hash**(*obj*) Convert the hash into the object.

**id = <AutoField: Institutions.id>**

**is\_foreign = <BooleanField: Institutions.is\_foreign>**

**name = <TextField: Institutions.name>**

**to\_hash**(*\*\*flags*) Convert the object to a hash.

**updated = <ExtendDateTimeField: Institutions.updated>**

**users**

```
classmethod where_clause(kwargs)
    PeeWee specific where clause used for search.
```
## **5.3.24 Institution Person Python Module**

## **5.3.25 Instruments Python Module**

Instrument model describing data generators.

```
class pacifica.metadata.orm.instruments.Instruments(*args, **kwargs)
    Instrument and associated fields.
```
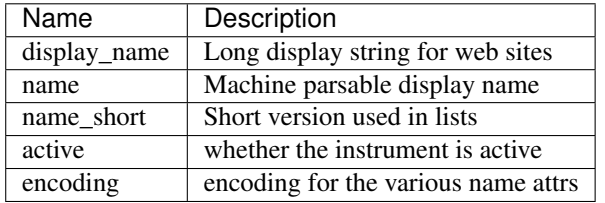

```
DoesNotExist
```

```
alias of InstrumentsDoesNotExist
```

```
_meta = <peewee.Metadata object>
_schema = <peewee.SchemaManager object>
active = <BooleanField: Instruments.active>
created = <ExtendDateTimeField: Instruments.created>
custodians
data_sources
deleted = <ExtendDateTimeField: Instruments.deleted>
display_name = <CharField: Instruments.display_name>
encoding = <CharField: Instruments.encoding>
from_hash(obj)
   Convert the hash into the object.
groups
id = <AutoField: Instruments.id>
metadata
name = <CharField: Instruments.name>
```
name\_short = <CharField: Instruments.name\_short>

```
projects
```
**to\_hash**(*\*\*flags*) Convert the object to a hash.

**transsip**

**updated = <ExtendDateTimeField: Instruments.updated>**

```
classmethod where_clause(kwargs)
    PeeWee specific where clause used for search.
```
## **5.3.26 Instrument Custodian Python Module**

## **5.3.27 Instrument Group Python Module**

InstrumentGroup links Groups and Instruments and objects.

**class** pacifica.metadata.orm.instrument\_group.**InstrumentGroup**(*\*args*, *\*\*kwargs*) InstrumentGroup attributes are foreign keys.

#### Attributes:

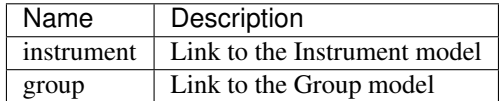

#### **DoesNotExist**

alias of InstrumentGroupDoesNotExist

```
_meta = <peewee.Metadata object>
```
**\_schema = <peewee.SchemaManager object>**

**created = <ExtendDateTimeField: InstrumentGroup.created>**

**deleted = <ExtendDateTimeField: InstrumentGroup.deleted>**

#### **from\_hash**(*obj*)

Convert the hash into the object.

```
group = <ForeignKeyField: InstrumentGroup.group>
```
**group\_id = <ForeignKeyField: InstrumentGroup.group>**

**instrument = <ForeignKeyField: InstrumentGroup.instrument>**

**instrument\_id = <ForeignKeyField: InstrumentGroup.instrument>**

**to\_hash**(*\*\*flags*)

Convert the object to a hash.

```
updated = <ExtendDateTimeField: InstrumentGroup.updated>
```

```
classmethod where_clause(kwargs)
```
Where clause for the various elements.

# **5.3.28 Journals Python Module**

Contains model for Journal.

```
class pacifica.metadata.orm.journals.Journals(*args, **kwargs)
     Journal model and associated fields.
```
#### Attributes:

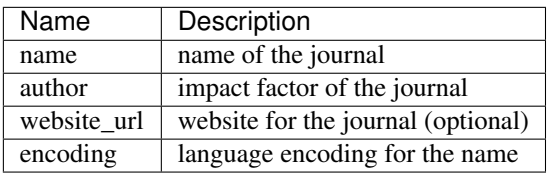

```
DoesNotExist
```
alias of JournalsDoesNotExist

```
_meta = <peewee.Metadata object>
```

```
_schema = <peewee.SchemaManager object>
```
**citations**

```
created = <ExtendDateTimeField: Journals.created>
```
**deleted = <ExtendDateTimeField: Journals.deleted>**

**encoding = <CharField: Journals.encoding>**

**from\_hash**(*obj*)

Convert the hash into the object.

```
id = <AutoField: Journals.id>
```
**impact\_factor = <FloatField: Journals.impact\_factor>**

```
name = <CharField: Journals.name>
```
**to\_hash**(*\*\*flags*) Convert the object to a hash.

```
updated = <ExtendDateTimeField: Journals.updated>
```

```
website_url = <CharField: Journals.website_url>
```
**classmethod where\_clause**(*kwargs*) PeeWee specific where clause used for search.

# **5.3.29 Keys Python Module**

Contains the model for metadata keys.

```
class pacifica.metadata.orm.keys.Keys(*args, **kwargs)
    Keys model class for metadata.
```
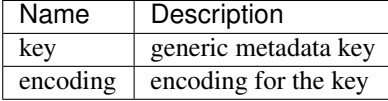

```
DoesNotExist
    alias of KeysDoesNotExist
_meta = <peewee.Metadata object>
_schema = <peewee.SchemaManager object>
created = <ExtendDateTimeField: Keys.created>
deleted = <ExtendDateTimeField: Keys.deleted>
encoding = <CharField: Keys.encoding>
file_links
from_hash(obj)
    Convert the hash to the object.
id = <AutoField: Keys.id>
instrument_links
key = <CharField: Keys.key>
to_hash(**flags)
    Convert the object to a hash.
trans_links
updated = <ExtendDateTimeField: Keys.updated>
classmethod where_clause(kwargs)
    PeeWee specific where clause used for search.
```
# **5.3.30 Keywords Python Module**

Keywords linked to citations.

```
class pacifica.metadata.orm.keywords.Keywords(*args, **kwargs)
    Keywords Model.
```
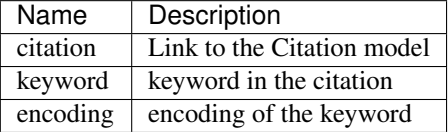

```
DoesNotExist
```

```
alias of KeywordsDoesNotExist
```

```
_meta = <peewee.Metadata object>
_schema = <peewee.SchemaManager object>
citations
created = <ExtendDateTimeField: Keywords.created>
deleted = <ExtendDateTimeField: Keywords.deleted>
encoding = <CharField: Keywords.encoding>
```

```
from_hash(obj)
     Convert the hash to the object.
```

```
id = <AutoField: Keywords.id>
```

```
keyword = <CharField: Keywords.keyword>
```
**to\_hash**(*\*\*flags*) Convert the object to a hash.

**updated = <ExtendDateTimeField: Keywords.updated>**

```
classmethod where_clause(kwargs)
```
Where clause for the various elements.

# **5.3.31 Projects Python Module**

Projects data model.

```
class pacifica.metadata.orm.projects.Projects(*args, **kwargs)
    Projects data model.
```
### Attributes:

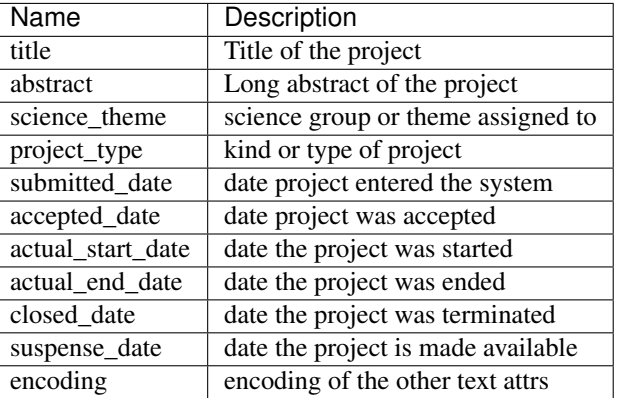

#### **DoesNotExist**

alias of ProjectsDoesNotExist

```
_meta = <peewee.Metadata object>
```

```
_schema = <peewee.SchemaManager object>
```
**classmethod \_where\_date\_clause**(*where\_clause*, *kwargs*)

**classmethod \_where\_datetime\_clause**(*where\_clause*, *kwargs*)

**abstract = <TextField: Projects.abstract>**

**accepted\_date = <ExtendDateField: Projects.accepted\_date>**

**actual\_end\_date = <ExtendDateField: Projects.actual\_end\_date>**

```
actual_start_date = <ExtendDateField: Projects.actual_start_date>
```
**atools**

**citations**

**closed\_date = <ExtendDateField: Projects.closed\_date>**

```
created = <ExtendDateTimeField: Projects.created>
deleted = <ExtendDateTimeField: Projects.deleted>
encoding = <CharField: Projects.encoding>
from_hash(obj)
   Convert the hash to the object.
groups
id = <CharField: Projects.id>
instruments
project_type = <CharField: Projects.project_type>
science_theme = <CharField: Projects.science_theme>
short_name = <CharField: Projects.short_name>
submitted_date = <ExtendDateTimeField: Projects.submitted_date>
suspense_date = <ExtendDateField: Projects.suspense_date>
title = <TextField: Projects.title>
to_hash(**flags)
   Convert the object to a hash.
transsap
transsip
updated = <ExtendDateTimeField: Projects.updated>
users
classmethod where_clause(kwargs)
   PeeWee specific where clause used for search.
```
# **5.3.32 Project Group Python Module**

Project group relationship.

```
class pacifica.metadata.orm.project_group.ProjectGroup(*args, **kwargs)
    Relates projects and groups objects.
```
### Attributes:

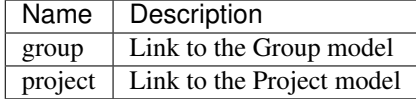

#### **DoesNotExist**

alias of ProjectGroupDoesNotExist

```
_meta = <peewee.Metadata object>
_schema = <peewee.SchemaManager object>
created = <ExtendDateTimeField: ProjectGroup.created>
deleted = <ExtendDateTimeField: ProjectGroup.deleted>
```
**from\_hash**(*obj*) Convert the hash into the object. **group = <ForeignKeyField: ProjectGroup.group> group\_id = <ForeignKeyField: ProjectGroup.group> project = <ForeignKeyField: ProjectGroup.project> project\_id = <ForeignKeyField: ProjectGroup.project> to\_hash**(*\*\*flags*) Convert the object to a hash. **updated = <ExtendDateTimeField: ProjectGroup.updated> classmethod where\_clause**(*kwargs*)

Where clause for the various elements.

## **5.3.33 Project Instrument Python Module**

Project instrument relationship.

```
class pacifica.metadata.orm.project_instrument.ProjectInstrument(*args,
```
*\*\*kwargs*)

Relates projects and instrument objects.

### Attributes:

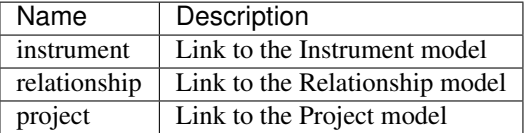

```
DoesNotExist
   alias of ProjectInstrumentDoesNotExist
_meta = <peewee.Metadata object>
_schema = <peewee.SchemaManager object>
created = <ExtendDateTimeField: ProjectInstrument.created>
deleted = <ExtendDateTimeField: ProjectInstrument.deleted>
from_hash(obj)
   Convert the hash into the object.
instrument = <ForeignKeyField: ProjectInstrument.instrument>
instrument_id = <ForeignKeyField: ProjectInstrument.instrument>
project = <ForeignKeyField: ProjectInstrument.project>
project_id = <ForeignKeyField: ProjectInstrument.project>
relationship = <ForeignKeyField: ProjectInstrument.relationship>
relationship_id = <ForeignKeyField: ProjectInstrument.relationship>
to_hash(**flags)
   Convert the object to a hash.
```
**updated = <ExtendDateTimeField: ProjectInstrument.updated>**

**uuid = <UUIDField: ProjectInstrument.uuid>**

**classmethod where\_clause**(*kwargs*)

Where clause for the various elements.

# **5.3.34 Project Participant Python Module**

## **5.3.35 Transactions Python Module**

Transactions model.

```
class pacifica.metadata.orm.transactions.Transactions(*args, **kwargs)
    Transactions model class.
```
Attributes:

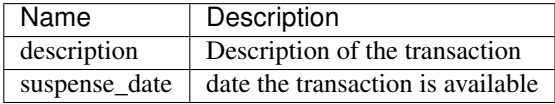

```
DoesNotExist
```
alias of TransactionsDoesNotExist

```
_meta = <peewee.Metadata object>
```
**\_schema = <peewee.SchemaManager object>**

```
classmethod _where_date_clause(where_clause, kwargs)
```
**atools**

```
created = <ExtendDateTimeField: Transactions.created>
```
**deleted = <ExtendDateTimeField: Transactions.deleted>**

**description = <TextField: Transactions.description>**

#### **files**

**from\_hash**(*obj*)

Convert the hash into the object.

## **id = <AutoField: Transactions.id>**

```
metadata
```
**suspense\_date = <ExtendDateField: Transactions.suspense\_date>**

**to\_hash**(*\*\*flags*) Convert the object to a hash.

#### **transsap**

**transsip**

**updated = <ExtendDateTimeField: Transactions.updated>**

**users**

**classmethod where\_clause**(*kwargs*) Where clause for the various elements.

# **5.3.36 Transaction Release Python Module**

# **5.3.37 Transaction, Submitter, Analytical Tool, Project Python Module**

TransSAP model.

```
class pacifica.metadata.orm.transsap.TransSAP(*args, **kwargs)
    TransSAP model class.
```
### Attributes:

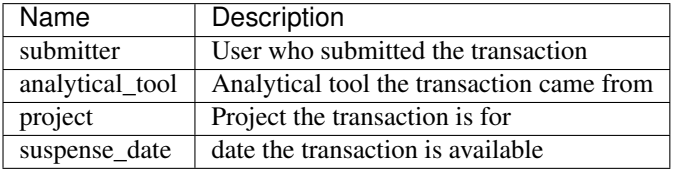

**DoesNotExist**

```
alias of TransSAPDoesNotExist
```

```
_meta = <peewee.Metadata object>
```

```
_schema = <peewee.SchemaManager object>
```

```
analytical_tool = <ForeignKeyField: TransSAP.analytical_tool>
```

```
analytical_tool_id = <ForeignKeyField: TransSAP.analytical_tool>
```

```
created = <ExtendDateTimeField: TransSAP.created>
```
**deleted = <ExtendDateTimeField: TransSAP.deleted>**

```
from_hash(obj)
```
Convert the hash into the object.

```
id = <ForeignKeyField: TransSAP.id>
```

```
id_id = <ForeignKeyField: TransSAP.id>
```
**project = <ForeignKeyField: TransSAP.project>**

**project\_id = <ForeignKeyField: TransSAP.project>**

**submitter = <ForeignKeyField: TransSAP.submitter>**

```
submitter_id = <ForeignKeyField: TransSAP.submitter>
```

```
to_hash(**flags)
```
Convert the object to a hash.

```
updated = <ExtendDateTimeField: TransSAP.updated>
```
**classmethod where\_clause**(*kwargs*) Where clause for the various elements.

# **5.3.38 Transaction, Submitter, Instrument, Project Python Module**

TransSIP model.

```
class pacifica.metadata.orm.transsip.TransSIP(*args, **kwargs)
    TransSIP model class.
```
### Attributes:

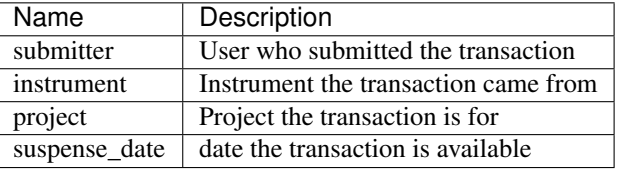

```
DoesNotExist
```

```
alias of TransSIPDoesNotExist
```

```
_meta = <peewee.Metadata object>
```

```
_schema = <peewee.SchemaManager object>
created = <ExtendDateTimeField: TransSIP.created>
deleted = <ExtendDateTimeField: TransSIP.deleted>
from_hash(obj)
   Convert the hash into the object.
id = <ForeignKeyField: TransSIP.id>
id_id = <ForeignKeyField: TransSIP.id>
instrument = <ForeignKeyField: TransSIP.instrument>
instrument_id = <ForeignKeyField: TransSIP.instrument>
project = <ForeignKeyField: TransSIP.project>
project_id = <ForeignKeyField: TransSIP.project>
submitter = <ForeignKeyField: TransSIP.submitter>
submitter_id = <ForeignKeyField: TransSIP.submitter>
to_hash(**flags)
   Convert the object to a hash.
```

```
updated = <ExtendDateTimeField: TransSIP.updated>
```

```
classmethod where_clause(kwargs)
    Where clause for the various elements.
```
# **5.3.39 Transaction Key Value Python Module**

TransactionKeyValue links Transactions and Keys and Values objects.

**class** pacifica.metadata.orm.trans\_key\_value.**TransactionKeyValue**(*\*args*,

*\*\*kwargs*)

TransactionKeyValue attributes are foreign keys.

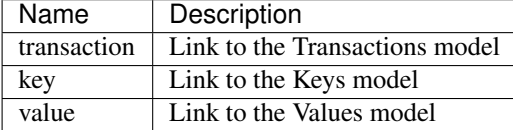

```
DoesNotExist
   alias of TransactionKeyValueDoesNotExist
_meta = <peewee.Metadata object>
_schema = <peewee.SchemaManager object>
created = <ExtendDateTimeField: TransactionKeyValue.created>
deleted = <ExtendDateTimeField: TransactionKeyValue.deleted>
from_hash(obj)
   Convert the hash into the object.
key = <ForeignKeyField: TransactionKeyValue.key>
key_id = <ForeignKeyField: TransactionKeyValue.key>
to_hash(**flags)
   Convert the object to a hash.
transaction = <ForeignKeyField: TransactionKeyValue.transaction>
transaction_id = <ForeignKeyField: TransactionKeyValue.transaction>
updated = <ExtendDateTimeField: TransactionKeyValue.updated>
value = <ForeignKeyField: TransactionKeyValue.value>
value_id = <ForeignKeyField: TransactionKeyValue.value>
classmethod where_clause(kwargs)
   Where clause for the various elements.
```
## **5.3.40 Users Python Module**

#### Users data model.

```
class pacifica.metadata.orm.users.Users(*args, **kwargs)
    Users data model object.
```
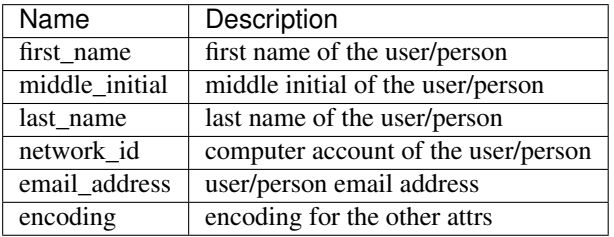

```
DoesNotExist
```

```
alias of UsersDoesNotExist
_meta = <peewee.Metadata object>
_schema = <peewee.SchemaManager object>
contributions
created = <ExtendDateTimeField: Users.created>
deleted = <ExtendDateTimeField: Users.deleted>
```

```
dois_created
email_address = <CharField: Users.email_address>
encoding = <CharField: Users.encoding>
first_name = <CharField: Users.first_name>
from_hash(obj)
   Convert the hash into the object.
groups
id = <AutoField: Users.id>
institutions
instruments
last_name = <CharField: Users.last_name>
middle_initial = <CharField: Users.middle_initial>
network_id = <CharField: Users.network_id>
projects
to_hash(**flags)
   Convert the object to a hash.
transactions
transsap
transsip
updated = <ExtendDateTimeField: Users.updated>
classmethod where_clause(kwargs)
    Where clause for the various elements.
```
# **5.3.41 User Group Python Module**

UserGroup links Groups and Users and objects.

```
class pacifica.metadata.orm.user_group.UserGroup(*args, **kwargs)
     UserGroup attributes are foreign keys.
```
### Attributes:

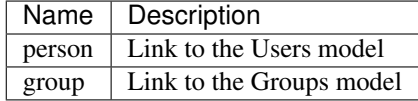

#### **DoesNotExist**

alias of UserGroupDoesNotExist

```
_meta = <peewee.Metadata object>
_schema = <peewee.SchemaManager object>
created = <ExtendDateTimeField: UserGroup.created>
deleted = <ExtendDateTimeField: UserGroup.deleted>
```
**from\_hash**(*obj*)

Convert the hash into the object. **group = <ForeignKeyField: UserGroup.group> group\_id = <ForeignKeyField: UserGroup.group> person = <ForeignKeyField: UserGroup.person> person\_id = <ForeignKeyField: UserGroup.person> to\_hash**(*\*\*flags*) Convert the object to a hash. **updated = <ExtendDateTimeField: UserGroup.updated> classmethod where\_clause**(*kwargs*) Where clause for the various elements. **5.3.42 Utils Python Module** Utilities for common metadata tools. **class** pacifica.metadata.orm.utils.**ExtendDateField**(*formats=None*, *\*args*, *\*\*kwargs*) Appends to the DateField to add isoformatted date. **isoformat**() Return the isoformat date field. **class** pacifica.metadata.orm.utils.**ExtendDateTimeField**(*formats=None*, *\*args*, *\*\*kwargs*) Appends to the DateTimeField to add isoformat from datetime object. **isoformat**() Return the isoformat datetime field. **class** pacifica.metadata.orm.utils.**UUIDEncoder**(*\**, *skipkeys=False*, *ensure\_ascii=True*, *check\_circular=True*, *allow\_nan=True*, *sort\_keys=False*, *indent=None*, *separa-*

UUID Encoder to JSON.

**default**(*o*)

Encode tne UUID by returning it's hex value.

pacifica.metadata.orm.utils.**date\_converts**(*date\_obj*) Standardize on converting to date objects.

pacifica.metadata.orm.utils.**datetime\_converts**(*time\_obj*) Standardize on converting to datetime objects.

pacifica.metadata.orm.utils.**datetime\_now\_nomicrosecond**() Return now with no microseconds.

```
pacifica.metadata.orm.utils.index_hash(*args)
     Generate a hash for all the arguments passed.
```
This is used to combine multiple unique IDs into a single string.

*tors=None*, *default=None*)

# **5.3.43 Values Python Module**

Contains the model for metadata values.

```
class pacifica.metadata.orm.values.Values(*args, **kwargs)
    Values model class for metadata.
```
#### Attributes:

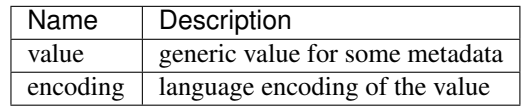

#### **DoesNotExist**

alias of ValuesDoesNotExist

```
_meta = <peewee.Metadata object>
```
**\_schema = <peewee.SchemaManager object>**

```
created = <ExtendDateTimeField: Values.created>
```
**deleted = <ExtendDateTimeField: Values.deleted>**

```
encoding = <CharField: Values.encoding>
```
**file\_links**

**from\_hash**(*obj*) Convert the hash to the object.

```
id = <AutoField: Values.id>
```
#### **instrument\_links**

**to\_hash**(*\*\*flags*) Convert the object to a hash.

#### **trans\_links**

**updated = <ExtendDateTimeField: Values.updated>**

```
value = <CharField: Values.value>
```
**classmethod where\_clause**(*kwargs*) PeeWee specific where clause used for search.

Core ORM Module.

# **5.4 REST Python Module**

# **5.4.1 DOI Queries Python Module**

## **DOI Modified Time Update Python Module**

CherryPy DOI Registration Updater object class.

```
class pacifica.metadata.rest.doi_queries.doi_modified_time_update.DOIModifiedTimeUpdate
    Updates DOI Entries with new mod times.
```

```
static POST()
    Update existing DOI Entries.
```

```
static _update_modification_times(doi_list)
    Touch a list of DOI Entries to force a modification time update.
```
**exposed = True**

### **DOI Registration Base Python Module**

CherryPy DOI Registration Updater object class.

**class** pacifica.metadata.rest.doi\_queries.doi\_registration\_base.**DOIRegistrationBase** Base class for DOI registration functionality.

**static \_check\_doi\_info\_for\_change**(*item\_to\_check*, *value*)

**static \_update\_doi\_metadata\_info**(*doi\_info*, *doi\_string*)

- **static change\_doi\_entry\_info**(*doi\_string*, *doi\_info*, *status='pending'*, *released=False*) Update or create DOI entries.
- **static make\_doi\_entry\_info**(*doi\_string*, *doi\_info*, *creator*, *status='pending'*, *released=False*) Update or create DOI entries.

## **DOI Registration Entry Python Module**

CherryPy DOI Registration Updater object class.

```
class pacifica.metadata.rest.doi_queries.doi_registration_entry.DOIRegistrationEntry
    Updates the database with new DOI registration info from registration API.
```

```
static POST()
    Upload and create new DOI Entries.
```

```
static _add_doi_record_entry(doi_info)
```
**exposed = True**

## **DOI Registration Update Python Module**

CherryPy DOI Registration Updater object class.

**class** pacifica.metadata.rest.doi\_queries.doi\_registration\_update.**DOIRegistrationUpdate** Updates the database with new DOI registration info from registration API.

**static POST**() Update existing DOI Entries. **static \_check\_for\_doi\_entry**(*doi\_string*) **static \_clean\_author\_info**(*author\_info*) **static \_extract\_authors**(*creatorsblock\_element*, *doi\_string*) **static \_extract\_doi\_info\_from\_xml**(*record\_object*) **static \_process\_child\_object**(*child\_object*) **static \_process\_updated\_osti\_info**(*osti\_xml\_string*) Access the server at OSTI and get all the relevant details for this DOI. **static \_update\_author\_info**(*author\_list*, *doi\_string*)

**exposed = True**

Rest module for the DOI queries.

# **5.4.2 File Info Python Module**

### **Earliest Latest Python Module**

CherryPy File Details object class.

```
class pacifica.metadata.rest.fileinfo_queries.earliest_latest.EarliestLatestFiles
     Retrieves earliest and latest file entries for a set of metadata specifiers.
```
**static POST**(*item\_type*, *time\_basis*) Return file details for the list of file id's.

**static \_get\_earliest\_latest**(*item\_type*, *item\_list*, *time\_basis*)

**exposed = True**

### **Files With Tkv Python Module**

CherryPy File Details object class.

```
class pacifica.metadata.rest.fileinfo_queries.files_with_tkv.FilesWithTransactionKeyValue
     Retrieves file details for a list of files having a certain key/value combo.
```
**static GET**(*\*args*, *\*\*kwargs*) Wrapper to connect and close connection to database.

**static \_get\_files\_for\_kv\_pair**(*key*, *value*)

**exposed = True**

### **File Details Python Module**

CherryPy File Details object class.

```
class pacifica.metadata.rest.fileinfo_queries.file_details.FileDetailsLookup
    Retrieves file details for a list of file id's.
```

```
static POST()
     Return file details for the list of file id's.
```

```
static _get_file_details(file_list)
```
**exposed = True**

Rest module for the FileInfo queries.

# **5.4.3 Instrument Queries Python Module**

### **Instrument Categories Python Module**

CherryPy Metadata Instrument Categories Class.

**class** pacifica.metadata.rest.instrument\_queries.instrument\_categories.**InstrumentCategories** Calculates a set of instrument categories from the display names of EUS instruments.

**static GET**() CherryPy GET method.

#### **exposed = True**

```
static get_instrument_categories()
```
Pull the full list of instrument categories from the DB.

### **Instrument Lookup Python Module**

CherryPy Status Metadata object class.

**class** pacifica.metadata.rest.instrument\_queries.instrument\_lookup.**InstrumentLookup** Retrieves a set of projects for a given keyword set.

**static GET**(*instrument\_id=None*) CherryPy GET method.

**static \_get\_instrument\_details**(*instrument\_id*) Return a formatted dictionary containing the details of a given Instrument entry.

```
exposed = True
```
### **Instrument Term Search Python Module**

CherryPy Status Metadata object class.

```
class pacifica.metadata.rest.instrument_queries.instrument_term_search.InstrumentTermSearch
    InstrumentTermSearch API.
```
**static GET**(*search\_term="*) Return a set of instruments for a given user.

**exposed = True**

**static search\_for\_instrument**(*search\_term*) Return a dictionary containing information about a given instrument.

### **Instrument User Search Python Module**

CherryPy Status Metadata object class.

```
class pacifica.metadata.rest.instrument_queries.instrument_user_search.InstrumentUserSearch
    InstrumentUserSearch API.
```
**static GET**(*\*args*, *\*\*kwargs*) Wrapper to connect and close connection to database.

**exposed = True**

```
static get_instruments_for_user(*args, **kwargs)
    Wrapper to check for user existence.
```
## **Query Base Python Module**

CherryPy Status Metadata projectinfo base class.

```
class pacifica.metadata.rest.instrument_queries.query_base.QueryBase
    Retrieves a set of instruments for a given keyword set.
```

```
static format_instrument_block(instrument_entry)
     Construct a dictionary from a given instrument instance in the metadata stack.
```

```
static instrument_help_block_message()
    Assemble a block of relevant help text to be returned with an invalid request.
```
Rest module for the InstrumentInfo queries.

# **5.4.4 Migration Queries Python Module**

## **Migrate Instruments Python Module**

CherryPy Metadata Migration Class for Instrument Entities.

**class** pacifica.metadata.rest.migration\_queries.migrate\_instruments.**MigrateInstruments** Generate a streamlined query for importing instrument entities and linkages.

```
static GET()
    CherryPy GET Method.
```

```
exposed = True
```

```
static generate_instrument_list()
    Generate instrument objects with linkages.
```
## **Migrate Projects Python Module**

CherryPy Metadata Migration Class for Instrument Entities.

**class** pacifica.metadata.rest.migration\_queries.migrate\_projects.**MigrateProjects** Generate a streamlined query for importing project entities and linkages.

```
static GET()
    CherryPy GET Method.
```
**exposed = True**

```
static generate_project_list()
    Generate project objects with linkages.
```
## **Migrate Users Python Module**

CherryPy Metadata Migration Class for User Entities.

**class** pacifica.metadata.rest.migration\_queries.migrate\_users.**MigrateUsers** Generate a streamlined query for importing instrument entities and linkages.

```
static GET()
    CherryPy GET Method.
```

```
exposed = True
```
static generate user list() Generate user objects with linkages.

Rest module for the FileInfo queries.

# **5.4.5 Project Queries Python Module**

## **Project Has Data Python Module**

CherryPy Status Metadata object class.

**class** pacifica.metadata.rest.project\_queries.project\_has\_data.**ProjectHasData** Does the project have data for instruments.

**static POST**(*\*args*, *\*\*kwargs*)

Wrapper to connect and close connection to database.

**exposed = True**

## **Project Lookup Python Module**

CherryPy Status Metadata object class.

```
class pacifica.metadata.rest.project_queries.project_lookup.ProjectLookup
    Retrieves a set of projects for a given keyword set.
```

```
static GET(*args, **kwargs)
```
Wrapper to connect and close connection to database.

```
static _get_project_details(project_id)
```
Return a formatted dictionary containing the details of a given Project entry.

**exposed = True**

## **Project Term Search Python Module**

CherryPy Status Metadata object class.

```
class pacifica.metadata.rest.project_queries.project_term_search.ProjectTermSearch
    ProjectTermSearch API.
```

```
static GET(*args, **kwargs)
    Wrapper to connect and close connection to database.
```
### **exposed = True**

**static search\_for\_project**(*search\_term*) Return a dictionary containing information about a given project.

## **Project User Search Python Module**

CherryPy Status Metadata object class.

```
class pacifica.metadata.rest.project_queries.project_user_search.ProjectUserSearch
    ProjectUserSearch API.
```

```
static GET(*args, **kwargs)
```
Wrapper to connect and close connection to database.

**exposed = True**

```
static get_projects_for_user(*args, **kwargs)
    Wrapper to check for user existence.
```
### **Query Base Python Module**

CherryPy Status Metadata projectinfo base class.

```
class pacifica.metadata.rest.project_queries.query_base.QueryBase
    Retrieves a set of projects for a given keyword set.
```
**static format\_project\_block**(*project\_entry*, *instruments=None*) Construct a dictionary from a given project instance in the metadata stack.

```
static project_help_block_message()
```
Assemble a block of relevant help text to be returned with an invalid request.

Rest module for the ProjectInfo queries.

# **5.4.6 Reporting Query Python Module**

#### **Detailed Transactions List Python Module**

CherryPy Status Metadata object class.

```
class pacifica.metadata.rest.reporting_queries.detailed_transactions_list.DetailedTransact
    Retrieves a list of all transactions matching the search criteria.
```

```
static POST(*args, **kwargs)
     Wrapper to connect and close connection to database.
```
#### **exposed = True**

```
static get_transaction_list_details(transaction_list)
    Return complete data set on a specified transaction.
```
### **Query Base Python Module**

CherryPy Status Metadata projectinfo base class.

```
class pacifica.metadata.rest.reporting_queries.query_base.QueryBase
    Formats summary data for other classes down the tree.
```

```
local_timezone = <DstTzInfo 'America/Los_Angeles' LMT-1 day, 16:07:00 STD>
```

```
object_type_mappings = {'instrument': 'instrument', 'project': 'project', 'user':
```

```
time_basis_mappings = {'created': 'ctime', 'modified': 'mtime', 'submitted': 'updat
```
#### **Summarize By Date Python Module**

CherryPy Status Metadata object class.

```
class pacifica.metadata.rest.reporting_queries.summarize_by_date.SummarizeByDate
     Retrieves a list of all transactions matching the search criteria.
```

```
static POST(*args, **kwargs)
     Wrapper to connect and close connection to database.
```

```
static _canonicalize_dates(start_date, end_date)
static _search_by_dates(object_type, object_id_list, start_date, end_date, time_basis)
static _summarize_by_date(summary_block, item)
static _summarize_upload_stats(upload_stats_block, transaction_info)
static _update_transaction_info_block(info_block, item, t_info)
exposed = True
static local_to_utc(local_datetime_obj)
    Return a TZ corrected datetime object.
static utc_to_local(utc_datetime_obj)
    Return a TZ corrected datetime object.
```
Rest module for the ProjectInfo queries.

# **5.4.7 Transaction Key Value Queries Python Module**

## **Key Values For Transaction Python Module**

CherryPy File Details object class.

```
class pacifica.metadata.rest.tkvinfo_queries.kvs_for_transaction.KVsForTransaction
    Retrieves a list of key/value pairs for a transaction_id.
```

```
static GET(*args, **kwargs)
     Wrapper to connect and close connection to database.
```
### **exposed = True**

```
static get_kv_pairs_for_transaction(transaction_id)
    Retrieve a list of key/value pairs for a transaction_id.
```
## **Values For Key Python Module**

CherryPy File Details object class.

```
class pacifica.metadata.rest.tkvinfo_queries.values_for_key.ValuesForKey
     Retrieves a list of values for a given key from the trans_key_value table.
```

```
static GET(*args, **kwargs)
```
Wrapper to connect and close connection to database.

### **exposed = True**

```
static get_values_for_key(key, start_time, end_time)
    Retrieve all the tkv values for a given key item.
```
Rest module for the Transaction Key Value Info queries.

# **5.4.8 Transaction Key Value Upload Queries Python Module**

## **Upload Entries Python Module**

CherryPy TKV Metadata object class.

```
class pacifica.metadata.rest.tkvupload_queries.upload_entries.UploadEntries
    Uploads new transaction key/value pairs to Pacifica.
```
**static POST**()

Return file details for the list of file id's.

**static \_get\_id\_list**(*names\_list*, *model\_obj*, *field\_name*)

**static \_insert\_kv\_mappings**(*item*, *key\_cache*, *value\_cache*, *transaction\_id*)

**static \_update\_id\_list**(*names\_list*, *model\_obj*, *field\_name*)

**static add\_or\_update**(*item\_list*) Add or update transacton key value items.

**exposed = True**

**upload\_keys\_cache = {}**

Rest module for the ProjectInfo queries.

# **5.4.9 Transaction Queries Python Module**

## **File Lookup Python Module**

CherryPy Status File Metadata object class.

```
class pacifica.metadata.rest.transaction_queries.file_lookup.FileLookup
    Retrieves file listing for an individual transaction.
```
**static GET**(*\*args*, *\*\*kwargs*) Wrapper to connect and close connection to database.

**exposed = True**

## **Query Base Python Module**

CherryPy Status Metadata projectinfo base class.

```
class pacifica.metadata.rest.transaction_queries.query_base.QueryBase
    Retrieves a set of projects for a given keyword set.
    static _get_base_transaction_metadata(transaction_entry, option=None)
    static _get_file_key_values(file_entries)
    static _get_file_list(transaction_id)
    static _get_transaction_entries(transaction_list)
    static _get_transaction_info_block(transaction_id, option='details')
    static _get_transaction_info_blocks(transaction_list, option='details')
     static _get_transaction_key_values(transaction_id)
```
**static \_get\_transaction\_sizes**(*transaction\_list*)

#### **static compose\_help\_block\_message**()

Assemble a block of relevant help text to be returned with an invalid request.

valid\_keywords = ['project', 'project\_id', 'instrument', 'instrument\_id', 'requesting\_

### **Transactions Multi Search Python Module**

CherryPy Status Metadata object class.

**class** pacifica.metadata.rest.transaction\_queries.transactions\_multi\_search.**TransactionsMultiSearch** Retrieves a list of all transactions matching the search criteria.

```
static GET(*args, **kwargs)
     Wrapper to connect and close connection to database.
```
**static \_check\_keywords**(*kwargs*) **static \_get\_first\_last\_day**() **static \_get\_instruments\_from\_group\_id**(*group\_id*) **static \_get\_transactions\_from\_group**(*instrument\_group\_id*, *project\_id*, *start\_time*, *end\_time*) **exposed = True**

#### **Transaction Last Python Module**

CherryPy Status Transaction Metadata object class.

```
class pacifica.metadata.rest.transaction_queries.transaction_last.TransactionLast
    Retrieves details for an individual transaction.
```
**static GET**(*\*args*, *\*\*kwargs*) Wrapper to connect and close connection to database. static get last known transaction()

**exposed = True**

#### **Transaction Lookup Python Module**

CherryPy Status Transaction Metadata object class.

**class** pacifica.metadata.rest.transaction\_queries.transaction\_lookup.**TransactionLookup** Retrieves details for an individual transaction.

**static GET**(*\*args*, *\*\*kwargs*) Wrapper to connect and close connection to database.

**exposed = True**

#### **Transaction Release State Python Module**

CherryPy Status Transaction Metadata object class.

```
class pacifica.metadata.rest.transaction_queries.transaction_release_state.TransactionRelease
     Retrieves release state for an individual transaction (GET) or set of transactions (POST).
```

```
static GET(*args, **kwargs)
     Wrapper to connect and close connection to database.
```

```
static POST(*args, **kwargs)
```
Wrapper to connect and close connection to database.

```
static _generate_missing_transactions(transaction_list, found_transactions)
```

```
static _get_citation_release(transaction_id)
```
**static \_get\_doi\_release**(*transaction\_id*)

**static \_get\_release\_info**(*transaction\_list*)

```
static _get_release_state(transaction_list)
```
**exposed = True**

### **Transaction Search Python Module**

CherryPy Status Metadata object class.

```
class pacifica.metadata.rest.transaction_queries.transaction_search.TransactionSearch
    Retrieves a list of all transactions matching the search criteria.
```

```
static GET(*args, **kwargs)
     Wrapper to connect and close connection to database.
```

```
static _search_transactions(search_terms)
```

```
exposed = True
```
Rest module for the ProjectInfo queries.

## **5.4.10 User Queries Python Module**

### **Query Base Python Module**

CherryPy Status Metadata projectinfo base class.

```
class pacifica.metadata.rest.user_queries.query_base.QueryBase
    Retrieves a set of projects for a given keyword set.
```

```
static _is_admin_user(user_entry)
```

```
static compose_help_block_message()
     Assemble a block of relevant help text to be returned with an invalid request.
```

```
static format_user_block(user_entry, option=None)
     Construct a dictionary from a given user instance in the metadata stack.
```
### **User Lookup Python Module**

CherryPy Status Metadata object class.

```
class pacifica.metadata.rest.user_queries.user_lookup.UserLookup
    Retrieves detailed info for a given user.
```
**static GET**(*\*args*, *\*\*kwargs*) Wrapper to connect and close connection to database. **exposed = True**

**static get\_user\_info\_block**(*person\_id*, *option=None*) Return a formatted dictionary containing the details of a given user entry.

### **User Search Python Module**

CherryPy Status Usersearch object class.

```
class pacifica.metadata.rest.user_queries.user_search.UserSearch
    Retrieves detailed info for a given user.
```

```
static GET(*args, **kwargs)
     Wrapper to connect and close connection to database.
```

```
exposed = True
```
**static search\_for\_user**(*search\_term*, *option*) Return a dictionary containing information about a given user.

Rest module for the ProjectInfo queries.

## **5.4.11 DOI Upload Python Module**

Core interface to upload DOI registration info into metadata with CherryPy.

```
class pacifica.metadata.rest.doiupload.DOIUploadAPI
    InstrumentInfo API.
```
**\_\_init\_\_**() Create local objects for subtree items.

**exposed = True**

## **5.4.12 Fileinfo Python Module**

Core interface for the fileinfo metadataobjects.

```
class pacifica.metadata.rest.fileinfo.FileInfoAPI
    FileInfoAPI.
```
**\_\_init\_\_**() Create local objects for subtree items.

**exposed = True**

## **5.4.13 Ingest Python Module**

Core interface for the ingest of metadata objects.

Example uploaded data:

```
{"destinationTable": "Transactions._id", "value": 1234},
{"destinationTable": "Transactions.submitter", "value": 34002},
{"destinationTable": "Transactions.project", "value": 34002},
{"destinationTable": "Transactions.instrument", "value": 34002},
```
(continues on next page)

[

(continued from previous page)

```
{"destinationTable": "TransactionKeyValue", "key": "Tag", "value": "Blah"},
{"destinationTable": "TransactionKeyValue", "key": "Taggy", "value": "Blah"},
{"destinationTable": "TransactionKeyValue", "key": "Taggier", "value": "Blah"}
{
  "destinationTable": "Files",
  "_id": 34, "name": "foo.txt", "subdir": "a/b/",
  "ctime": "Tue Nov 29 14:09:05 PST 2016",
  "mtime": "Tue Nov 29 14:09:05 PST 2016",
  "size": 128, "mimetype": "text/plain"
},
{
   "destinationTable": "FileKeyValue",
   "key": "Micronic Adjustment",
   "value": "5.66%",
    "file_id": 34
},
{
  "destinationTable": "Files",
  "_id": 35, "name": "bar.txt", "subdir": "a/b/",
  "ctime": "Tue Nov 29 14:09:05 PST 2016",
  "mtime": "Tue Nov 29 14:09:05 PST 2016",
  "size": 47, "mimetype": "text/plain"
},
```
**class** pacifica.metadata.rest.ingest.**IngestAPI** Uploader ingest API.

```
static PUT(*args, **kwargs)
     Wrapper to connect and close connection to database.
```

```
exposed = True
```
]

```
static validate_file_meta(file_meta)
    Validate the file metadata.
```

```
static validate_hash_data(hashtype, hashsum)
    Validate the hashtype and hashsum are valid.
```

```
static validate_mime_type(mimetype)
    Validate the mimetype string.
```
# **5.4.14 Instrumentinfo Python Module**

Core interface for the projectinfo metadata objects to interface with CherryPy.

```
class pacifica.metadata.rest.instrumentinfo.InstrumentInfoAPI
    InstrumentInfo API.
```
**\_\_init\_\_**() Create local objects for subtree items.

**exposed = True**

# **5.4.15 Migrationinfo Python Module**

Core interface for the projectinfo metadata objects to interface with CherryPy.

**class** pacifica.metadata.rest.migrationinfo.**MigrationInfoAPI** MigrationInfo API.

**\_\_init\_\_**() Create local objects for subtree items.

**exposed = True**

# **5.4.16 Objectinfo Python Module**

Core interface for the uploader metadata objects to interface with CherryPy.

```
class pacifica.metadata.rest.objectinfo.ObjectInfoAPI
    ObjectInfoAPI API.
```

```
static GET(*args, **kwargs)
     Wrapper to connect and close connection to database.
```

```
exposed = True
```

```
static get_class_object_from_name(object_class_name)
    Return a metadata model class for a given class name string.
```
# **5.4.17 Orm Python Module**

Core interface for each ORM object to interface with CherryPy.

```
class pacifica.metadata.rest.orm.CherryPyAPI(*args, **kwargs)
     Core CherryPy interface for all orm objects.
```

```
DELETE(**kwargs)
```
Wrapper to connect and close connection to database.

```
DoesNotExist
```
alias of CherryPyAPIDoesNotExist

```
GET(**kwargs)
```
Wrapper to connect and close connection to database.

**POST**(*\*\*kwargs*)

Wrapper to connect and close connection to database.

**PUT**(*\*\*kwargs*)

Wrapper to connect and close connection to database.

**static \_CherryPyAPI\_\_fix\_dates**(*orig\_obj*, *db\_obj*) Fix the dates for insert.

```
_delete(**kwargs)
     Internal delete object method.
```

```
_force_delete(**kwargs)
    Force delete entries in the database.
```
**\_insert**(*objs*)

Insert object from json into the system.

**classmethod \_insert\_many\_format**(*obj\_hashes*)

**\_meta = <peewee.Metadata object>**

**\_schema = <peewee.SchemaManager object>**
```
_select(**kwargs)
     Internal select method.
```

```
_set_or_create(objs)
     Set or create the object if it doesn't already exist.
```

```
static _set_recursion_depth(flags, kwargs)
```

```
static _set_recursion_limit(flags, kwargs)
```

```
_update(update_hash, **kwargs)
     Internal update method for an object.
```

```
classmethod check_for_key_existence(object_list)
    Check for already loaded keys to prevent collisions.
```

```
created = <ExtendDateTimeField: CherryPyAPI.created>
    deleted = <ExtendDateTimeField: CherryPyAPI.deleted>
    es_recursive_flags = {'recursion_depth': 1, 'recursion_exclude': [], 'recursion_limi
    exposed = True
    id = <AutoField: CherryPyAPI.id>
    updated = <ExtendDateTimeField: CherryPyAPI.updated>
pacifica.metadata.rest.orm._encode(value)
```

```
pacifica.metadata.rest.orm.json_handler(*args, **kwargs)
     JSON handler to encode the data value.
```
### <span id="page-72-0"></span>**5.4.18 Projectinfo Python Module**

Core interface for the projectinfo metadata objects to interface with CherryPy.

```
class pacifica.metadata.rest.projectinfo.ProjectInfoAPI
    ProjectInfo API.
```
**\_\_init\_\_**() Create local objects for subtree items.

**exposed = True**

#### <span id="page-72-1"></span>**5.4.19 Root Python Module**

CherryPy root object class.

```
class pacifica.metadata.rest.root.Root
    CherryPy root object class.
```
not exposed by default the base objects are exposed

```
analytical_tools = <AnalyticalTools: None>
atool_project
atool_transaction
citation_contributor
citation_doi
```

```
citation_keyword
citation_project
citation_transaction
citations = <Citations: None>
contributors = <Contributors: None>
data_sources = <DataSources: eecfb39a-5be3-421b-afb5-34745e8350d2>
doi_author_mapping
doi_authors = <DOIAuthors: None>
doi_entries = <DOIEntries: None>
doi_info
doi_transaction
doiupload = <pacifica.metadata.rest.doiupload.DOIUploadAPI object>
exposed = True
file_key_value
fileinfo = <pacifica.metadata.rest.fileinfo.FileInfoAPI object>
files = <Files: None>
groups = <Groups: None>
ingest = <pacifica.metadata.rest.ingest.IngestAPI object>
institution_user = <InstitutionUser: 449255a0-f5e3-41d6-9c62-4b22defb1e80>
institutions = <Institutions: None>
instrument_data_source
instrument_group
instrument_key_value
instrument_user = <InstrumentUser: a97af083-d1e7-44ff-b031-8c75b955b89f>
instrumentinfo = <pacifica.metadata.rest.instrumentinfo.InstrumentInfoAPI object>
instruments = <Instruments: None>
journals = <Journals: None>
keys = <Keys: None>
keywords = <Keywords: None>
migrate = <pacifica.metadata.rest.migrationinfo.MigrationInfoAPI object>
objectinfo = <pacifica.metadata.rest.objectinfo.ObjectInfoAPI object>
project_group
project_instrument = <ProjectInstrument: 20c53213-12fa-4221-8f5f-b59617e0bd40>
project_user = <ProjectUser: 914a3e92-59c0-48b3-b8e7-bb1625433068>
projectinfo = <pacifica.metadata.rest.projectinfo.ProjectInfoAPI object>
projects = <Projects: None>
```

```
relationships = <Relationships: a7a0f701-abda-4b93-ba6e-b14e6380ad8a>
    summaryinfo = <pacifica.metadata.rest.summaryinfo.SummaryInfoAPI object>
    tkvinfo = <pacifica.metadata.rest.tkvinfo.TkvInfoAPI object>
    tkvupload = <pacifica.metadata.rest.tkvupload.TkvUploadAPI object>
    trans_key_value
    transaction_user = <TransactionUser: 8bbcc302-50ac-4b7d-8aca-9c83c23c7ffa>
    transactioninfo = <pacifica.metadata.rest.transactioninfo.TransactionInfoAPI object>
    transactions = <Transactions: None>
    transsap
    transsip
    user_group
    userinfo = <pacifica.metadata.rest.userinfo.UserInfoAPI object>
    users = <Users: None>
    values = <Values: None>
pacifica.metadata.rest.root.error_page_default(**kwargs)
```
The default error page should always enforce json.

### <span id="page-74-0"></span>**5.4.20 Summaryinfo Python Module**

Core interface for the summaryInfo metadata objects to interface with CherryPy.

```
class pacifica.metadata.rest.summaryinfo.SummaryInfoAPI
    SummaryInfo API.
```
**\_\_init\_\_**() Create local objects for subtree items.

```
exposed = True
```
### <span id="page-74-1"></span>**5.4.21 Transaction Key Value Info Python Module**

Transaciton Key Value Upload Base CherryPy.

```
class pacifica.metadata.rest.tkvinfo.TkvInfoAPI
    Transaction Key Value Info API.
```

```
__init__()
     Create local objects for subtree items.
```

```
exposed = True
```
### <span id="page-74-2"></span>**5.4.22 Tkvupload Python Module**

Core interface for the tkvupload metadata objects to interface with CherryPy.

```
class pacifica.metadata.rest.tkvupload.TkvUploadAPI
    InstrumentInfo API.
```
<span id="page-75-5"></span>**\_\_init\_\_**() Create local objects for subtree items.

```
exposed = True
```
### <span id="page-75-2"></span>**5.4.23 Transactioninfo Python Module**

Core interface for transactioninfo metadata objects to interface with CherryPy.

```
class pacifica.metadata.rest.transactioninfo.TransactionInfoAPI
    TransactionInfoAPI API.
```
**\_\_init\_\_**() Create local objects for subtree items.

**exposed = True**

### <span id="page-75-3"></span>**5.4.24 Userinfo Python Module**

Core interface for the userinfo metadata objects to interface with CherryPy.

```
class pacifica.metadata.rest.userinfo.UserInfoAPI
    UserInfo API.
```
**\_\_init\_\_**() Create local objects for subtree items.

```
exposed = True
```

```
pacifica.metadata.rest.userinfo.user_exists_decorator(func)
    Wrap a method with user existence checking.
```
<span id="page-75-1"></span>Rest module for the ORM utilizes CherryPy.

# <span id="page-75-4"></span>**5.5 WSGI Python Module**

The WSGI interface module for metadata.

## <span id="page-75-0"></span>**5.6 Client Python Module**

Metadata Client Module.

```
class pacifica.metadata.client.PMClient(url)
    Pacifica Metadata Client.
```
This class provides client API to connect to the metadata service

**\_\_init\_\_**(*url*) Constructor takes the url to the endpoint.

**create**(*cls\_type*, *set\_hash*) Create the object of type based on hash.

**delete**(*cls\_type*, *query\_hash*) Delete the object of type from query\_hash.

```
get(cls_type, query_hash)
     Get the object of type from query_hash.
```

```
headers = {'content-type': 'application/json'}
```

```
update(cls_type, query_hash, set_hash)
     Update the object.
```
Update object of type returned from query\_hash and set the values in set\_hash

```
exception pacifica.metadata.client.PMClientError
    Base Exception Error Class.
```
### <span id="page-76-0"></span>**5.7 Admin Command Python Module**

Admin Module for Admin Commands.

```
pacifica.metadata.admin_cmd.bool2cmdint(command_bool)
     Convert a boolean to either 0 for true or -1 for false.
```

```
pacifica.metadata.admin_cmd.create_subcommands(subparsers)
    Create the subcommands from the subparsers.
```
- pacifica.metadata.admin\_cmd.**create\_table**(*args*) Create a specific object.
- pacifica.metadata.admin\_cmd.**create\_table\_options**(*create\_table\_parser*) Add the create object command line options.

```
pacifica.metadata.admin_cmd.db_options(db_parser)
    Add the options for dbsync subcommand.
```
- pacifica.metadata.admin\_cmd.**dbchk**(*args*) Check the database for the version running.
- pacifica.metadata.admin\_cmd.**dbchk\_options**(*dbchk\_parser*) Add the options for dbchk.
- pacifica.metadata.admin\_cmd.**dbsync**(*\_args=None*) Create or update the database.
- pacifica.metadata.admin\_cmd.**delete\_obj**(*args*) Delete an object based on args.
- pacifica.metadata.admin\_cmd.**delete\_obj\_options**(*delete\_obj\_parser*) Delete the object command line options.
- pacifica.metadata.admin\_cmd.**main**(*\*argv*) Main method for admin command line tool.
- pacifica.metadata.admin\_cmd.**objstr\_to\_ormobj**(*obj\_str*) Convert a string to an orm object or raise ValueError.
- pacifica.metadata.admin\_cmd.**objstr\_to\_timedelta**(*obj\_str*) Turn an object string of the format X unit ago into timedelta.
- pacifica.metadata.admin\_cmd.**objstr\_to\_whereclause**(*obj\_str*) Convert a string to a where clause hash or raise ValueError.
- pacifica.metadata.admin\_cmd.**render\_obj**(*args*) Render an object based on args.

<span id="page-77-2"></span>pacifica.metadata.admin\_cmd.**render\_options**(*render\_parser*) Add the essync command line options.

### **5.8 ElasticSearch Sync Python Module**

<span id="page-77-1"></span><span id="page-77-0"></span>Pacifica Metadata Module.

Metadata Module.

pacifica.metadata.\_\_main\_\_.**main**() Main method to start the httpd server.

pacifica.metadata.\_\_main\_\_.**stop\_later**(*doit=False*) Used for unit testing stop after 10 seconds.

# CHAPTER 6

Indices and tables

- genindex
- modindex
- search

### Python Module Index

### p

pacifica.metadata, [74](#page-77-0) pacifica.metadata. main , [74](#page-77-1) pacifica.metadata.admin\_cmd, [73](#page-76-0) pacifica.metadata.client, [72](#page-75-0) pacifica.metadata.config, [23](#page-26-0) pacifica.metadata.globals, [23](#page-26-1) pacifica.metadata.orm, [55](#page-58-0) pacifica.metadata.orm.all\_objects, [23](#page-26-2) pacifica.metadata.orm.analytical\_tools, [26](#page-29-0) pacifica.metadata.orm.atool\_project, [27](#page-30-0) pacifica.metadata.orm.atool\_transaction, [28](#page-31-0) pacifica.metadata.orm.base, [24](#page-27-0) .<br>pacifica.metadata.orm.citation\_contributBicifica.metadata.orm.transsip,[50](#page-53-1) [30](#page-33-0) pacifica.metadata.orm.citation\_doi, [31](#page-34-0) pacifica.metadata.orm.citation\_keyword, [31](#page-34-1) pacifica.metadata.orm.citation\_project, [32](#page-35-0) pacifica.metadata.orm.citation\_transactiBACifica.metadata.rest.doi\_queries.doi\_modified\_tin [33](#page-36-0) pacifica.metadata.orm.citations, [29](#page-32-0) pacifica.metadata.orm.contributors, [33](#page-36-1) .<br>pacifica.metadata.orm.doi\_author\_mappingP<sup>acifica.metadata.rest.doi\_queries.doi\_registration</sup> [35](#page-38-0) pacifica.metadata.orm.doi\_authors, [34](#page-37-0) pacifica.metadata.orm.doi\_entries, [36](#page-39-0) pacifica.metadata.orm.doi\_info, [37](#page-40-0) pacifica.metadata.orm.doi\_transaction, [38](#page-41-0) pacifica.metadata.orm.file\_key\_value, [39](#page-42-0) pacifica.metadata.orm.files, [38](#page-41-1) pacifica.metadata.orm.globals, [23](#page-26-3) pacifica.metadata.orm.groups, [40](#page-43-0) pacifica.metadata.orm.institutions, [41](#page-44-0) pacifica.metadata.orm.instrument\_group, [43](#page-46-0) pacifica.metadata.orm.instruments, [42](#page-45-0) pacifica.metadata.orm.journals, [44](#page-47-0) pacifica.metadata.orm.keys, [44](#page-47-1) pacifica.metadata.orm.keywords, [45](#page-48-0) pacifica.metadata.orm.project\_group, [47](#page-50-0) pacifica.metadata.orm.project\_instrument, [48](#page-51-0) pacifica.metadata.orm.projects, [46](#page-49-0) pacifica.metadata.orm.sync, [25](#page-28-0) pacifica.metadata.orm.trans\_key\_value, [51](#page-54-0) pacifica.metadata.orm.transactions, [49](#page-52-0) pacifica.metadata.orm.transsap, [50](#page-53-0) pacifica.metadata.orm.user\_group, [53](#page-56-0) pacifica.metadata.orm.users, [52](#page-55-0) pacifica.metadata.orm.utils, [54](#page-57-0) pacifica.metadata.orm.values, [55](#page-58-1) pacifica.metadata.rest, [72](#page-75-1) pacifica.metadata.rest.doi\_queries, [57](#page-60-0) [55](#page-58-2) pacifica.metadata.rest.doi\_queries.doi\_registration [56](#page-59-0) [56](#page-59-1) pacifica.metadata.rest.doi\_queries.doi\_registration [56](#page-59-2) pacifica.metadata.rest.doiupload, [66](#page-69-0) pacifica.metadata.rest.fileinfo, [66](#page-69-1) pacifica.metadata.rest.fileinfo\_queries, [57](#page-60-1) pacifica.metadata.rest.fileinfo\_queries.earliest\_la [57](#page-60-2) pacifica.metadata.rest.fileinfo\_queries.file\_detail [57](#page-60-3) pacifica.metadata.rest.fileinfo\_queries.files\_with [57](#page-60-4)

pacifica.metadata.rest.ingest, [66](#page-69-2) pacifica.metadata.rest.instrument\_queriepacifica.metadata.rest.tkvinfo\_queries.values\_for\_l [59](#page-62-0) pacifica.metadata.rest.instrument\_queriepachsttammetadategoeststkvupload,[71](#page-74-2) [57](#page-60-5) pacifica.metadata.rest.inst[rum](#page-66-0)ent\_queries.instrument\_lookup, [58](#page-61-0) pacifica.metadata.rest.inst[rum](#page-66-1)ent\_queries.instrument\_term\_search, [58](#page-61-1) pacifica.metadata.rest.instrument\_queries.inst[rum](#page-68-0)ent\_user\_search, 65 [58](#page-61-2) pacifica.metadata.rest.instrument\_queries.queryolase, [59](#page-62-1) pacifica.metadata.rest.instrumentinfo, [67](#page-70-0) pacifica.metadata.rest.migration\_queries, [60](#page-63-0) pacifica.metadata.rest.migration\_queries.migrat@ instruments, [59](#page-62-2) pacifica.metadata.rest.migration\_queries.migratel\_projects, [59](#page-62-3) pacifica.metadata.rest.migration\_queries.migratté\_users, [59](#page-62-4) pacifica.metadata.rest.migrationinfo, [67](#page-70-1) pacifica.metadata.rest.objectinfo, [68](#page-71-0) pacifica.metadata.rest.orm, [68](#page-71-1) pacifica.metadata.rest.project\_queries, pacifica.metadata.rest.user\_queries.query\_base, [61](#page-64-0) pacifica.metadata.rest.project\_queries.p**pa**gettchamedata.rest.user\_queries.user\_lookup, [60](#page-63-1) pacifica.metadata.rest.project\_queries.ppagettcaometadata.rest.user\_queries.user\_search, [60](#page-63-2) pacifica.metadata.rest.project\_queries.projettchemmtadatahrest.userinfo,[72](#page-75-3) [60](#page-63-3) pacifica.metadata.rest.project\_queries.project\_user\_search, [60](#page-63-4) pacifica.metadata.rest.project\_queries.query\_base, [61](#page-64-1) pacifica.metadata.rest.projectinfo, [69](#page-72-0) pacifica.metadata.rest.reporting\_queries, [62](#page-65-0) pacifica.metadata.rest.reporting\_queries.detailed\_transactions\_list, [61](#page-64-2) pacifica.metadata.rest.reporting\_queries.query\_base, [61](#page-64-3) pacifica.metadata.rest.reporting\_queries.summarize\_by\_date, [61](#page-64-4) pacifica.metadata.rest.root, [69](#page-72-1) pacifica.metadata.rest.summaryinfo, [71](#page-74-0) pacifica.metadata.rest.tkvinfo, [71](#page-74-1) pacifica.metadata.rest.tkvinfo\_queries, [62](#page-65-1) pacifica.metadata.rest.tkvinfo\_queries.kvs\_for\_transaction, [62](#page-65-2) [62](#page-65-3) pacifica.metadata.rest.tkvupload\_queries, pacifica.metadata.rest.tkvupload\_queries.upload\_ent pacifica.metadata.rest.transaction\_queries, pacifica.metadata.rest.transaction\_queries.file\_loo pacifica.metadata.rest.transaction\_queries.query\_ba [63](#page-66-3) pacifica.metadata.rest.transaction\_queries.transact [64](#page-67-0) pacifica.metadata.rest.transaction\_queries.transact pacifica.metadata.rest.transaction\_queries.transact pacifica.metadata.rest.transaction\_queries.transact pacifica.metadata.rest.transaction\_queries.transact [64](#page-67-3) pacifica.metadata.rest.transactioninfo, [72](#page-75-2) pacifica.metadata.rest.user\_queries, [66](#page-69-3) [65](#page-68-2) [65](#page-68-3) [66](#page-69-4) pacifica.metadata.wsgi, [72](#page-75-4)

# Index

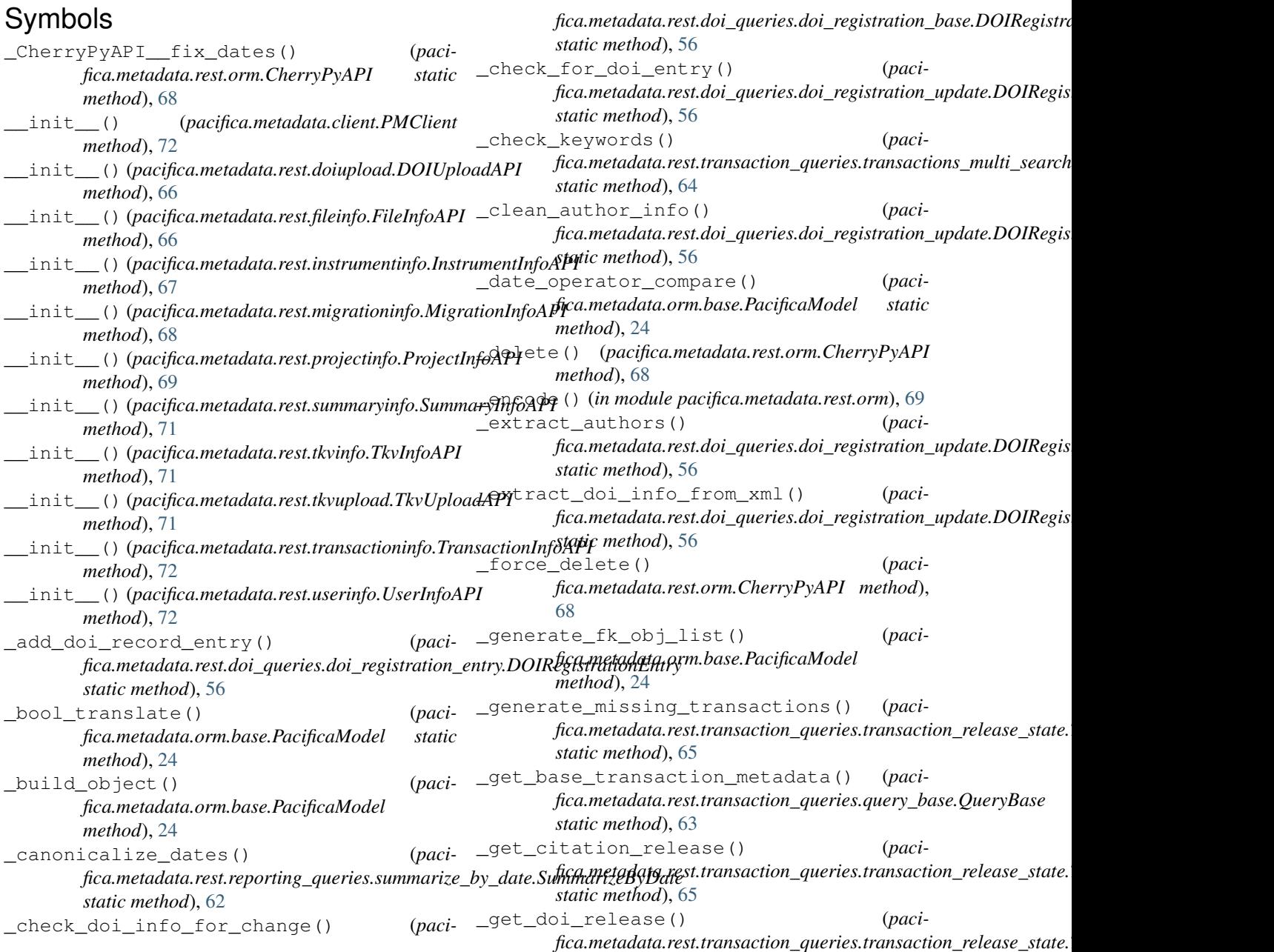

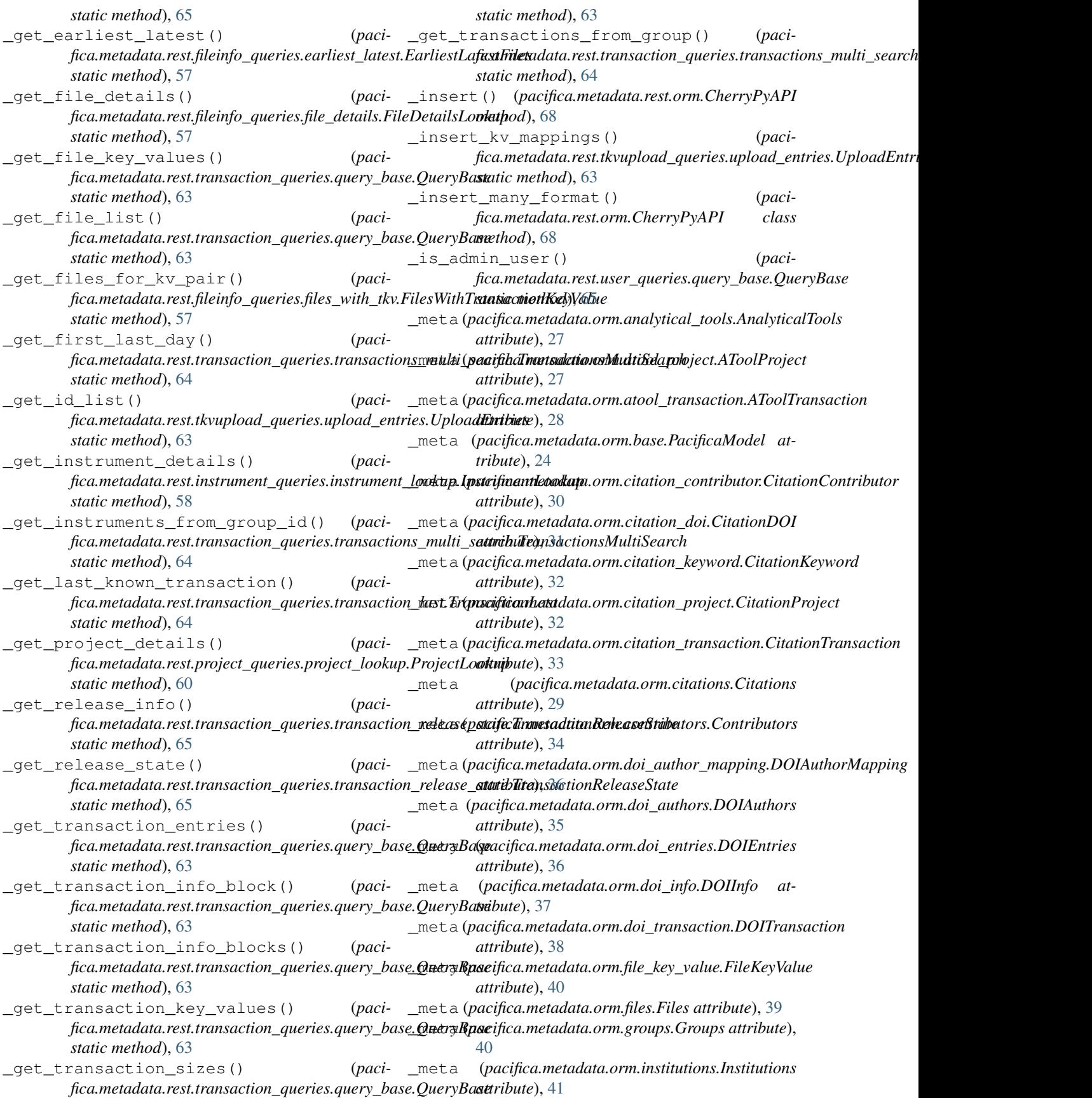

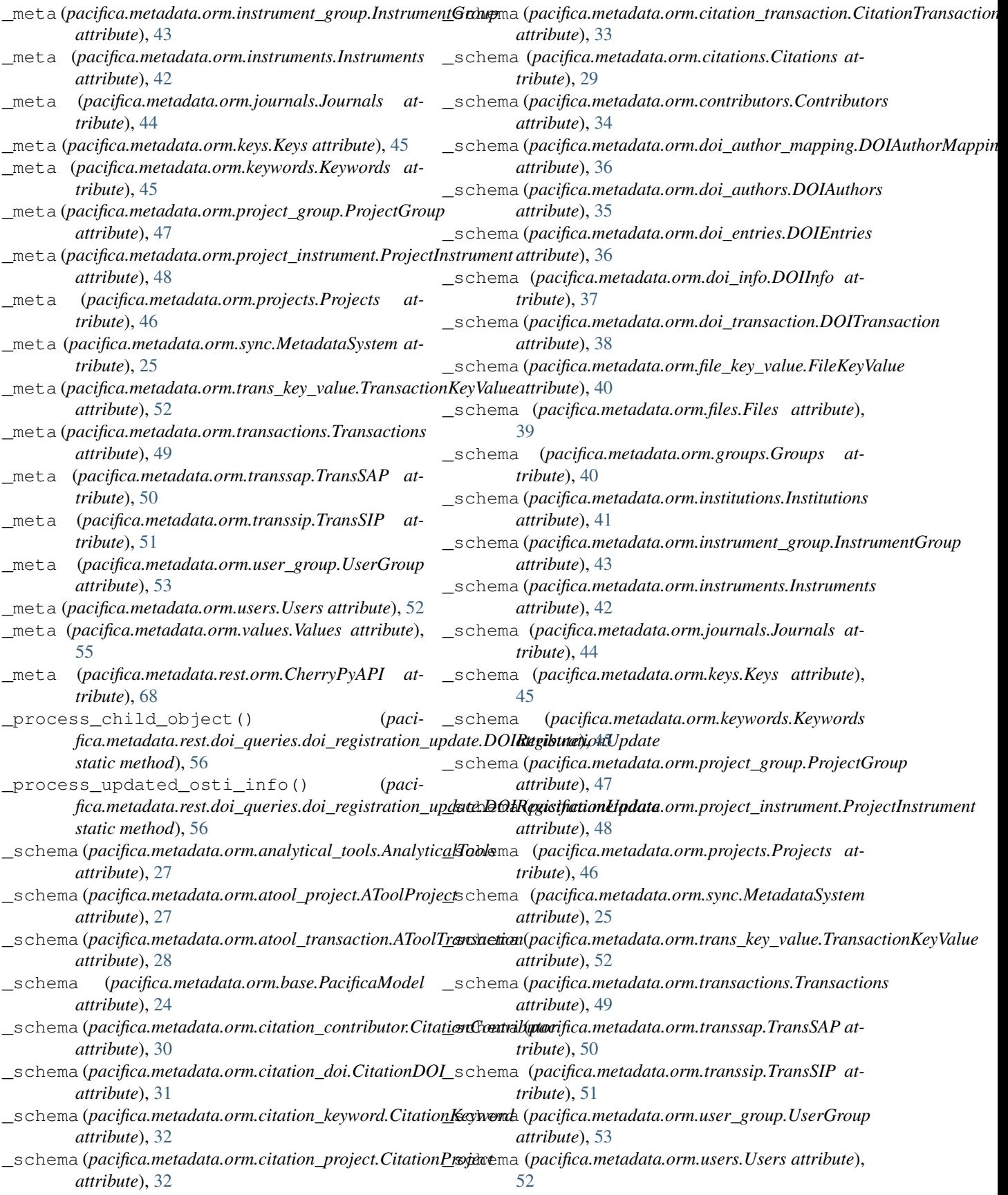

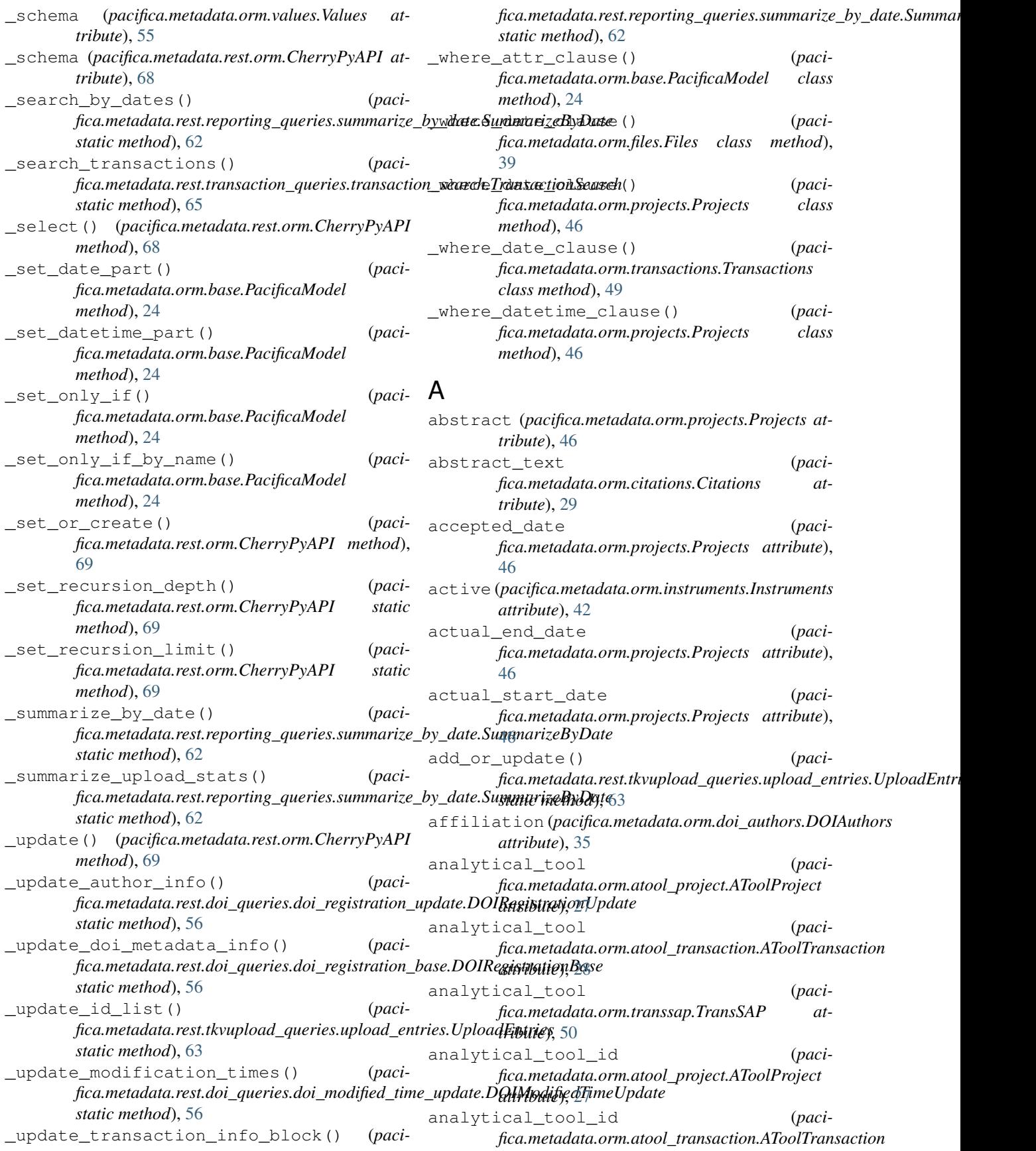

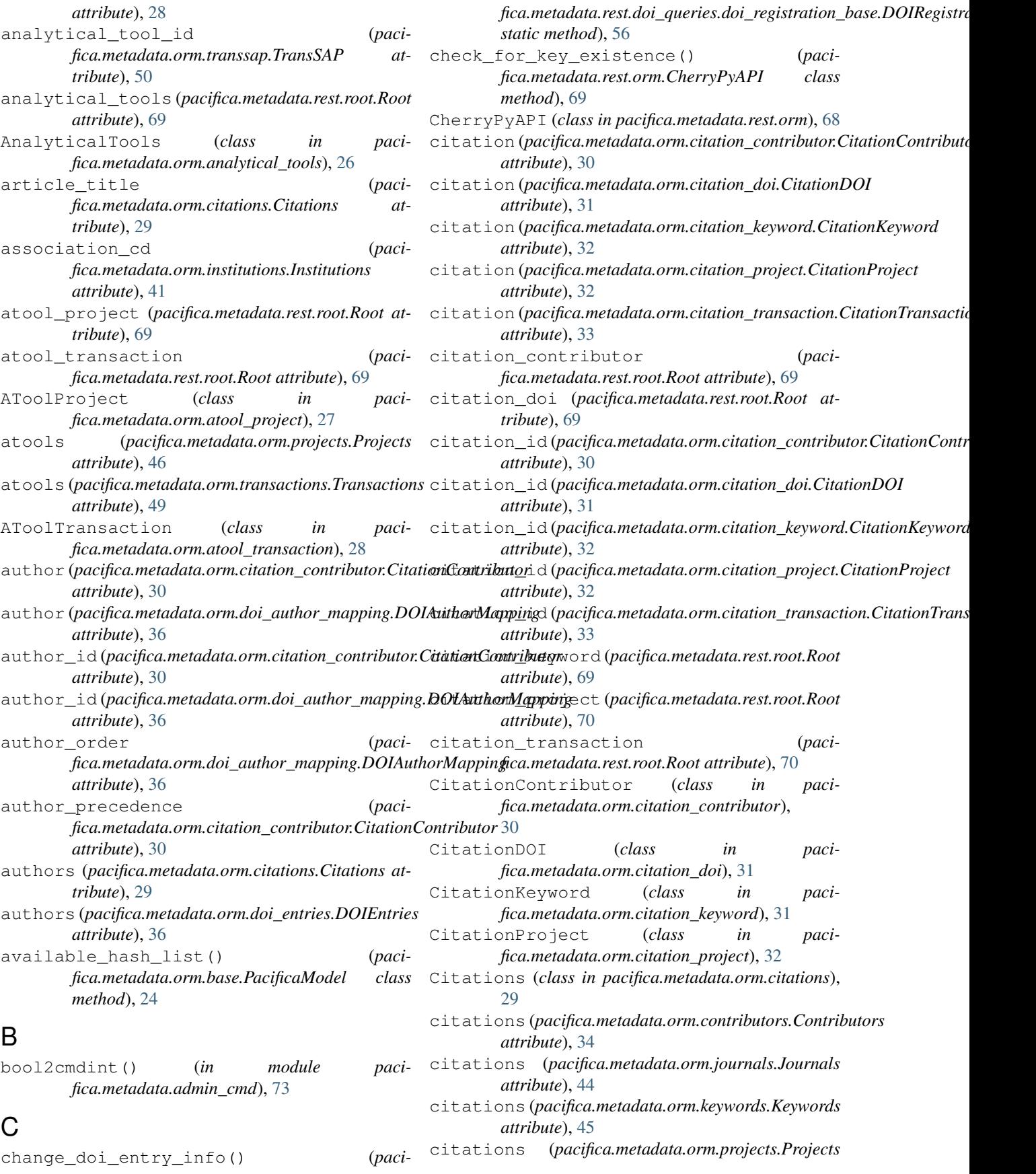

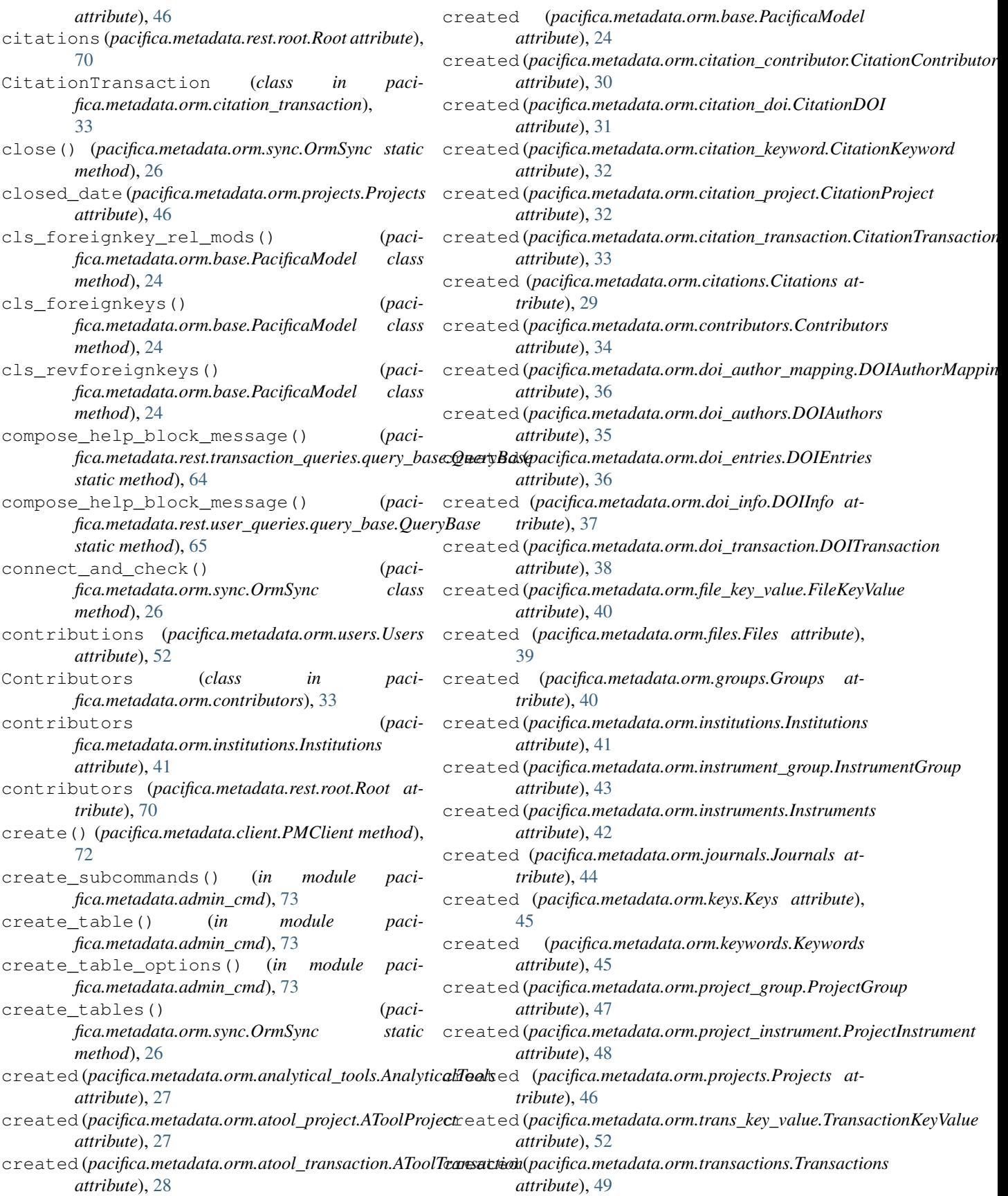

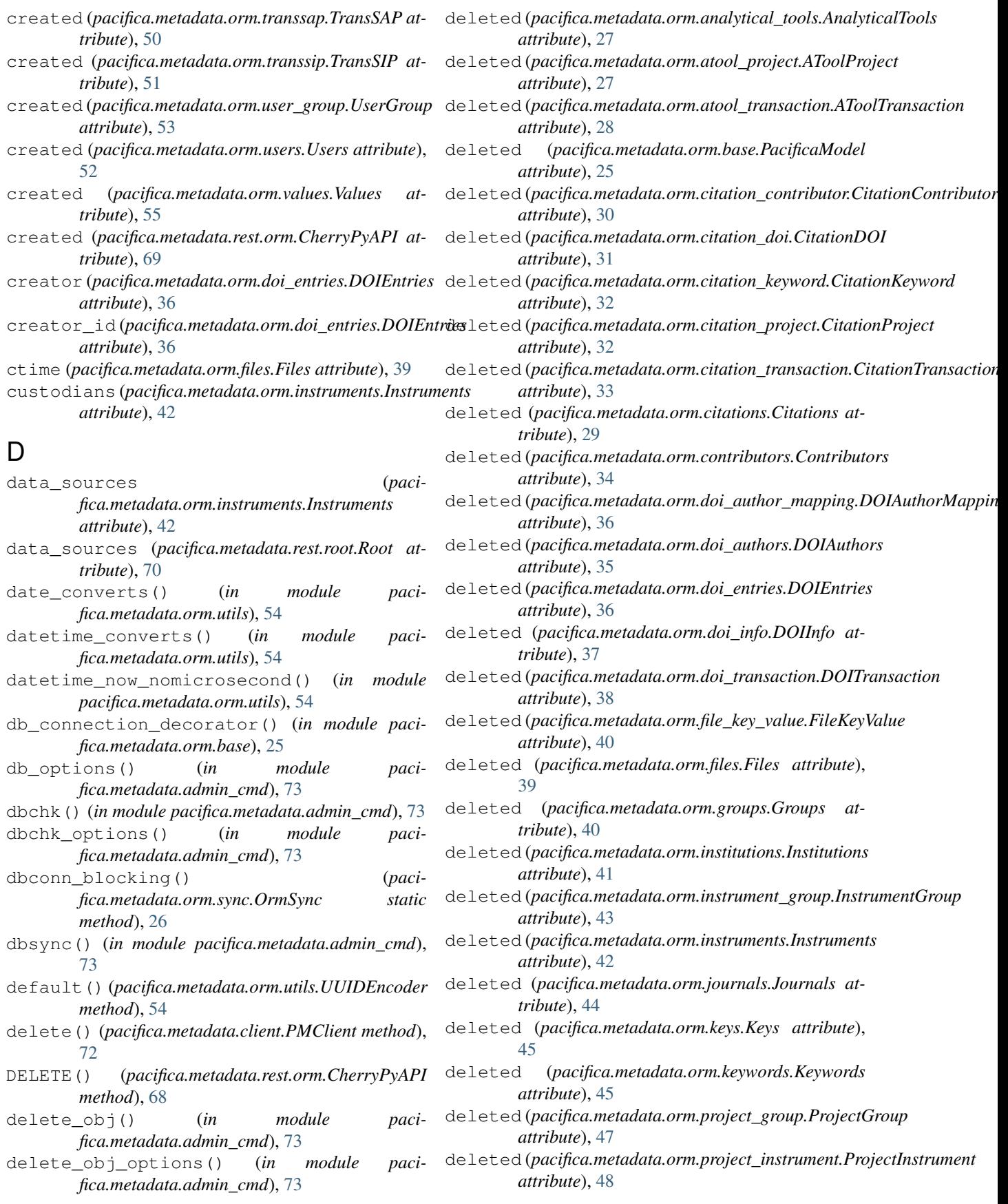

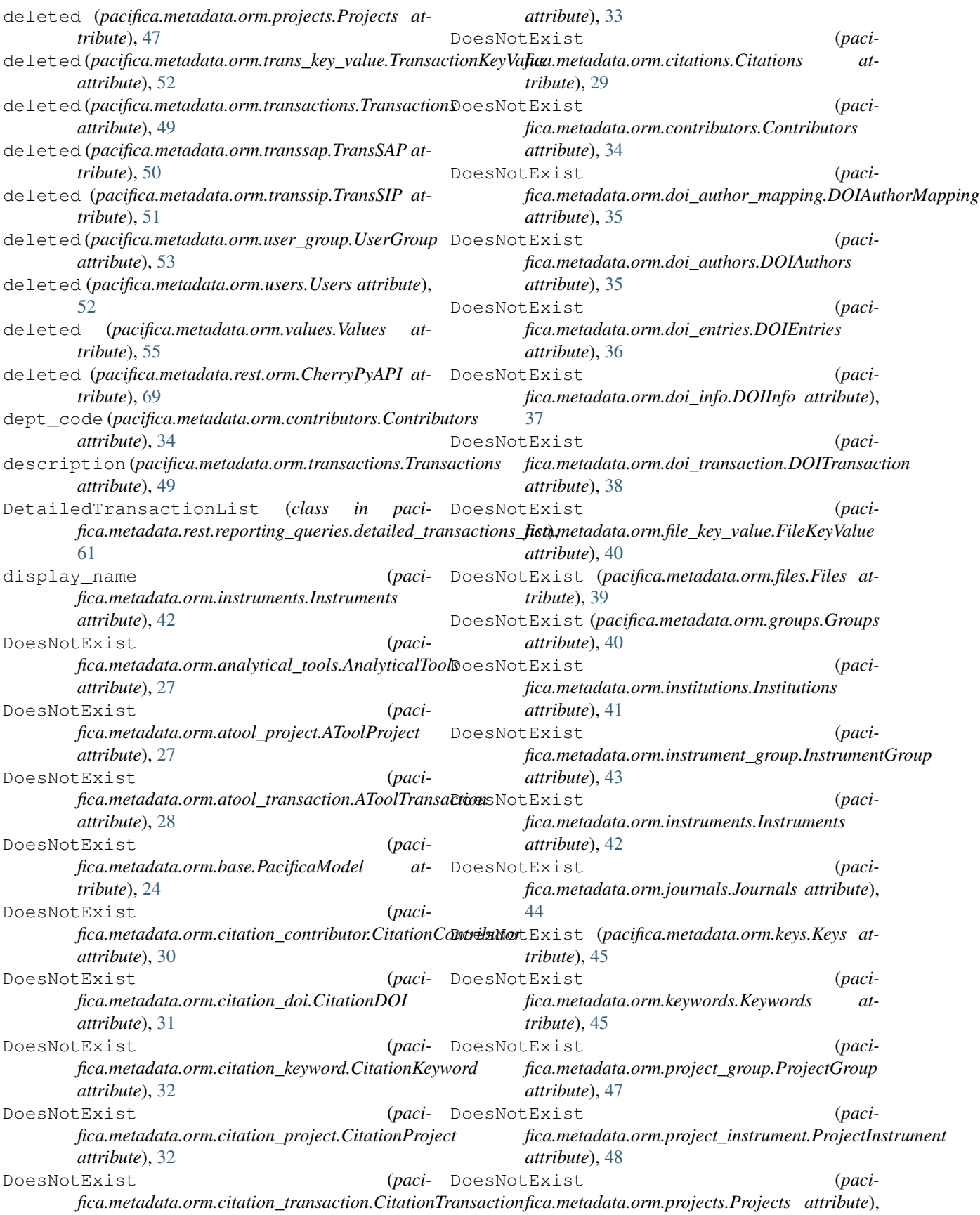

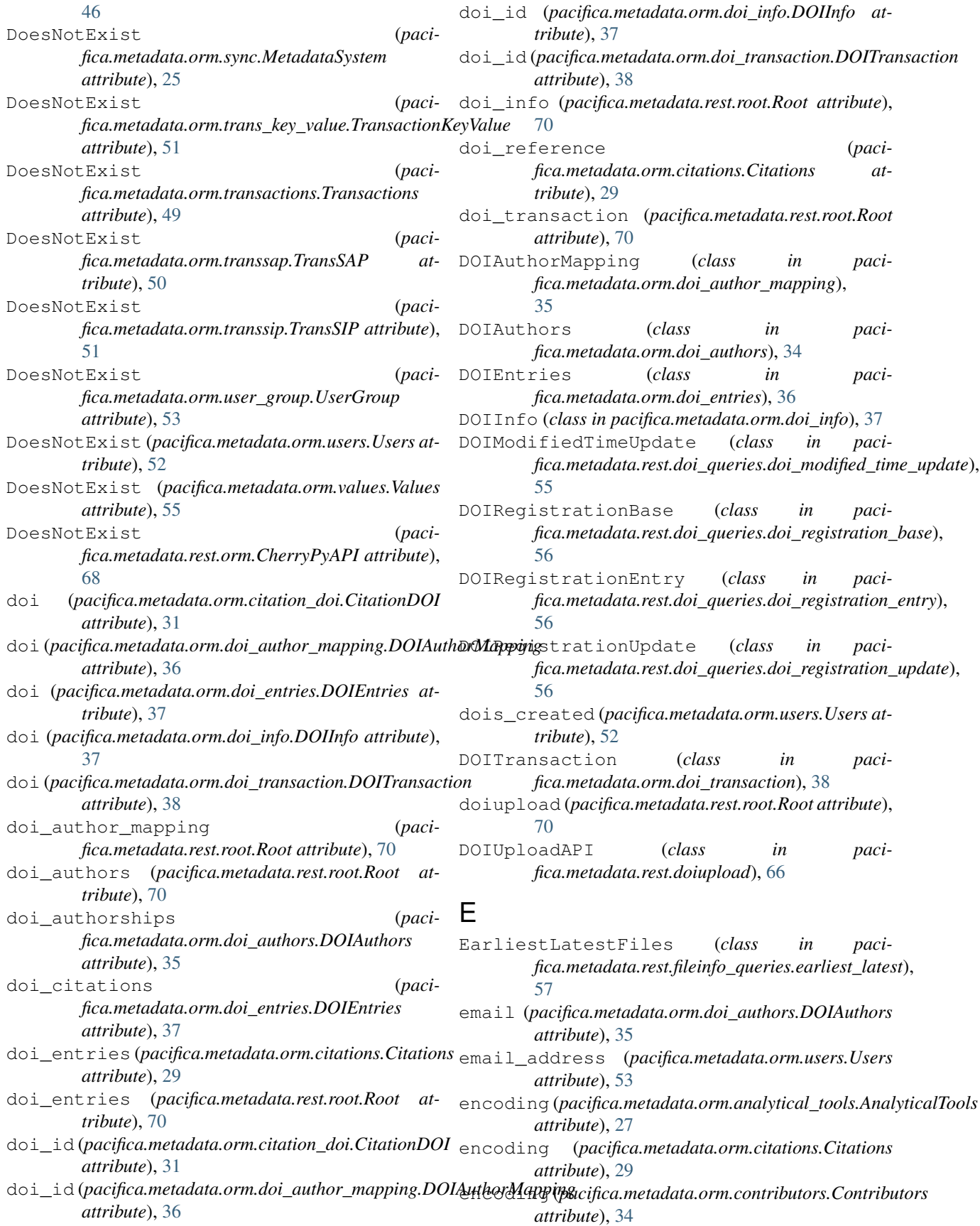

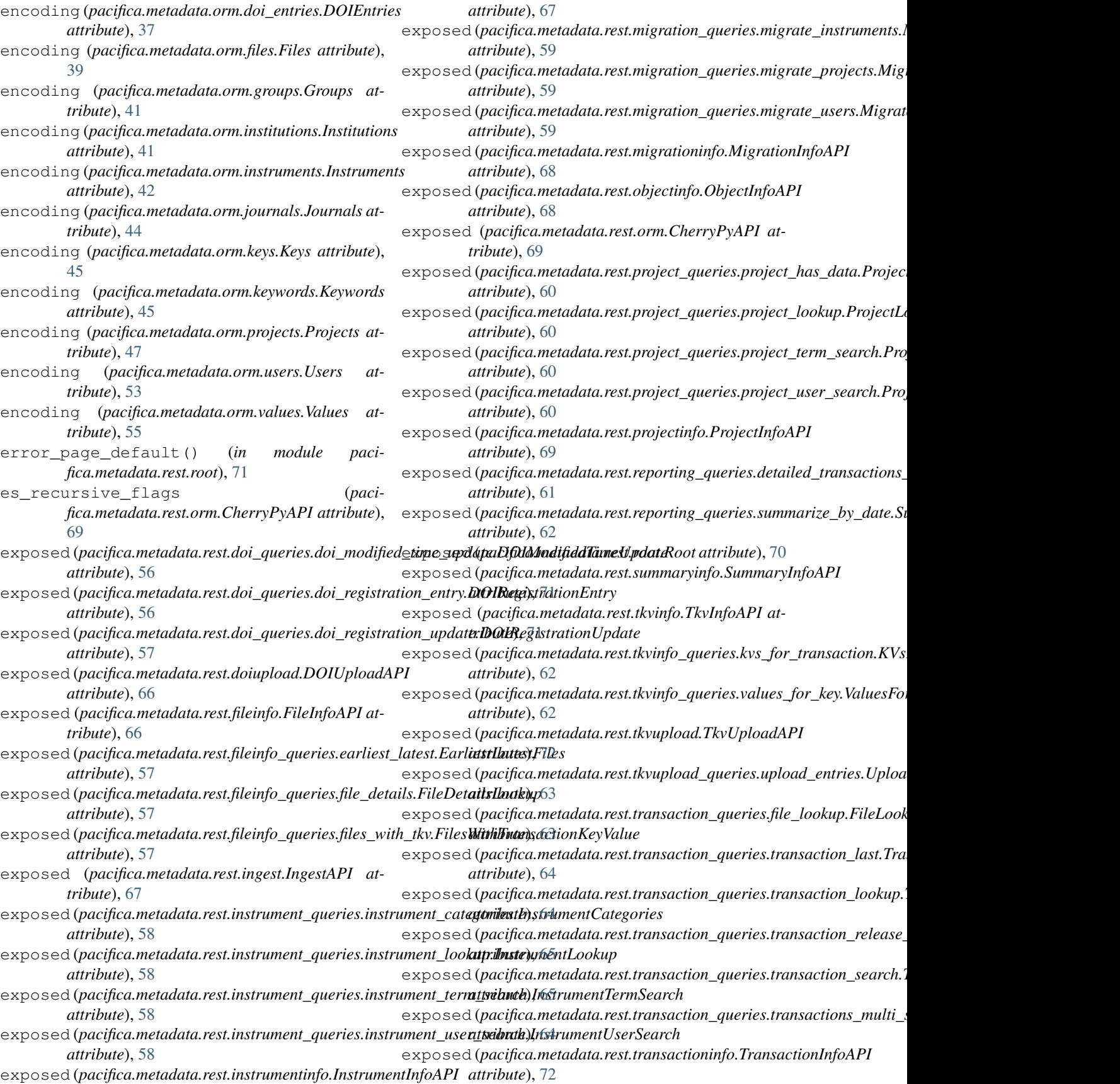

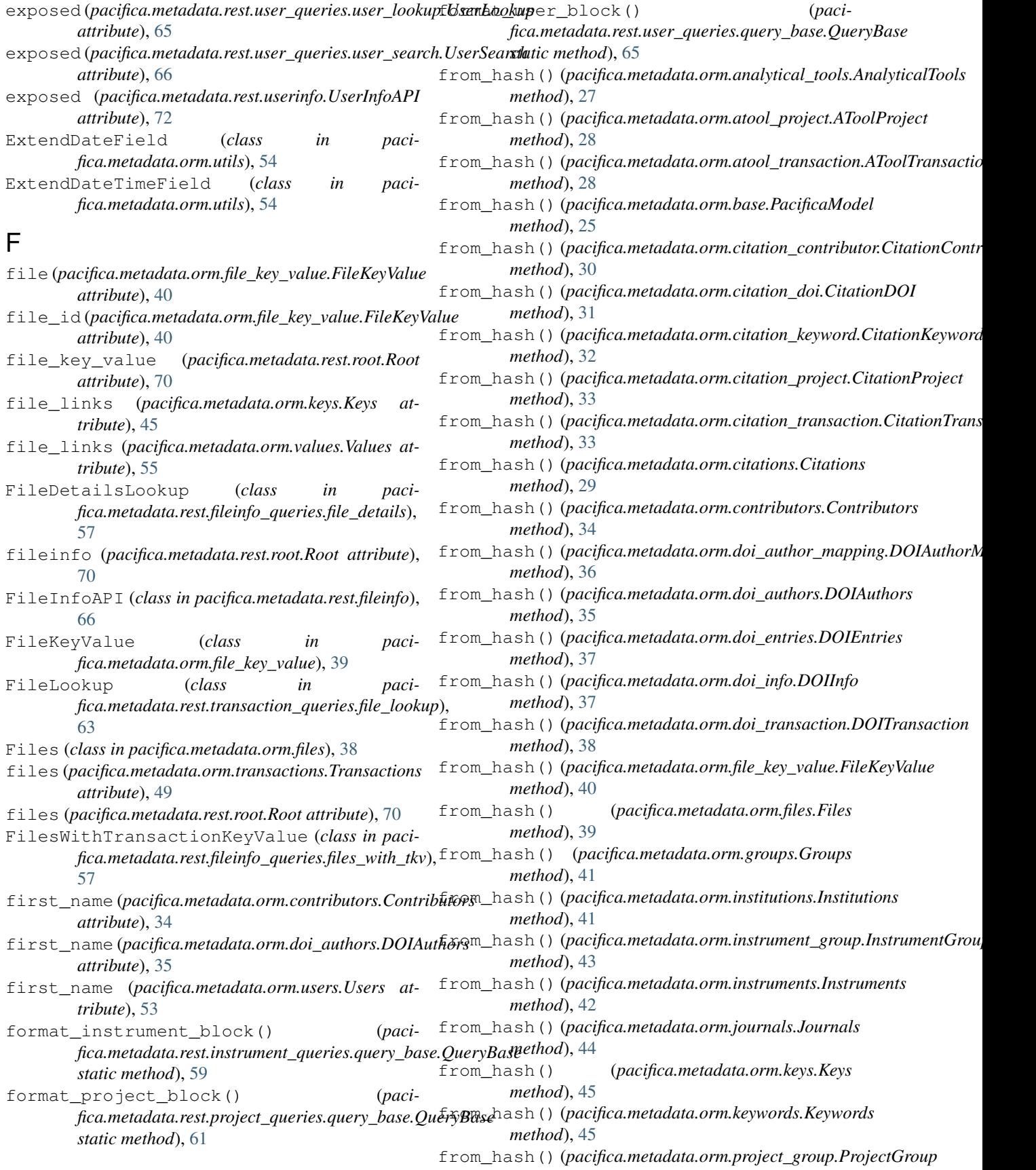

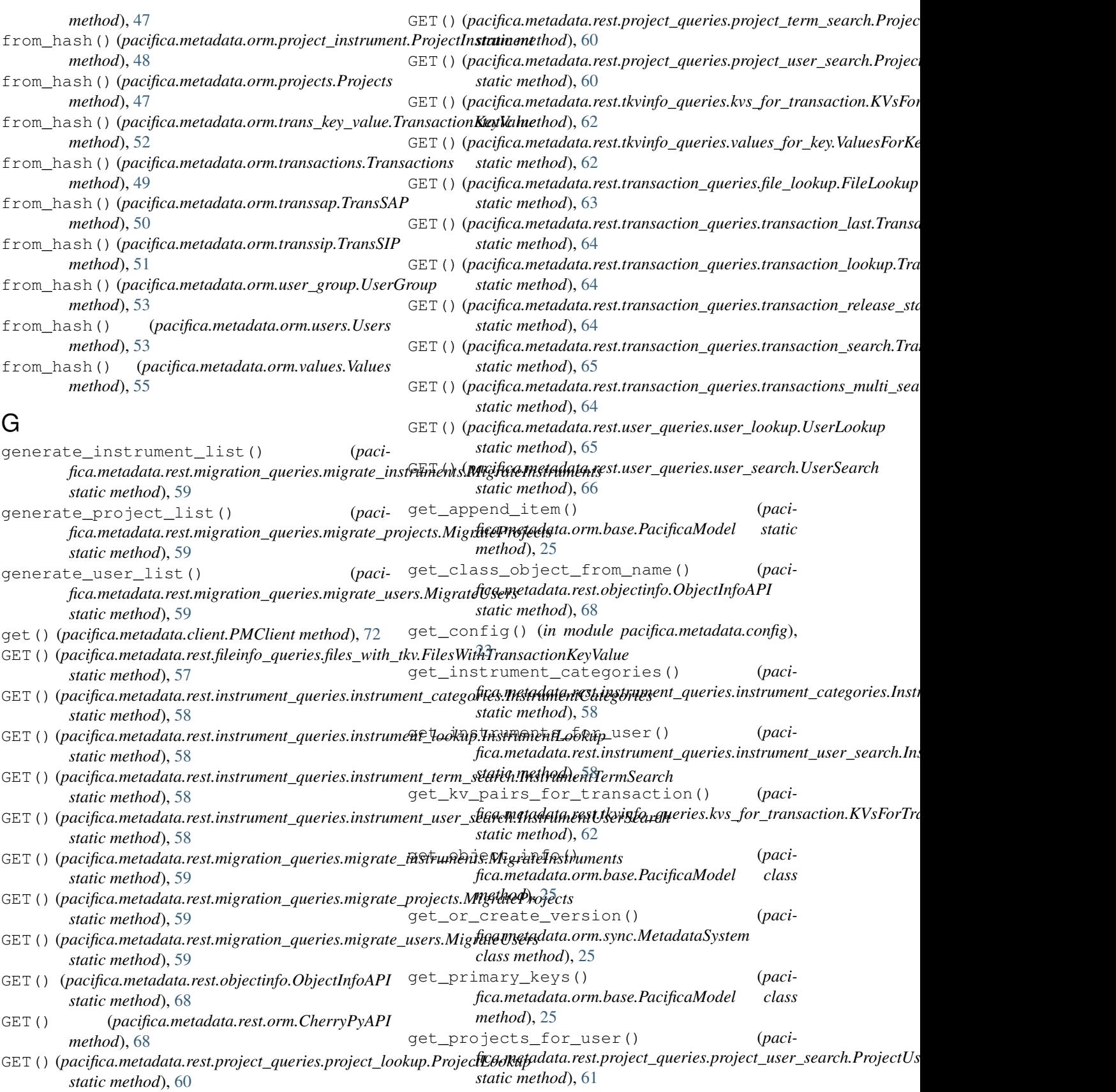

get\_transaction\_list\_details() (*paci-*

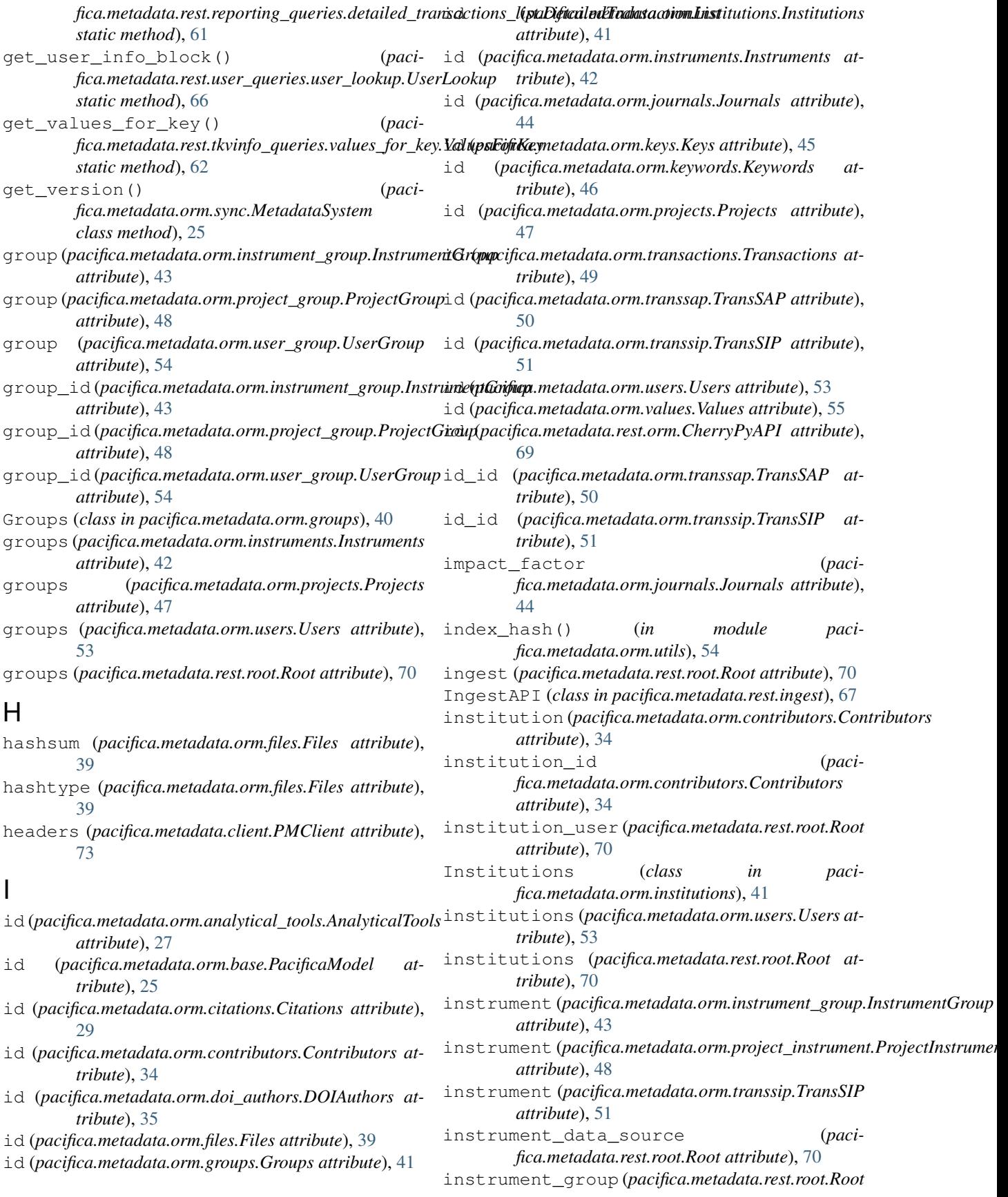

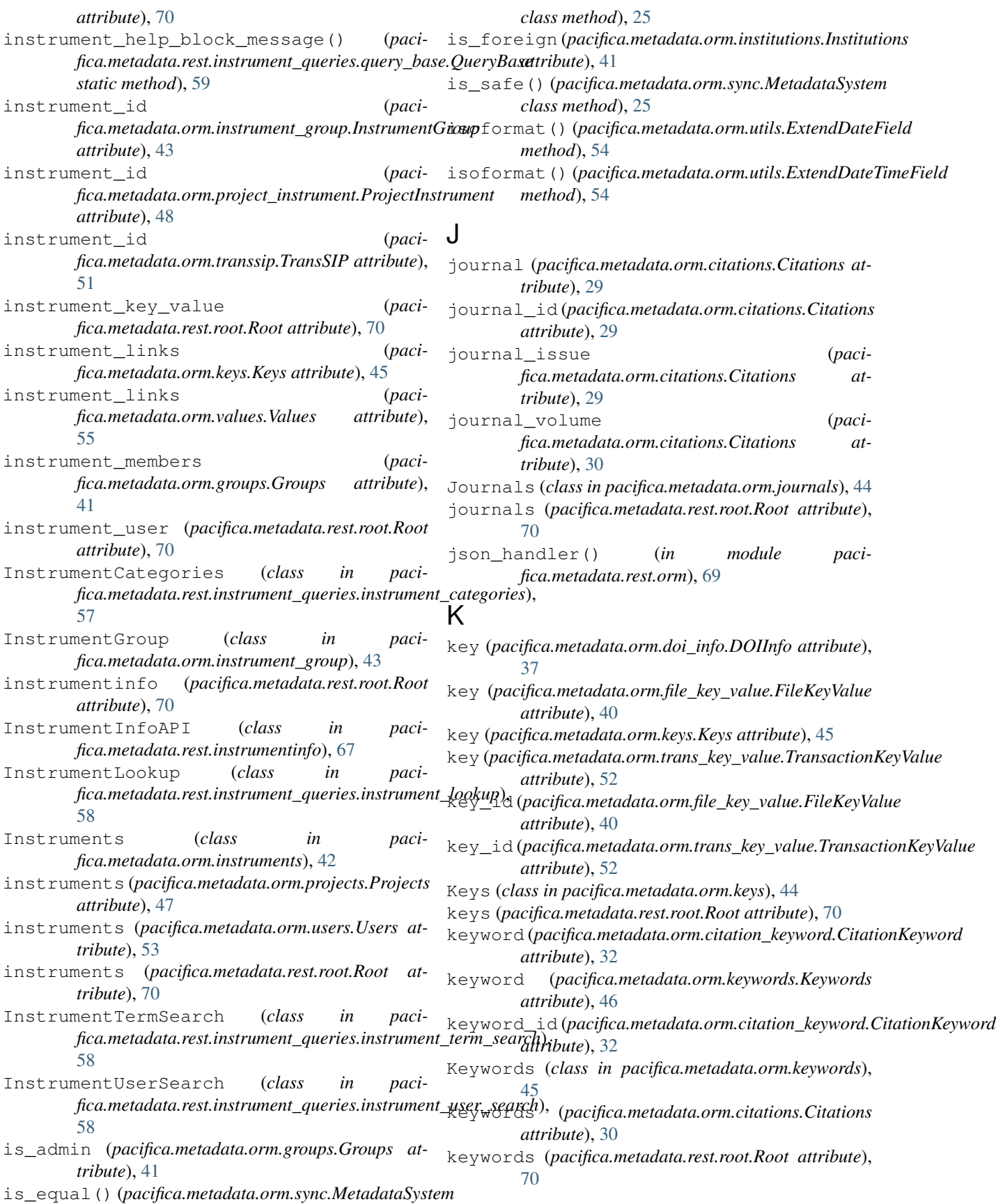

KVsForTransaction (*class in fica.metadata.rest.tkvinfo\_queries.kvs\_for\_transaction*), [62](#page-65-4) L last\_change\_date() (*pacifica.metadata.orm.base.PacificaModel class method*), [25](#page-28-1) last\_name (*pacifica.metadata.orm.contributors.Contributors attribute*), [34](#page-37-1) last\_name (*pacifica.metadata.orm.doi\_authors.DOIAuthors* name (*pacifica.metadata.orm.groups.Groups attribute*), *attribute*), [35](#page-38-1) last\_name (*pacifica.metadata.orm.users.Users attribute*), [53](#page-56-1) local\_timezone (*pacifica.metadata.rest.reporting\_queries.query\_base.QueryBase attribute*), [42](#page-45-1) *attribute*), [61](#page-64-5) local\_to\_utc() (*paci*fica.metadata.rest.reporting\_queries.summarize\_b<u>ya**date.Summa/izaBifDatm**etadata.orm.instruments.Instruments</u> *static method*), [62](#page-65-4) M main() (*in module pacifica.metadata.\_\_main\_\_*), [74](#page-77-2) main() (*in module pacifica.metadata.admin\_cmd*), [73](#page-76-1) make\_doi\_entry\_info() (*pacifica.metadata.rest.doi\_queries.doi\_registration\_base.DOIRegistrationBase fica.metadata.rest.reporting\_queries.query\_base.QueryBase static method*), [56](#page-59-3) members (*pacifica.metadata.orm.groups.Groups attribute*), [41](#page-44-1) metadata (*pacifica.metadata.orm.doi\_entries.DOIEntries* ObjectInfoAPI (*class in paciattribute*), [37](#page-40-1) metadata (*pacifica.metadata.orm.files.Files attribute*), objstr\_to\_ormobj() (*in module paci-*[39](#page-42-1) metadata (*pacifica.metadata.orm.instruments.Instruments* objstr\_to\_timedelta() (*in module paciattribute*), [42](#page-45-1) metadata(*pacifica.metadata.orm.transactions.Transactions*bjstr\_to\_whereclause() (*in module paciattribute*), [49](#page-52-1) MetadataSystem (*class in pacifica.metadata.orm.sync*), [25](#page-28-1) middle\_initial (*pacifica.metadata.orm.contributors.Contributors attribute*), [34](#page-37-1) middle\_initial (*pacifica.metadata.orm.users.Users attribute*), [53](#page-56-1) migrate (*pacifica.metadata.rest.root.Root attribute*), [70](#page-73-0) MigrateInstruments (*class in pacifica.metadata.rest.migration\_queries.migrate\_instruments*), pacifica.metadata.config (*module*), [23](#page-26-4) [59](#page-62-5) MigrateProjects (*class in pacifica.metadata.rest.migration\_queries.migrate\_projects*), pacifica.metadata.orm.all\_objects (*mod-*[59](#page-62-5) MigrateUsers (*class in pacifica.metadata.rest.migration\_queries.migrate\_users*), [59](#page-62-5) MigrationInfoAPI (*class in pacifica.metadata.rest.migrationinfo*), [67](#page-70-2) mimetype (*pacifica.metadata.orm.files.Files attribute*), [39](#page-42-1) mtime (*pacifica.metadata.orm.files.Files attribute*), [39](#page-42-1) N name (*pacifica.metadata.orm.analytical\_tools.AnalyticalTools attribute*), [27](#page-30-1) name (*pacifica.metadata.orm.files.Files attribute*), [39](#page-42-1) [41](#page-44-1) name (*pacifica.metadata.orm.institutions.Institutions attribute*), [42](#page-45-1) name (*pacifica.metadata.orm.instruments.Instruments* name (*pacifica.metadata.orm.journals.Journals attribute*), [44](#page-47-2) *attribute*), [42](#page-45-1) network\_id (*pacifica.metadata.orm.users.Users attribute*), [53](#page-56-1) O object\_type\_mappings (*paciattribute*), [61](#page-64-5) objectinfo (*pacifica.metadata.rest.root.Root attribute*), [70](#page-73-0) *fica.metadata.rest.objectinfo*), [68](#page-71-2) *fica.metadata.admin\_cmd*), [73](#page-76-1) *fica.metadata.admin\_cmd*), [73](#page-76-1) *fica.metadata.admin\_cmd*), [73](#page-76-1) orcid (*pacifica.metadata.orm.doi\_authors.DOIAuthors attribute*), [35](#page-38-1) OrmSync (*class in pacifica.metadata.orm.sync*), [25](#page-28-1) P pacifica.metadata (*module*), [74](#page-77-2) pacifica.metadata.\_\_main\_\_ (*module*), [74](#page-77-2) pacifica.metadata.admin\_cmd (*module*), [73](#page-76-1) pacifica.metadata.client (*module*), [72](#page-75-5) pacifica.metadata.globals (*module*), [23](#page-26-4) pacifica.metadata.orm (*module*), [55](#page-58-3) *ule*), [23](#page-26-4) pacifica.metadata.orm.analytical\_tools (*module*), [26](#page-29-1)

pacifica.metadata.orm.atool\_project (*module*), [27](#page-30-1) pacifica.metadata.orm.atool\_transaction pacifica.metadata.orm.transsap (*module*), (*module*), [28](#page-31-1) pacifica.metadata.orm.base (*module*), [24](#page-27-1) pacifica.metadata.orm.citation\_contributor (*module*), [30](#page-33-1) pacifica.metadata.orm.citation\_doi (*module*), [31](#page-34-2) pacifica.metadata.orm.citation\_keyword (*module*), [31](#page-34-2) pacifica.metadata.orm.citation\_project (*module*), [32](#page-35-1) pacifica.metadata.orm.citation\_transaction (*module*), [33](#page-36-2) pacifica.metadata.orm.citations (*module*), [29](#page-32-1) pacifica.metadata.orm.contributors (*module*), [33](#page-36-2) pacifica.metadata.orm.doi\_author\_mapping (*module*), [35](#page-38-1) pacifica.metadata.orm.doi\_authors (*module*), [34](#page-37-1) pacifica.metadata.orm.doi\_entries (*module*), [36](#page-39-1) pacifica.metadata.orm.doi\_info (*module*), [37](#page-40-1) pacifica.metadata.orm.doi\_transaction (*module*), [38](#page-41-2) pacifica.metadata.orm.file\_key\_value (*module*), [39](#page-42-1) pacifica.metadata.orm.files (*module*), [38](#page-41-2) pacifica.metadata.orm.globals (*module*), [23](#page-26-4) pacifica.metadata.orm.groups (*module*), [40](#page-43-1) pacifica.metadata.orm.institutions (*module*), [41](#page-44-1) pacifica.metadata.orm.instrument\_group (*module*), [43](#page-46-1) pacifica.metadata.orm.instruments (*module*), [42](#page-45-1) pacifica.metadata.orm.journals (*module*), [44](#page-47-2) pacifica.metadata.orm.keys (*module*), [44](#page-47-2) pacifica.metadata.orm.keywords (*module*), [45](#page-48-1) pacifica.metadata.orm.project\_group (*module*), [47](#page-50-1) pacifica.metadata.orm.project\_instrument pacifica.metadata.rest.instrumentinfo (*module*), [48](#page-51-1) pacifica.metadata.orm.projects (*module*), pacifica.metadata.rest.migration\_queries [46](#page-49-1) pacifica.metadata.orm.sync (*module*), [25](#page-28-1) pacifica.metadata.orm.trans\_key\_value (*module*), [51](#page-54-1) pacifica.metadata.orm.transactions (*module*), [49](#page-52-1) [50](#page-53-2) pacifica.metadata.orm.transsip (*module*), [50](#page-53-2) pacifica.metadata.orm.user\_group (*module*), [53](#page-56-1) pacifica.metadata.orm.users (*module*), [52](#page-55-1) pacifica.metadata.orm.utils (*module*), [54](#page-57-1) pacifica.metadata.orm.values (*module*), [55](#page-58-3) pacifica.metadata.rest (*module*), [72](#page-75-5) pacifica.metadata.rest.doi\_queries (*module*), [57](#page-60-6) pacifica.metadata.rest.doi\_queries.doi\_modified\_tim (*module*), [55](#page-58-3) pacifica.metadata.rest.doi\_queries.doi\_registration (*module*), [56](#page-59-3) pacifica.metadata.rest.doi\_queries.doi\_registration (*module*), [56](#page-59-3) pacifica.metadata.rest.doi\_queries.doi\_registration (*module*), [56](#page-59-3) pacifica.metadata.rest.doiupload (*module*), [66](#page-69-5) pacifica.metadata.rest.fileinfo (*module*), [66](#page-69-5) pacifica.metadata.rest.fileinfo\_queries (*module*), [57](#page-60-6) pacifica.metadata.rest.fileinfo\_queries.earliest\_la (*module*), [57](#page-60-6) pacifica.metadata.rest.fileinfo\_queries.file\_detail (*module*), [57](#page-60-6) pacifica.metadata.rest.fileinfo\_queries.files\_with (*module*), [57](#page-60-6) pacifica.metadata.rest.ingest (*module*), [66](#page-69-5) pacifica.metadata.rest.instrument\_queries (*module*), [59](#page-62-5) pacifica.metadata.rest.instrument\_queries.instrument (*module*), [57](#page-60-6) pacifica.metadata.rest.instrument\_queries.instrument (*module*), [58](#page-61-3) pacifica.metadata.rest.instrument\_queries.instrumen (*module*), [58](#page-61-3) pacifica.metadata.rest.instrument\_queries.instrument (*module*), [58](#page-61-3) pacifica.metadata.rest.instrument\_queries.query\_baa (*module*), [59](#page-62-5) (*module*), [67](#page-70-2) (*module*), [60](#page-63-5) pacifica.metadata.rest.migration\_queries.migrate\_in (*module*), [59](#page-62-5) pacifica.metadata.rest.migration\_queries.migrate\_p

(*module*), [59](#page-62-5) pacifica.metadata.rest.migration\_queriespmigfate\_meeadata.rest.transaction\_queries.transact (*module*), [59](#page-62-5) pacifica.metadata.rest.migrationinfo (*module*), [67](#page-70-2) pacifica.metadata.rest.objectinfo (*module*), [68](#page-71-2) pacifica.metadata.rest.orm (*module*), [68](#page-71-2) pacifica.metadata.rest.project\_queries (*module*), [61](#page-64-5) pacifica.metadata.rest.project\_queries.project\_<mark>(mwd<u>u</u>k</mark>àt*d*a (*module*), [60](#page-63-5) pacifica.metadata.rest.project\_queries.project\_(*hwdhle*p,[66](#page-69-5) (*module*), [60](#page-63-5) pacifica.metadata.rest.project\_queries.project\_(*medml<u>e</u>)*, 65rch (*module*), [60](#page-63-5) pacifica.metadata.rest.project\_queries.project\_(*undul<u>es</u>ea*rch (*module*), [60](#page-63-5) pacifica.metadata.rest.project\_queries.query\_ba(*medule*),[66](#page-69-5) (*module*), [61](#page-64-5) pacifica.metadata.rest.projectinfo (*module*), [69](#page-72-2) pacifica.metadata.rest.reporting\_queries PacificaModel (*class in paci-*(*module*), [62](#page-65-4) pacifica.metadata.rest.reporting\_queriesp**dge\_iiaedet***maificachedadaEa\_bins.citations.Citations* (*module*), [61](#page-64-5) pacifica.metadata.rest.reporting\_queriesp**que**ry*odoifice.metadata.orm.sync.MetadataSystem at-*(*module*), [61](#page-64-5) pacifica.metadata.rest.reporting\_queriesp**enmancipacinca.metadeta.orm.user\_group.UserGroup** (*module*), [61](#page-64-5) pacifica.metadata.rest.root (*module*), [69](#page-72-2) pacifica.metadata.rest.summaryinfo (*module*), [71](#page-74-3) pacifica.metadata.rest.tkvinfo (*module*), [71](#page-74-3) pacifica.metadata.rest.tkvinfo\_queries (*module*), [62](#page-65-4) pacifica.metadata.rest.tkvinfo\_queries.kvs\_for*\_staticnsethod*), [56](#page-59-3) (*module*), [62](#page-65-4) pacifica.metadata.rest.tkvinfo\_queries.values\_fstaticknegthod),[56](#page-59-3) (*module*), [62](#page-65-4) pacifica.metadata.rest.tkvupload (*module*), [71](#page-74-3) pacifica.metadata.rest.tkvupload\_queries (*module*), [63](#page-66-4) pacifica.metadata.rest.tkvupload\_quer[ies](#page-71-2).upload*nehtd*)i@\$ (*module*), [63](#page-66-4) pacifica.metadata.rest.transaction\_queries (*module*), [65](#page-68-4) pacifica.metadata.rest.transaction\_queries.filetdiconethod), [61](#page-64-5) (*module*), [63](#page-66-4) pacifica.metadata.rest.transaction\_queries.quemyanicanethod), [61](#page-64-5) (*module*), [63](#page-66-4) pacifica.metadata.rest.transaction\_queries.transtationiethod)a6\$t (*module*), [64](#page-67-4) (*module*), [64](#page-67-4) pacifica.metadata.rest.transaction\_queries.transact (*module*), [64](#page-67-4) pacifica.metadata.rest.transaction\_queries.transact (*module*), [65](#page-68-4) pacifica.metadata.rest.transaction\_queries.transact (*module*), [64](#page-67-4) pacifica.metadata.rest.transactioninfo pacifica.metadata.rest.user\_queries pacifica.metadata.rest.user\_queries.query\_base pacifica.metadata.rest.user\_queries.user\_lookup pacifica.metadata.rest.user\_queries.user\_search pacifica.metadata.rest.userinfo (*module*), [72](#page-75-5) pacifica.metadata.wsgi (*module*), [72](#page-75-5) *fica.metadata.orm.base*), [24](#page-27-1) *attribute*), [30](#page-33-1) *tribute*), [25](#page-28-1) *attribute*), [54](#page-57-1) person\_id (*pacifica.metadata.orm.user\_group.UserGroup attribute*), [54](#page-57-1) PMClient (*class in pacifica.metadata.client*), [72](#page-75-5) PMClientError, [73](#page-76-1) POST() (*pacifica.metadata.rest.doi\_queries.doi\_modified\_time\_update.DC static method*), [55](#page-58-3) POST() (*pacifica.metadata.rest.doi\_queries.doi\_registration\_entry.DOIRe* POST() (pacifica.metadata.rest.doi\_queries.doi\_registration\_update.DOII POST() (pacifica.metadata.rest.fileinfo\_queries.earliest\_latest.EarliestLat *static method*), [57](#page-60-6) POST() (pacifica.metadata.rest.fileinfo\_queries.file\_details.FileDetailsLoc *static method*), [57](#page-60-6) POST() (*pacifica.metadata.rest.orm.CherryPyAPI* POST() (pacifica.metadata.rest.project\_queries.project\_has\_data.ProjectI *static method*), [60](#page-63-5) POST() (pacifica.metadata.rest.reporting\_queries.detailed\_transactions\_l POST() (pacifica.metadata.rest.reporting\_queries.summarize\_by\_date.Sur POST() (pacifica.metadata.rest.tkvupload\_queries.upload\_entries.Upload

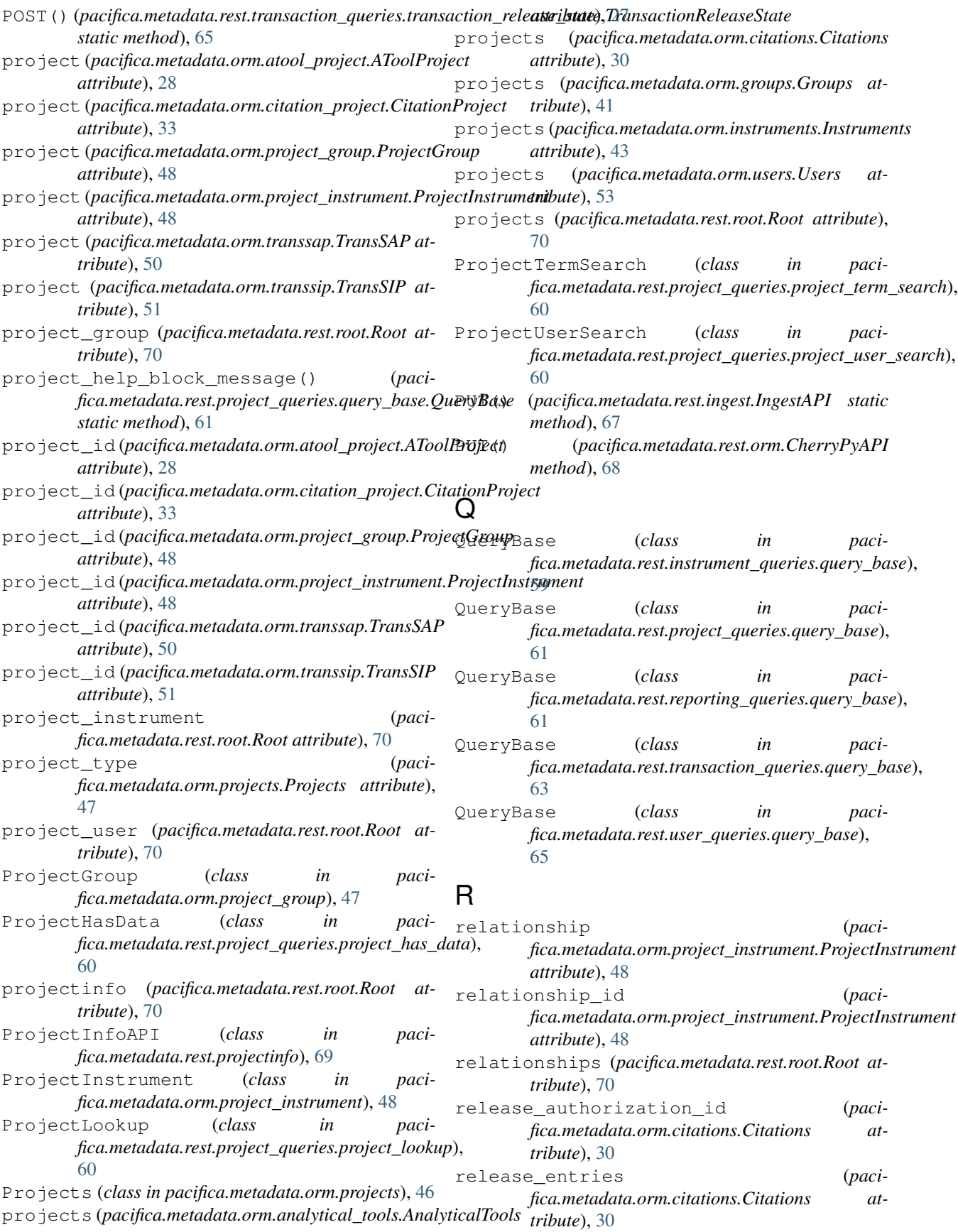

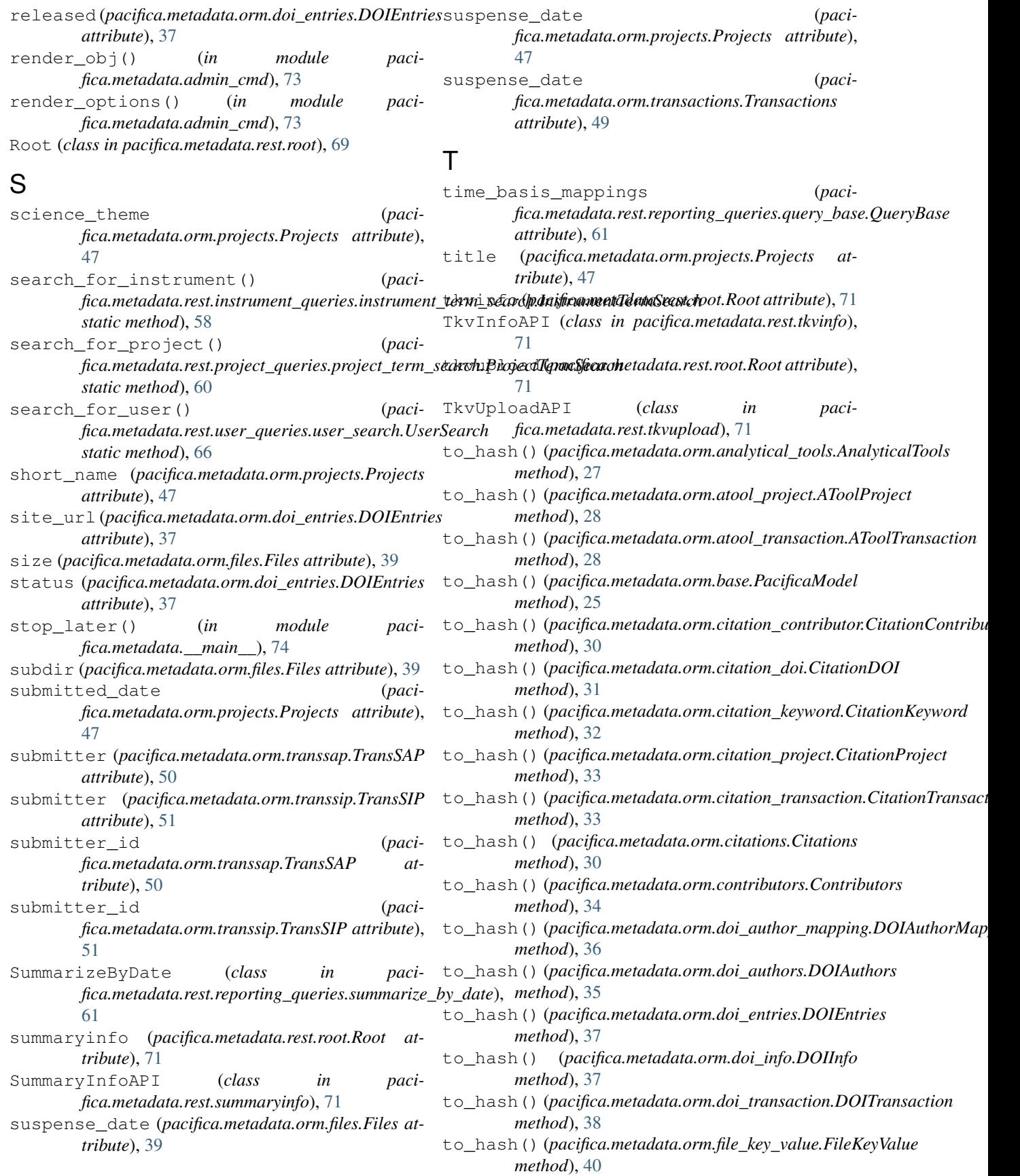

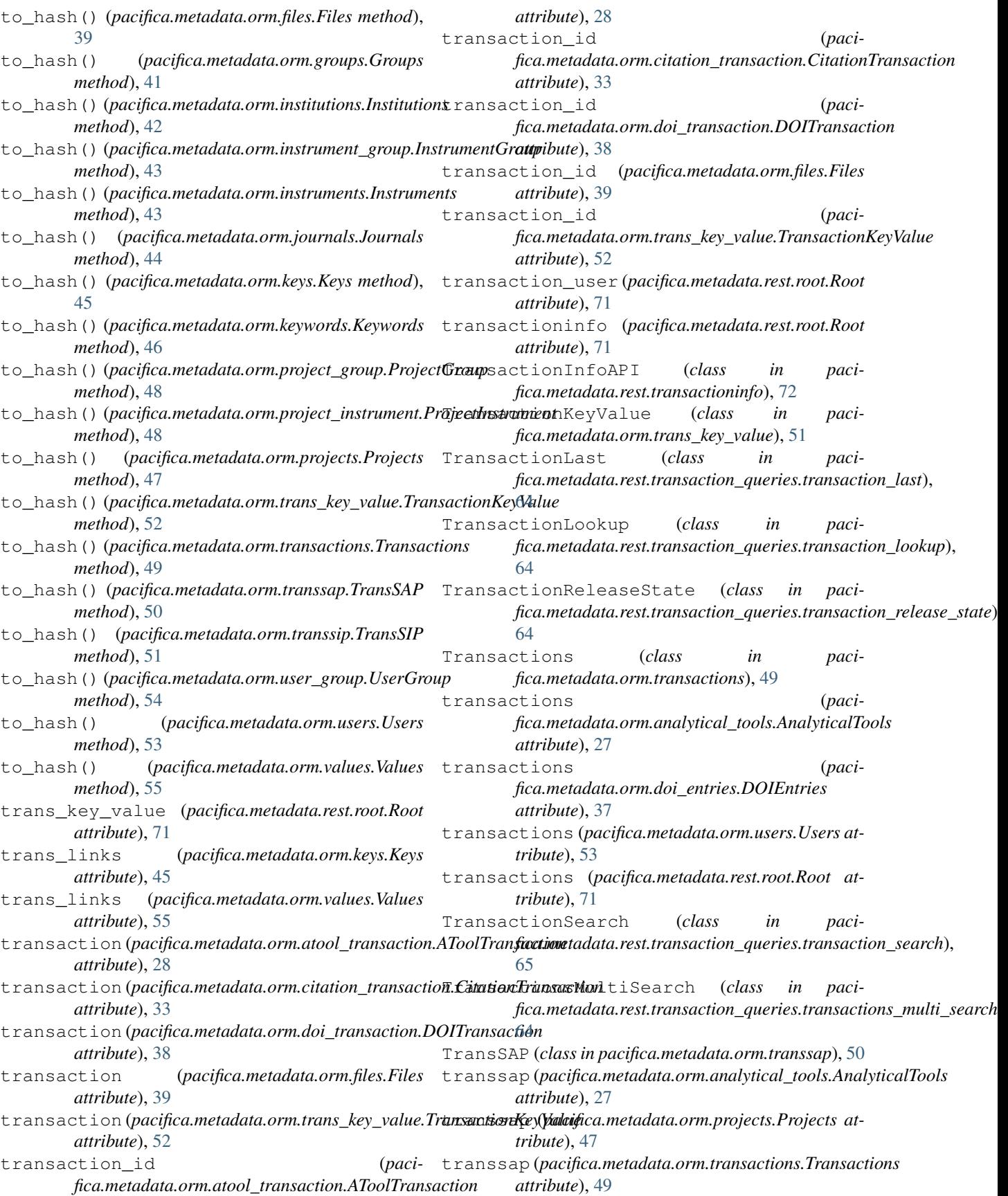

*attribute*), [34](#page-37-1)

*attribute*), [36](#page-39-1)

*attribute*), [35](#page-38-1)

*attribute*), [37](#page-40-1)

*tribute*), [38](#page-41-2)

*attribute*), [38](#page-41-2)

*attribute*), [40](#page-43-1)

[39](#page-42-1)

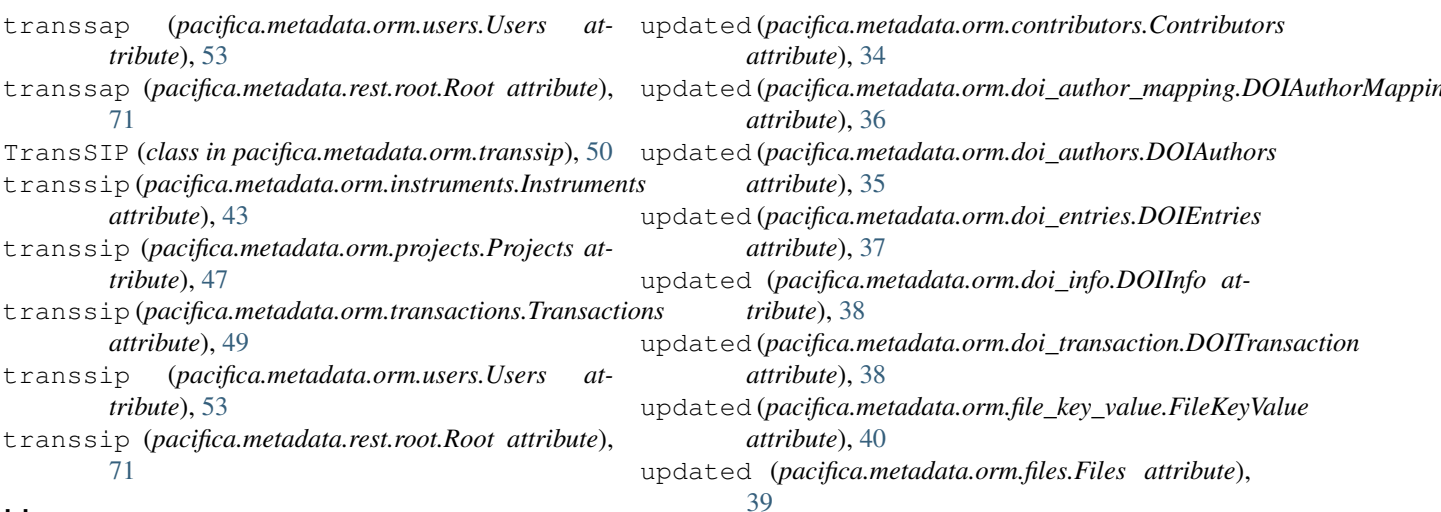

# $\mathbf{U}$

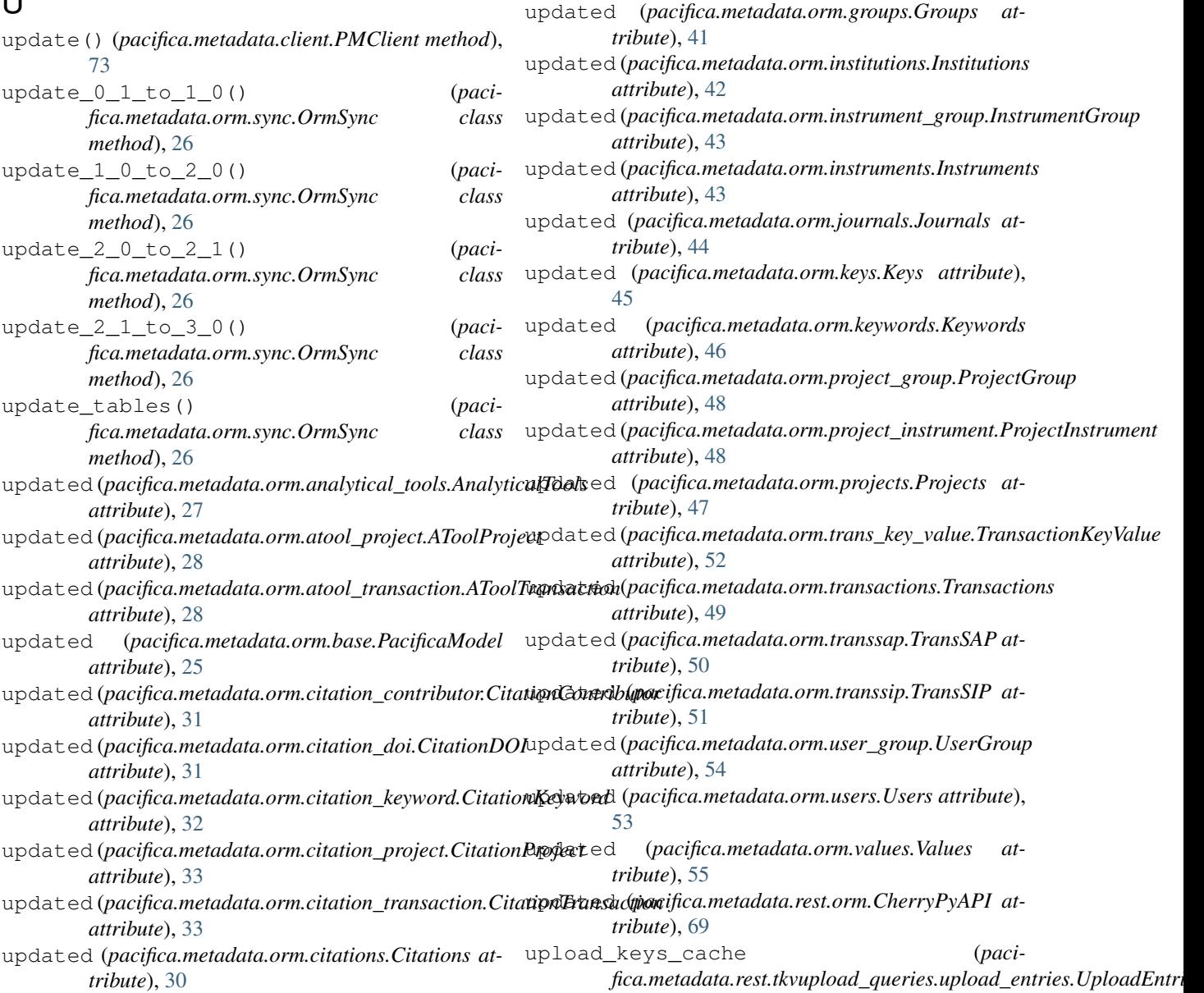

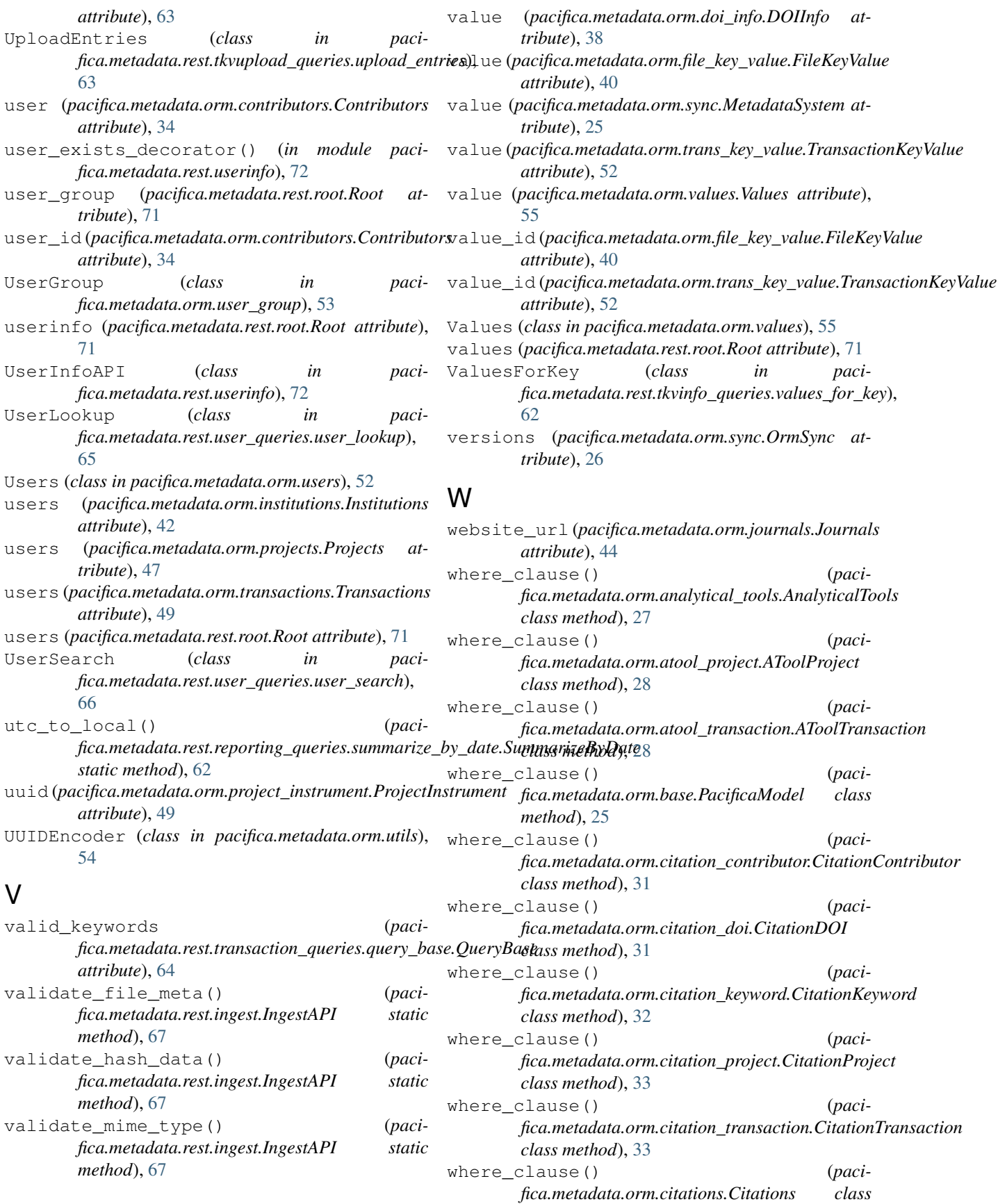

**100 Index**

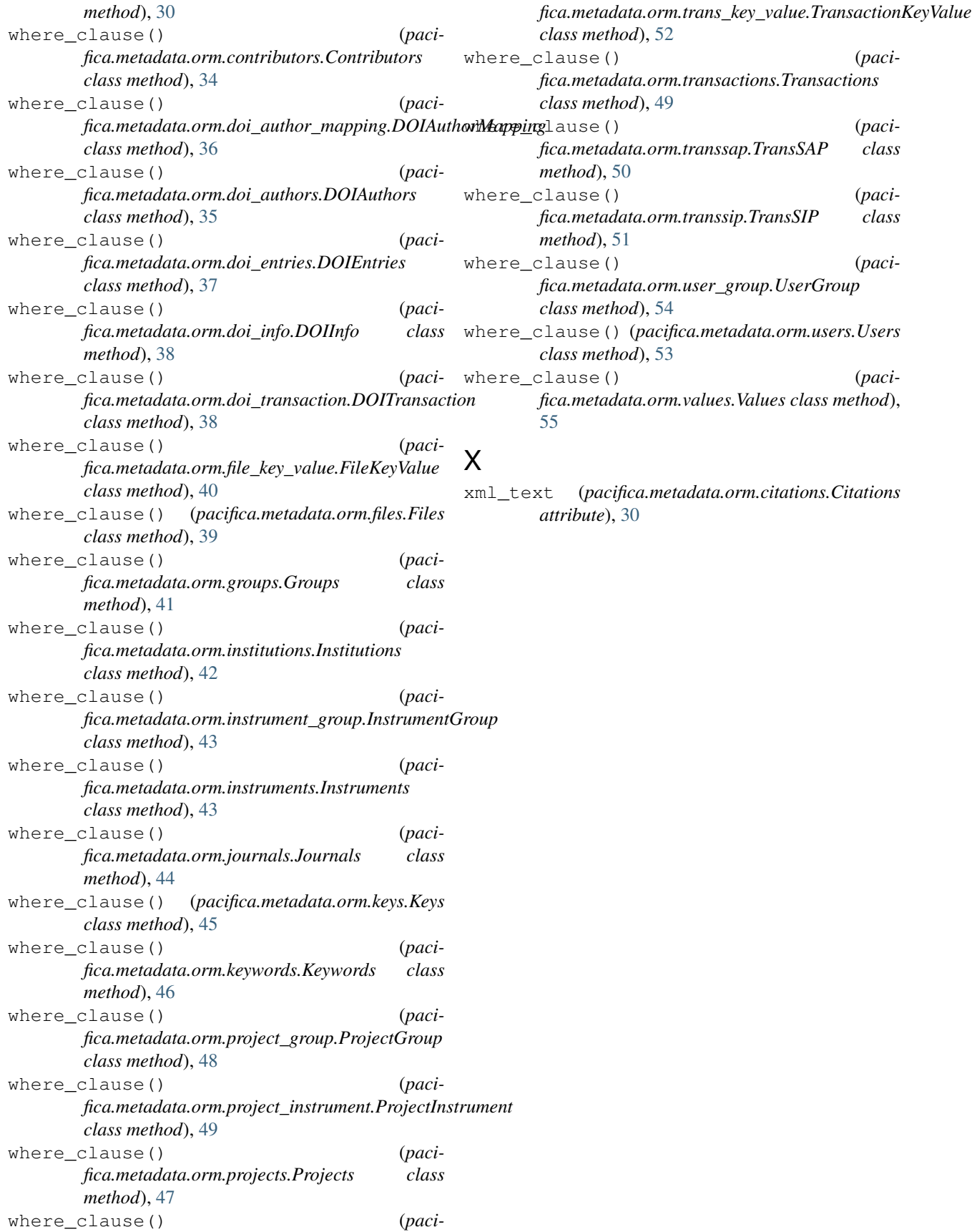